**Министерство образования Российской Федерации**

Ульяновский государственный технический университет

# ПРОЕКТИРОВАНИЕ ПОЛОСКОВЫХ УСТРОЙСТВ СВЧ

Учебное пособие

Ульяновск

2001

### **Содержание**

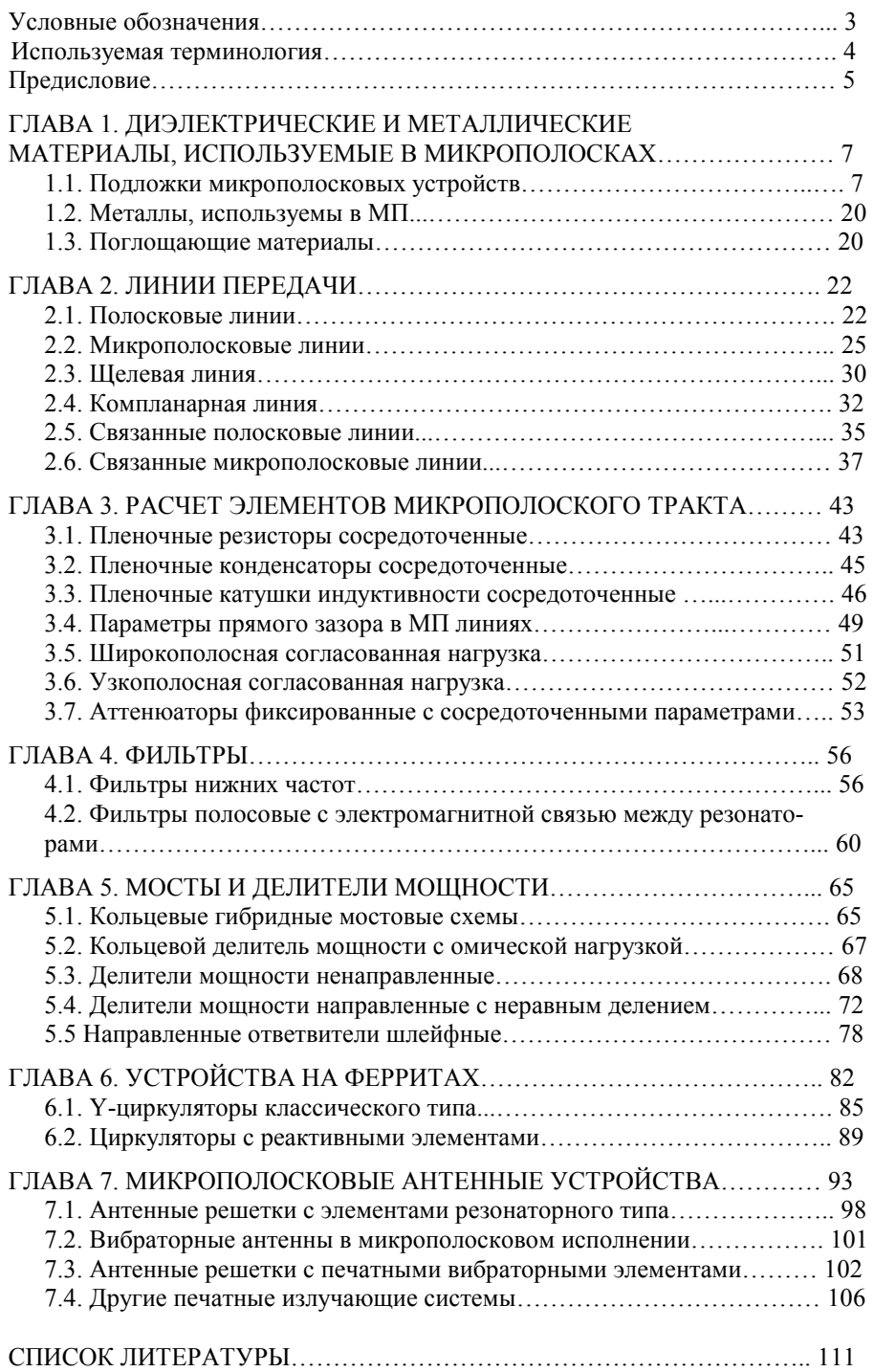

#### **УСЛОВНЫЕ ОБОЗНАЧЕНИЯ**

*А* – ослабление, дБ;

 $\alpha$  – постоянная затухания поля, дБ;

 $\alpha$ <sup>*д*</sup> – постоянная затухания в диэлектрике, дБ;

<sup>α</sup>*ПР* – постоянная затухания в проводниках, дБ;

*bн* – ширина поглощающей пластины, мм;

*C* – краевая емкость микрополосковой линии;

*D* – направленность, дБ;

*f0* – центральная частота рабочего диапазона, МГц;

*h* – высота не симметричной полосковой линии, мм;

*k* – коэффициент перекрытия рабочей полосы частот;

*l* – длина пластины или проводящего полоска, мм;

*n* – число секций фильтра;

<sup>ε</sup>*r* – относительная диэлектрическая проницаемость материала изоляционной платы;

<sup>ε</sup>*эф* – эффективная относительная диэлектрическая проницаемость материала;

<sup>ε</sup>*ф* – относительная диэлектрическая проницаемость феррита;

<sup>µ</sup>*r* – относительная магнитная проницаемость;

 $\mu_{\perp}$  – относительная эффективная магнитная проницаемость феррита;

 $R_s$  – поверхностное сопротивление металлизированного слоя;

 $\lambda_0$  – длина волны в свободном пространстве;

 $\lambda$ <sup> $\partial$ </sup> – длина волны в диэлектрике;

*S* – расстояние между полосковыми проводниками;

*t* – толщина печатной проводящей полоски, мм;

*tg*δ – тангенс угла диэлектрических потерь;

*Q* – добротность микрополосковой линии;

*W* – ширина полоскового проводника;

 $Z_0$  – волновое сопротивление тракта СВЧ;

*Z0e* – волновое сопротивление четного видов возбуждения;

*Z0o* – волновое сопротивление нечетного видов возбуждения;

*ДН* – диаграмма направленности;

*КСВ* – коэффициент стоячей волны;

*КНД* – коэффициент направленного действия;

*МПЛ* – микрополосковые линии;

*ПЛ* – полосковые линии.

#### **ИСПОЛЬЗУЕМАЯ ТЕРМИНОЛОГИЯ**

**Полосковые линии** – линии передачи энергии сверхвысоких частот, состоящие из проводящей полоски и основания (заземленной проводящей пластины).

**Печатные полосковые линии** – полосковые линии, в которых передающие тракты выполнены методами техники печатных схем.

**Проводящая полоска** – печатный проводник, вдоль которого распространяется электромагнитная энергия.

**Заземленная проводящая пластина (основание)** – металлизированный участок или металлическая пластина, служащая в качестве второго проводника.

**Двухпроводная печатная полосковая линия** – полосковая линия, состоящая из двух печатных проводников, разделенных диэлектриком.

**Несимметричная печатная полосковая линия** – полосковая линия, состоящая из печатного проводника и основания, разделенных диэлектриком.

**Симметричная печатная полосковая линия** – полосковая линия, состоящая из печатного проводника, расположенного между двумя основаниями на одинаковых расстояниях, плоскость которого параллельна плоскости оснований и отделена от каждого из них диэлектриком.

**Симметричная полосковая линия с воздушной средой** – симметричная печатная полосковая линия, в которой между печатной полоской и основаниями находится воздух.

**Симметричная полосковая линия с диэлектрическим заполнением** – симметричная печатная полосковая линия, в которой между основаниями находятся две пластины из диэлектрического материала, а печатная полоска нанесена на внутренней стороне одной из этих пластин.

**Симметричная полосковая линия с диэлектрическим заполнением и промежуточной печатной платой** – симметричная печатная плата с диэлектрическим заполнением, в которой проводящие полоски выполнены на отдельной печатной плате, установленной между диэлектрическими пластинами.

**Печатный полосковый узел** – совокупность объемных и печатных полосковых элементов, расположенных на изоляционной плате.

**Печатный полосковый прибор** – устройство на основе печатных полосковых линий.

**Обкладки** – металлические или неметаллические пластины, которые располагаются с внешней стороны печатных плат и служат для придания полосковому прибору необходимой жесткости для закрепления на них навесных элементов и крепления прибора в блоке.

**Навесные элементы** – разъем, детекторные головки, резонаторы, нагрузки и т.д., устанавливаемые на обкладке полосковых линий или платах и имеющие выходы непосредственно на проводящую полоску.

#### **ПРЕДИСЛОВИЕ**

В настоящее время область применения радиоэлектронных средств расширяется, комплексы радиосистем становятся все более сложными, это полностью относится и к радиотехнике СВЧ диапазона. В связи с расширением физических возможностей радиоэлектронной аппаратуры во многих случаях необходимо не только излучать и принимать СВЧ сигнал, но также производить его обработку и преобразование, поэтому усложняются СВЧ схемы и в прежнем исполнении становятся громоздкими, поэтому возникает необходимость создания миниатюрных схем работающих в СВЧ диапазоне.

Миниатюризация схемных решений радиоаппаратуры в настоящее время реализуется с помощью гибридных пленочных и твердотельных микросхем. Наибольшие успехи в этом плане были достигнуты в области низких частот. Однако методы конструирования и технология изготовления низкочастотных схем не могут быть перенесены на схемы СВЧ диапазона, так как между этими устройствами в микроисполнении существует большое количество различий.

К радиотехническим устройствам СВЧ диапазона предъявляются жесткие требования по снижению себестоимости, повышению надежности, уменьшению габаритов и веса. Сегодня вес и габариты стали факторами, ограничивающими применение СВЧ аппаратуры, особенно в мобильных установках – на борту наземного и водного транспорта, не говоря уже о летательных аппаратах. Поэтому использование миниатюризации и миниатюризации элементов и узлов на СВЧ в современной радиоэлектронике является актуальной задачей.

По сравнению с обычной аппаратурой микрополосковые и полосковые схемы более трудоемки в разработке, поскольку связь между элементами схемы за счет краевых полей и полей излучения более трудно поддается учету, расчет многих элементов схемы производится приближенно, а подстройка готовых схем затруднена. Окончательные размеры схем приходится отрабатывать путем перебора множества вариантов.

Широкое развитие и распространение полосковой и микрополосковой техники обусловлено тем, что к ее изготовлению можно применить технологию печатных плат, например, травление печатных проводников или вакуумное напыление.

Применение интегральной технологии позволяет с успехом решать задачи по созданию АФУ при весьма жестких и противоречивых требованиях к электродинамическим, аэродинамическим, габаритным, весовым, стоимостным, конструктивным и другим параметрам.

Микрополосковые антенны, изготовленные по печатной технологии интегральных схем, обеспечивают высокую повторяемость размеров, низкую стоимость, малые металлоемкость и массу.

Микрополосковые антенны способны излучать энергию с линейной, круговой и эллиптической поляризацией, допускают удобные конструктивные решения для обеспечения работы в двух- или многочастотных режимах, легко позволяют объединить многие элементарные излучатели в ФАР и разместить их на поверхностях сложной формы.

В учебном пособии рассмотрены вопросы теории линий передач (полосковая, микрополосковая, щелевая, компланарная, связанные полосковые и микрополосковые), расчета элементов микрополоского тракта, мостовых устройств и устройств на ферритах и проектирования типовых устройств СВЧ. Рассмотрены микрополосковые антенные решетки с элементами резонаторного типа, вибраторные антенны и другие печатные излучающие системы.

При написании пособия использованы материалы отечественной и зарубежной печати.

Учебное пособие предназначено для студентов специальности 200700 «Радиотехника» при выполнении курсового и дипломного проектирования.

#### **ГЛАВА 1. ДИЭЛЕКТРИЧЕСКИЕ И МЕТАЛЛИЧЕСКИЕ МАТЕРИАЛЫ, ИСПОЛЬЗУЕМЫЕ В МИКРОПОЛОСКАХ**

В микрополосковой технике СВЧ-диэлектрические материалы главным образом применяются для изготовления оснований полосковых плат, входящих в состав изделий радиоэлектронной аппаратуры. Условия эксплуатации диэлектриков определяются эксплуатационными требованиями предъявляемые к радиоэлектронной аппаратуре. Диэлектрические материалы в полосковых линиях используются в качестве среды для распространения СВЧ-энергии и как элемент конструкции, поддерживающей электрическую схему, расположенную на ее поверхности. СВЧ-диэлектрические материалы для оснований полосковых плат изготавливаются из листов или плоских пластин с габаритными размерами до  $500\times550$  мм и толщиной от 0,1 до 15,0 мм. При разработке и проектировании устройств на полосковых линиях передачи необходимо пользоваться соответствующей технической документацией.

#### 1.1. ПОДЛОЖКИ МИКРОПОЛОСКОВЫХ УСТРОЙСТВ

При изготовлении микросхем СВЧ большое значение имеет чистота обработки поверхности диэлектрических материалов, т.к. с увеличением неоднородности поверхности увеличиваются потери передачи энергии.

Для оснований полосковых плат СВЧ-диэлектрические материалы классифицируются по химической основе, на органические и неорганические.

В качестве органической основы используются: неполярные полимеры (фторопласт, полиэтилен, полипропилен), полярные (полистирол, полифениленоксид и их сополимеры). Диэлектрические материалы на органической основе подвергаются армированию, наполнению и другим видам модифицирования для направленного изменения отдельных физикотехнических параметров. Ненаполненные, наполненные, армированные органические материалы подразделяются на фольгированные и нефольгированные. Наполнение органических диэлектриков обычно производится тонкодисперсными или керамическими порошками, армирование производится стеклотканью. К диэлектрическим материалам на неорганической основе относятся ситаллы и различные виды керамики. В процессе изготовления полосковых плат нефольгированные органические и

неорганические материалы подвергаются металлизации. Фольгирование органических материалов производится заводом-изготовителем в процессе изготовления материала. Традиционная классификация неорганических СВЧдиэлектрических материалов приведена в табл. 1.1, органических – в табл. 1.2.

Для оснований полосковых плат выбор материалов производится по следующему перечню характеристик:

- − способность сохранять форму и линейные размеры в различных климатических условиях и в процессе эксплуатации;
- − чистота обработки поверхностей;
- − допуск на размеры по толщине;
- − состав (однородностью);
- − теплопроводность;
- − электропроводность;
- − диэлектрическая проницаемость;
- − тангенс угла диэлектрических потерь.

Ниже приводится подробное описание приведенных характеристик. Так перечень СВЧ-диэлектрических материалов приведен в табл. 1.3, параметры и виды климатических испытаний – в табл. 1.4.

Отбор материалов с необходимыми механическими характеристиками, диапазоном рабочих температур рекомендуется производить в соответствии с табл. 1.5.

Выбор величины относительной диэлектрической проницаемости производится из условия возможности реализовывать устройства СВЧ с необходимой степенью интеграции, миниатюризации. Далее производят оценку максимально возможного и допустимого отклонения величины относительной диэлектрической проницаемости, в пределах изменения которой выходные параметры устройства изменяются в допустимых пределах.

Выбранные материалы рассматривают по величине диэлектрических потерь и производят отбор материалов с соответствующим тангенсом угла диэлектрических потерь. Стабильность этого параметра создает предпосылки повторяемости выходных электрических характеристик полосковых устройств.

Далее производят выбор материалов с необходимой толщиной. Толщина определяется величиной диэлектрической проницаемости, шириной проводников, передаваемой мощностью, рабочим диапазоном частот. Например, для устройств, работающих в диапазоне выше 10 ГГц и требующих высокой точности изготовления рисунка схемы, необходимо использовать диэлектрические материалы с величиной относительной диэлектрической проницаемости менее 7,25, что позволяет снизить требования по точности изготовления проводников схемы и уменьшить резистивные потери. Для уменьшения диссипативных потерь и потерь на отражение необходимо выбирать диэлектрический материал с поверхностью

по такому классу обработки, при котором высота микронеровностей не должна превышать половины глубины проникновения поля в металл.

 $Ta\overline{6}$ лица $1.1$ 

## Диэлектрические материалы микрополосковых устройств

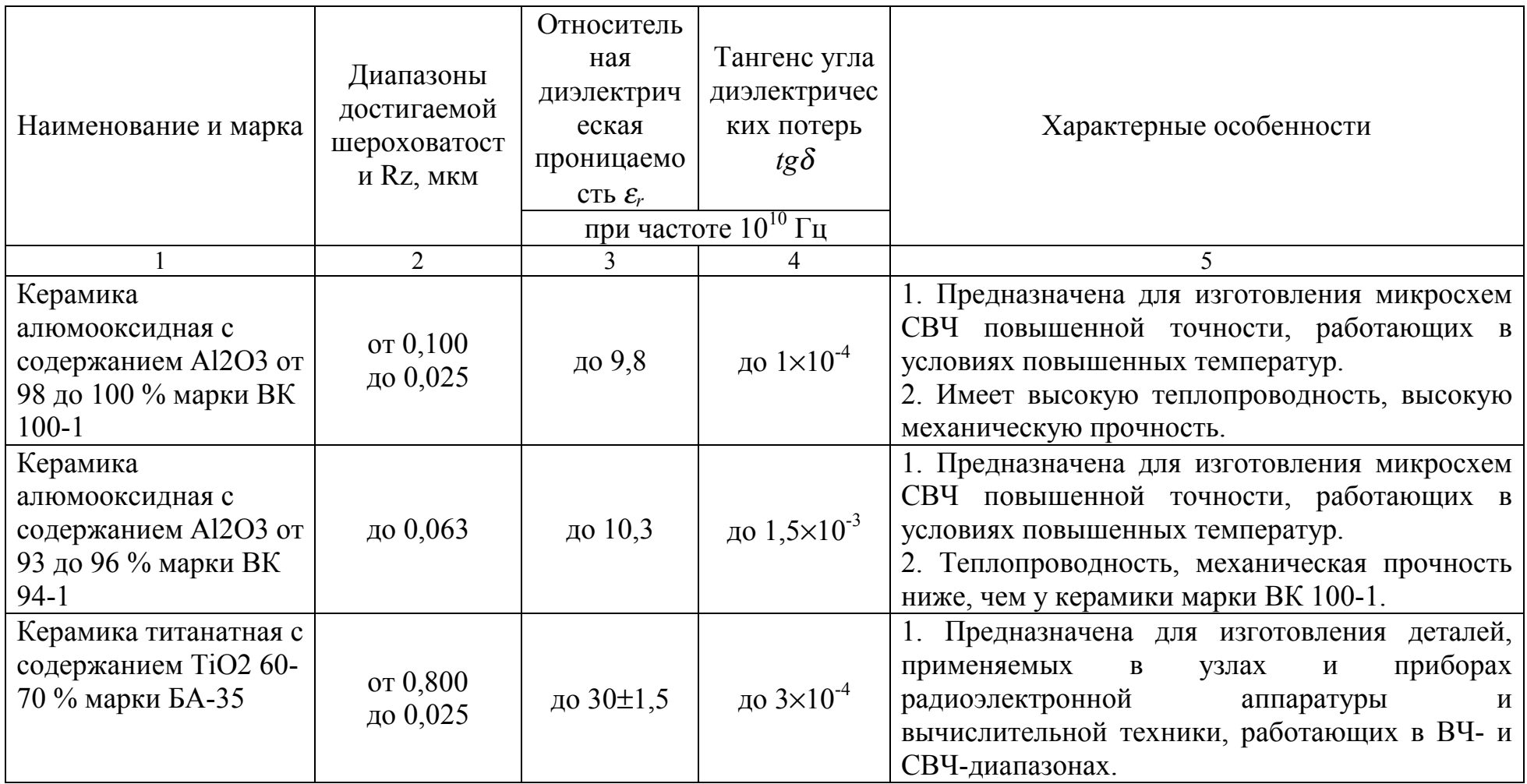

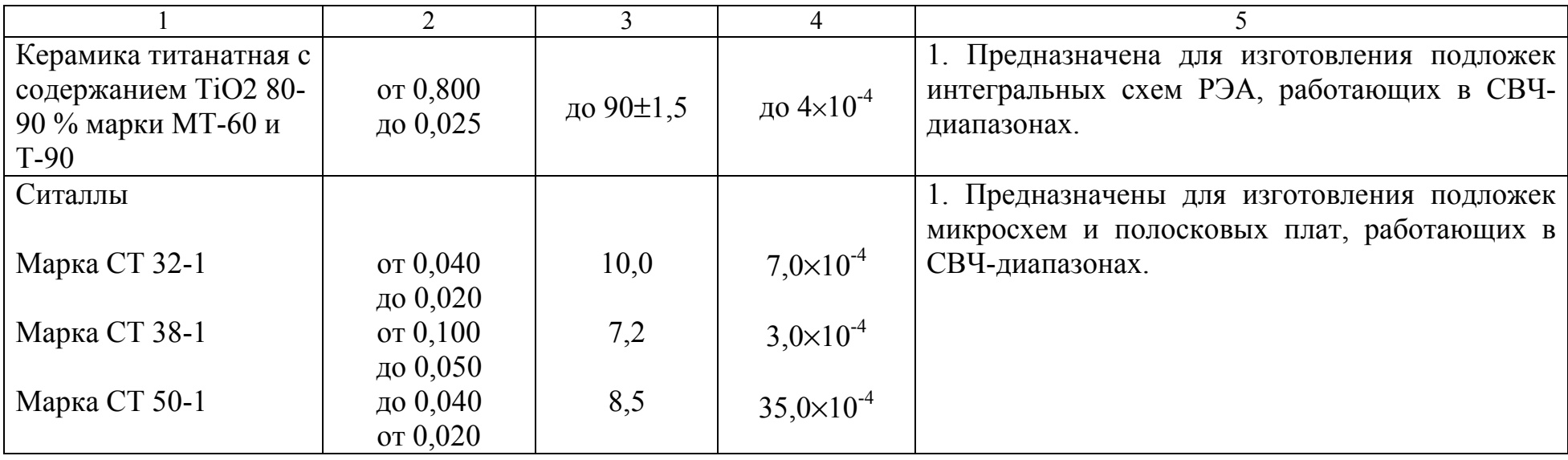

### Органические СВЧ-диэлектрические материалы микрополосковых устройств

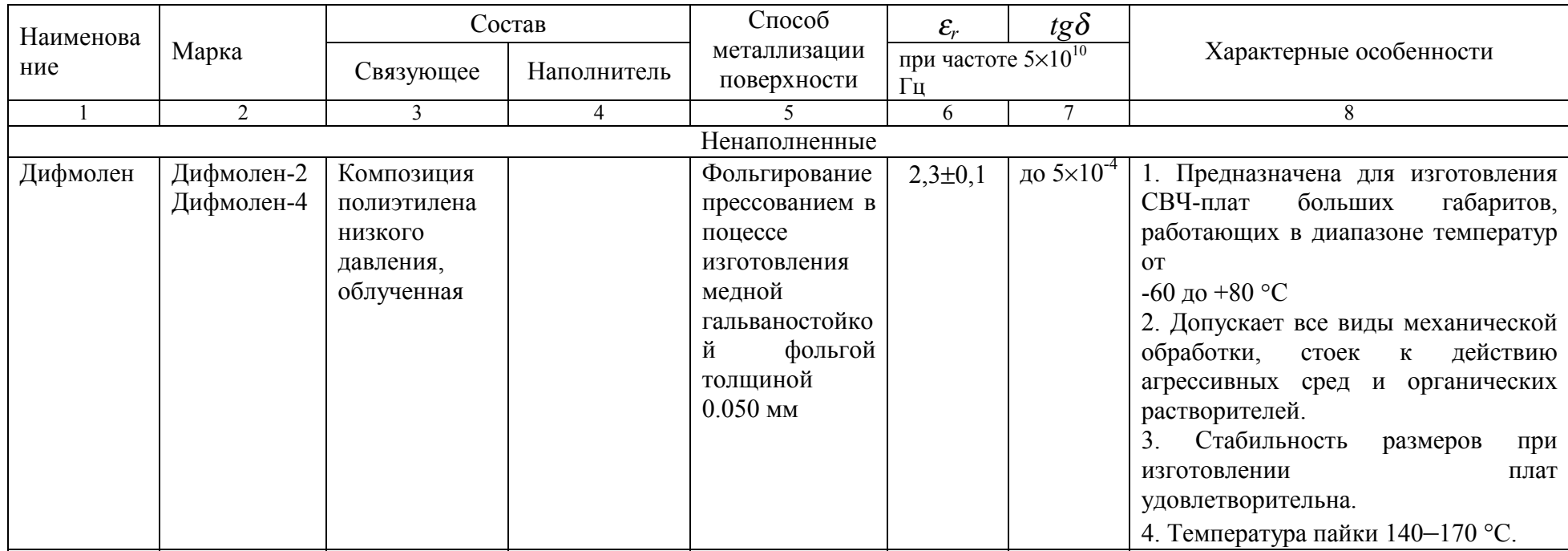

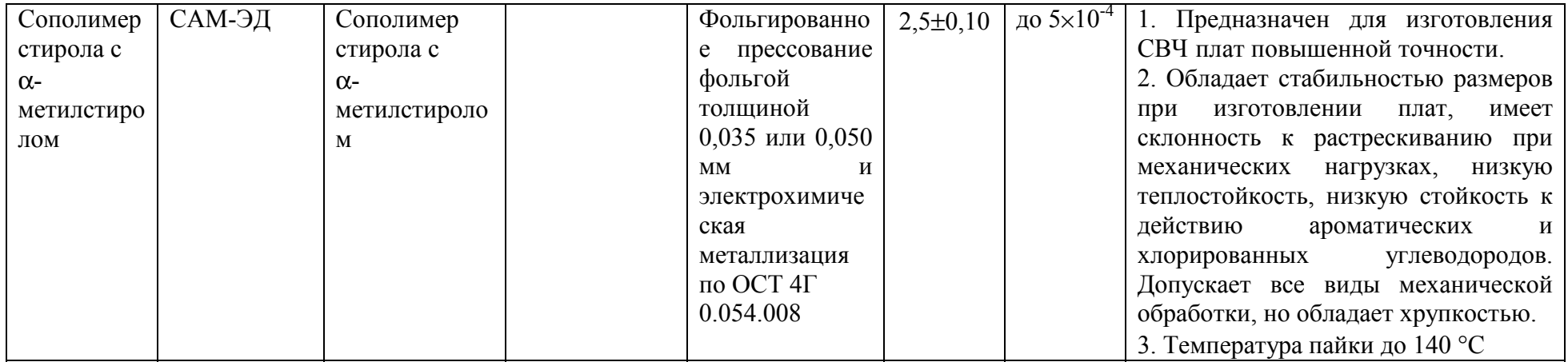

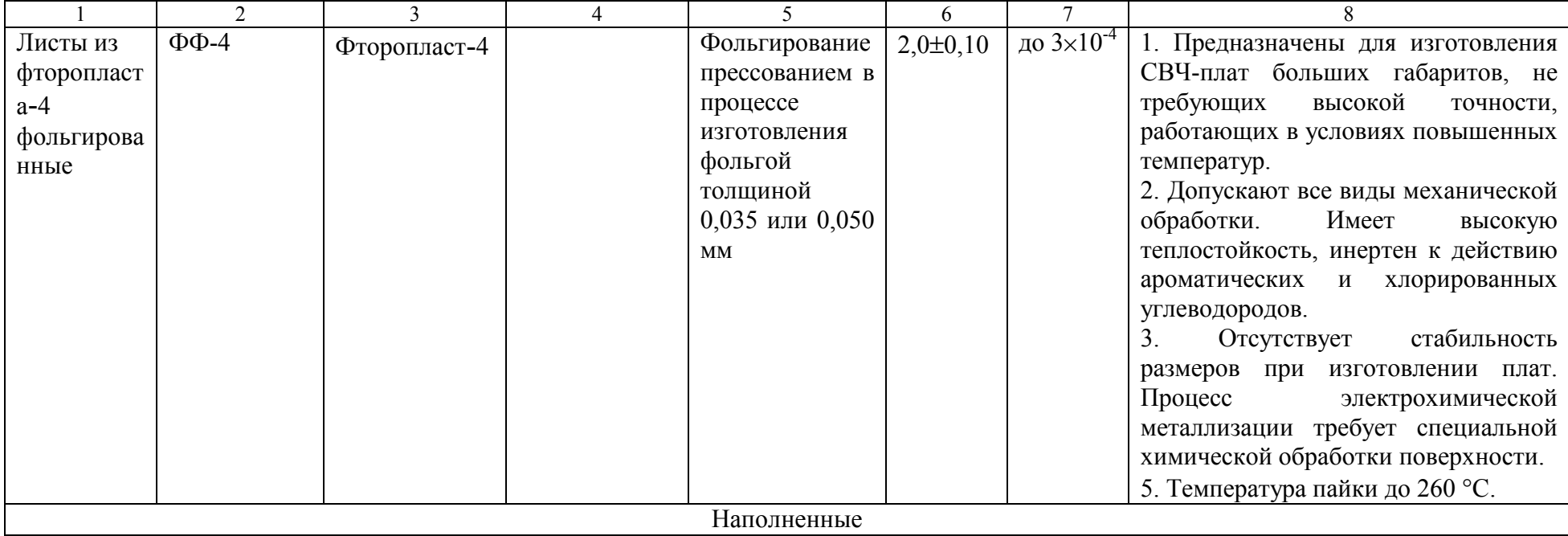

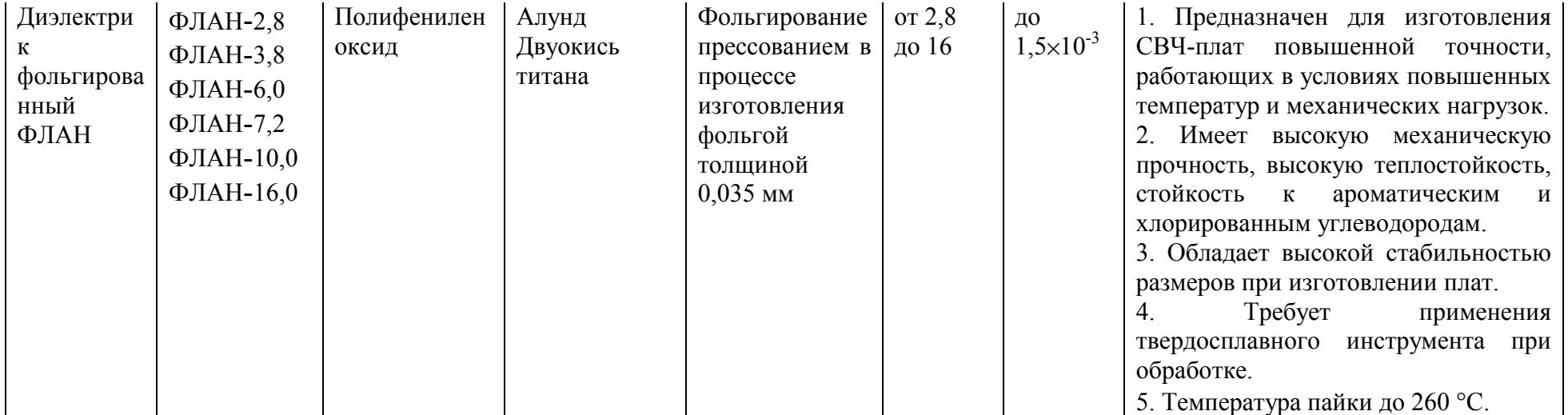

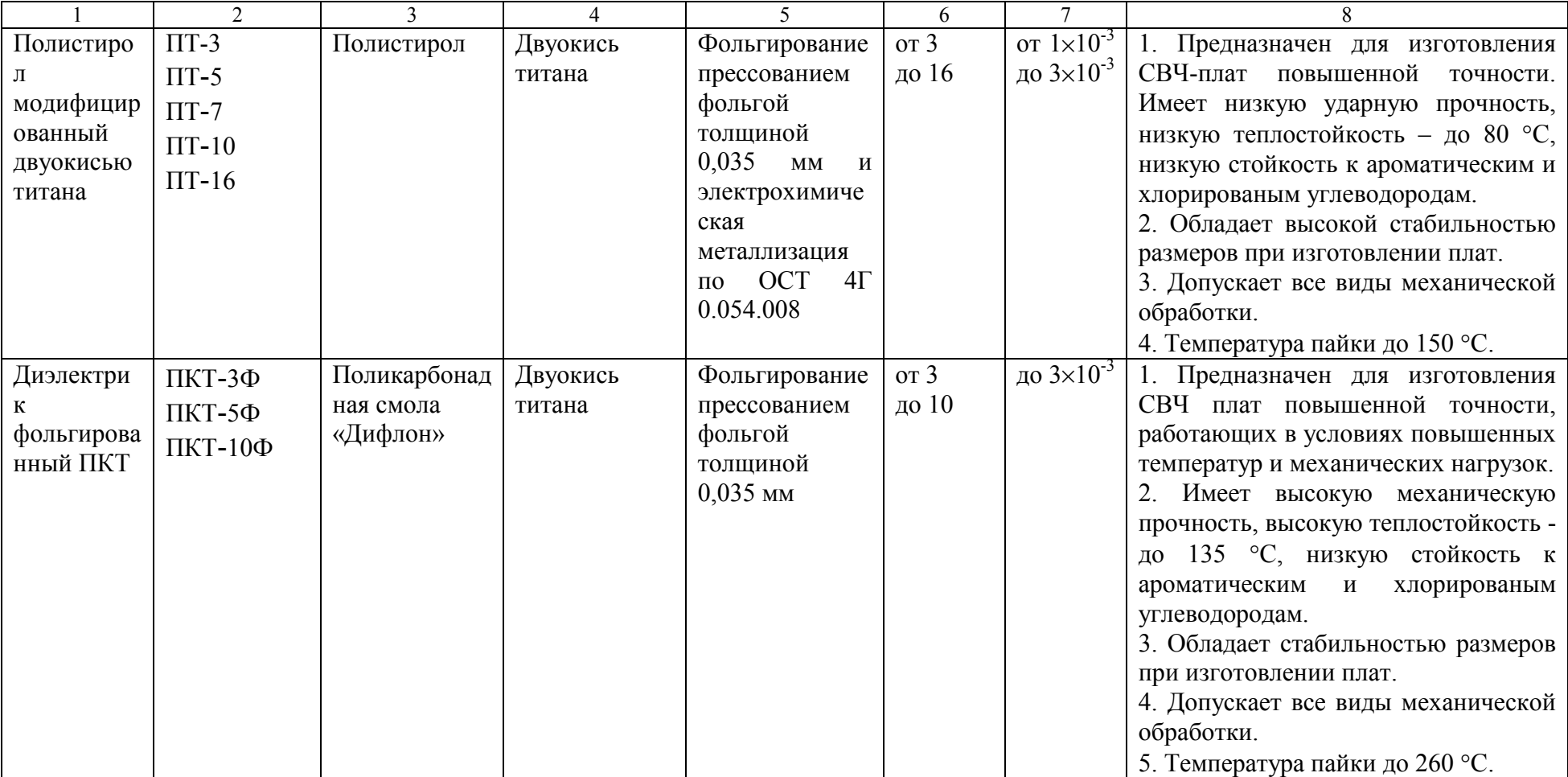

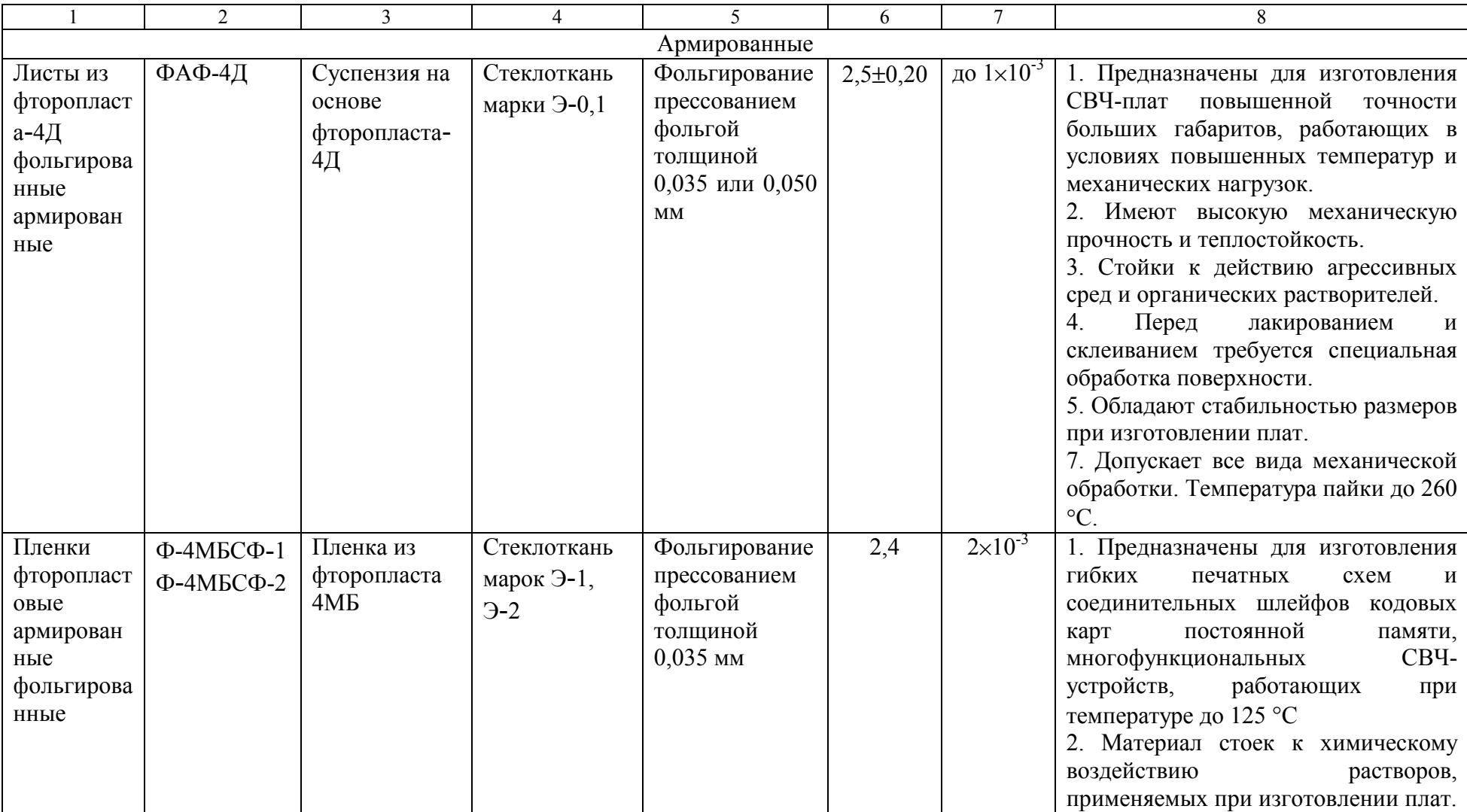

Для нефольгированных материалов, руководствуясь ОСТ 7Г 0.054.008, устанавливают толщину металлизации, допустимую потерями в проводниках, передаваемой мощностью и необходимой точностью изготовления схемы.

В зависимости от требований к полосковому устройству порядок выбора СВЧ-диэлектрического материала может быть изменен.

Для СВЧ-резонаторов, фильтров и направленных ответвителей и других высокодобротных устройств на полосковых линиях передачи диэлектрический материал необходимо выбирать по минимальному значению тангенса угла диэлектрических потерь.

Материал должен обладать стабильностью линейных размеров и форм в диапазоне рабочих температур и в условиях эксплуатации в соответствии с техническими требованиями на устройство, иметь минимальное значение отклонений диэлектрической проницаемости от номинального значения и разнотолщинности.

Требования к точности изготовления таких устройств, как правило, достаточно высокие. Для успешного практического решения их изготовления необходимо выбирать материалы с относительной диэлектрической проницаемостью не более 10. Необходимо учитывать следующее: чем выше рабочая частота, тем меньше выбираемая величина диэлектрической проницаемости.

Кольцевые мосты, сумматоры, преобразователи, модуляторы являются низкодобротными устройствами, поэтому при выборе материала необходимо обращать внимание на их параметры, оказывающие влияние на соотношение электрических длин полосковых элементов.

Как правило, диэлектрический материал следует выбирать с минимальным значением тангенса угла диэлектрических потерь, большой стабильностью относительной диэлектрической проницаемости и линейных размеров, так как реальные параметры устройств без их учета будут значительно отличаться от расчетных данных.

Габаритные размеры материала для полосковых антенн и сумматоров должны допускать изготовление схемы суммирования или питания на одной или нескольких подложках. Особенно в случае использования неорганических диэлектриков для многоканальных устройств. Термостойкость материалов должна соответствовать требованиям, предъявляемым к таким устройствам, с учетом нагрева, вследствие рассеивания мощности в нагрузках, диэлектрике и проводниках.

Наиболее сильное влияние на величину фазовой ошибки оказывает отклонение характеристического сопротивления линии передачи мощности из-за неточного изготовления рисунка схемы, нестабильности линейных размеров диэлектрика, разброса параметров диэлектрика по толщине и относительной диэлектрической проницаемости.

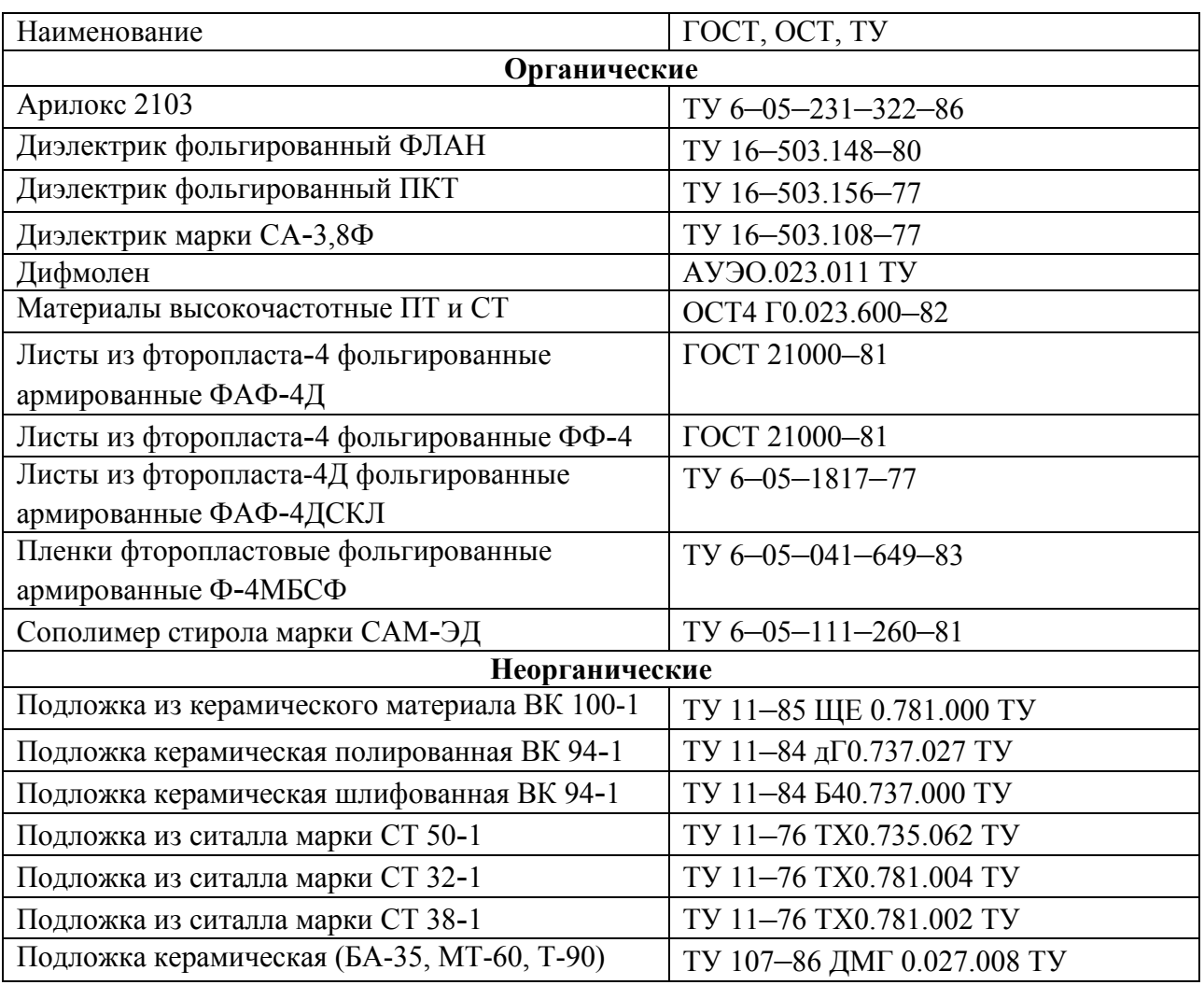

### Перечень СВЧ-диэлектрических материалов

#### Таблица 1.4

Параметры и виды климатических испытаний

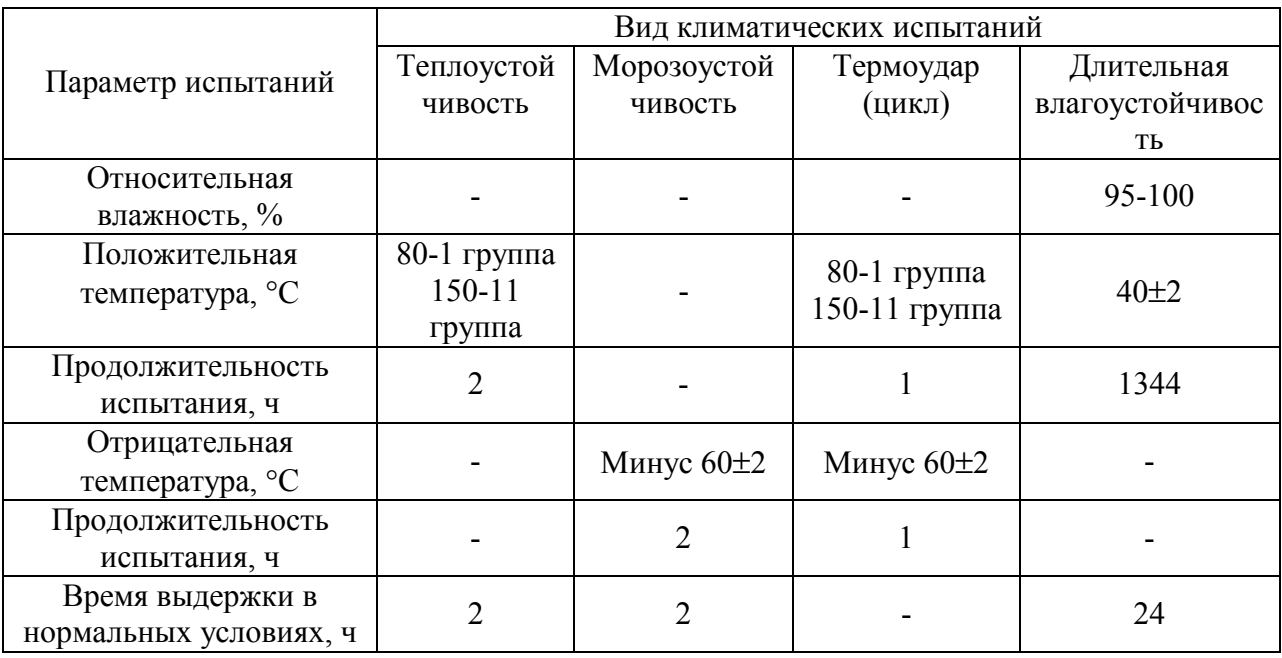

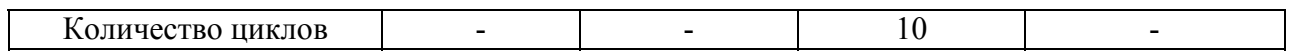

#### Физико-технические параметры СВЧ-диэлектрических материалов. Механические и теплофизические характеристики органических материалов

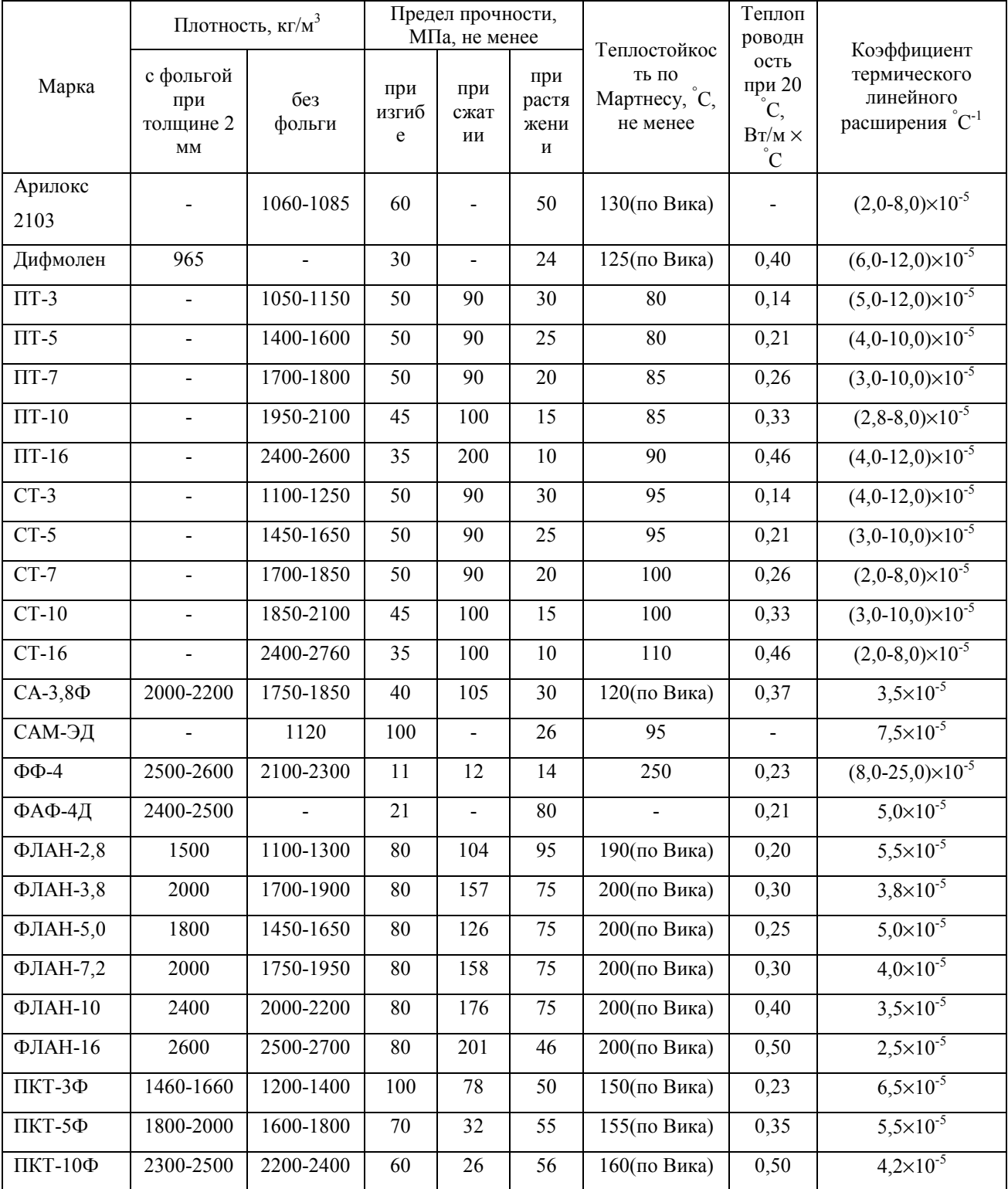

### Электрические и технологические характеристики органических материалов

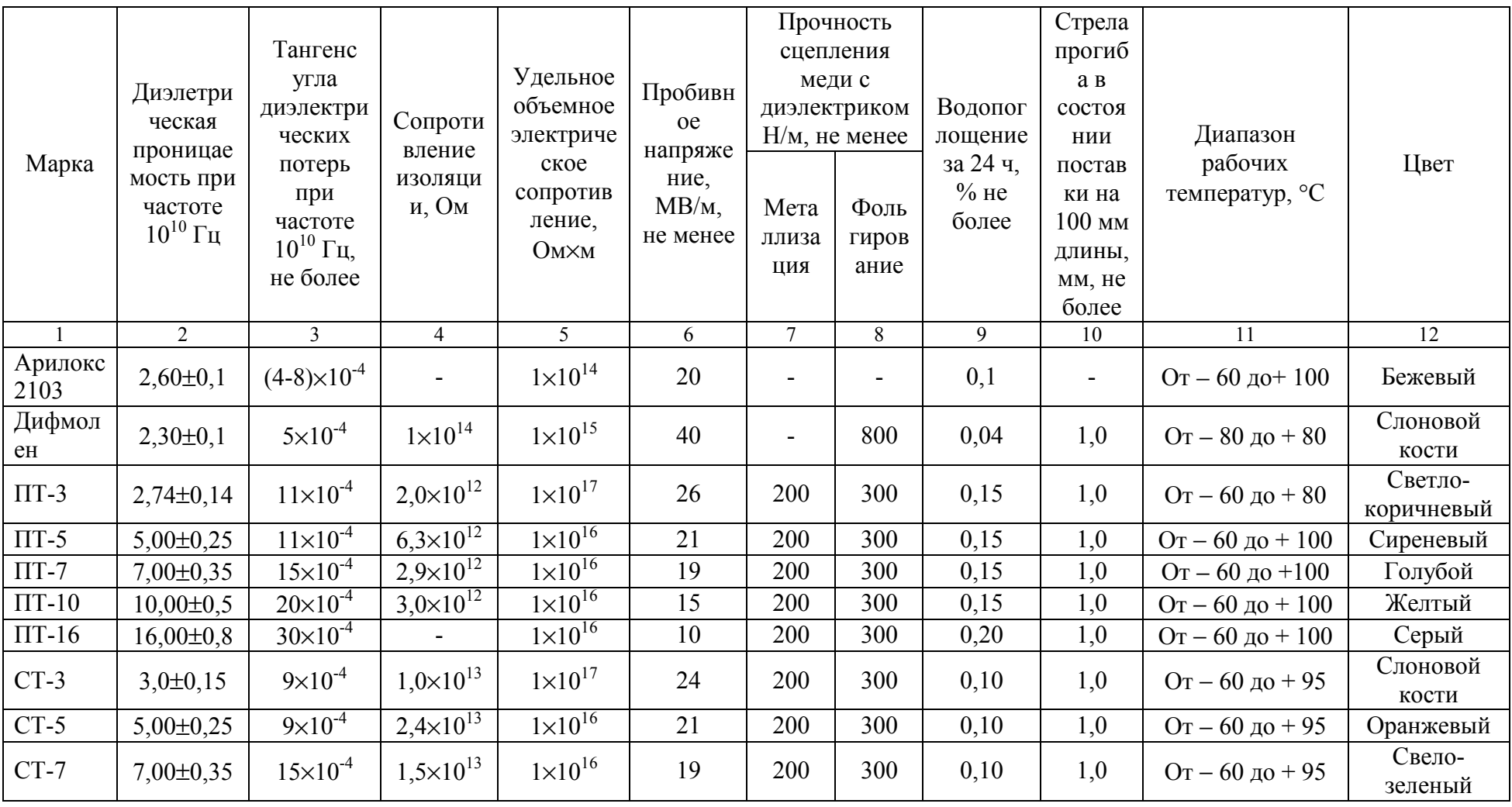

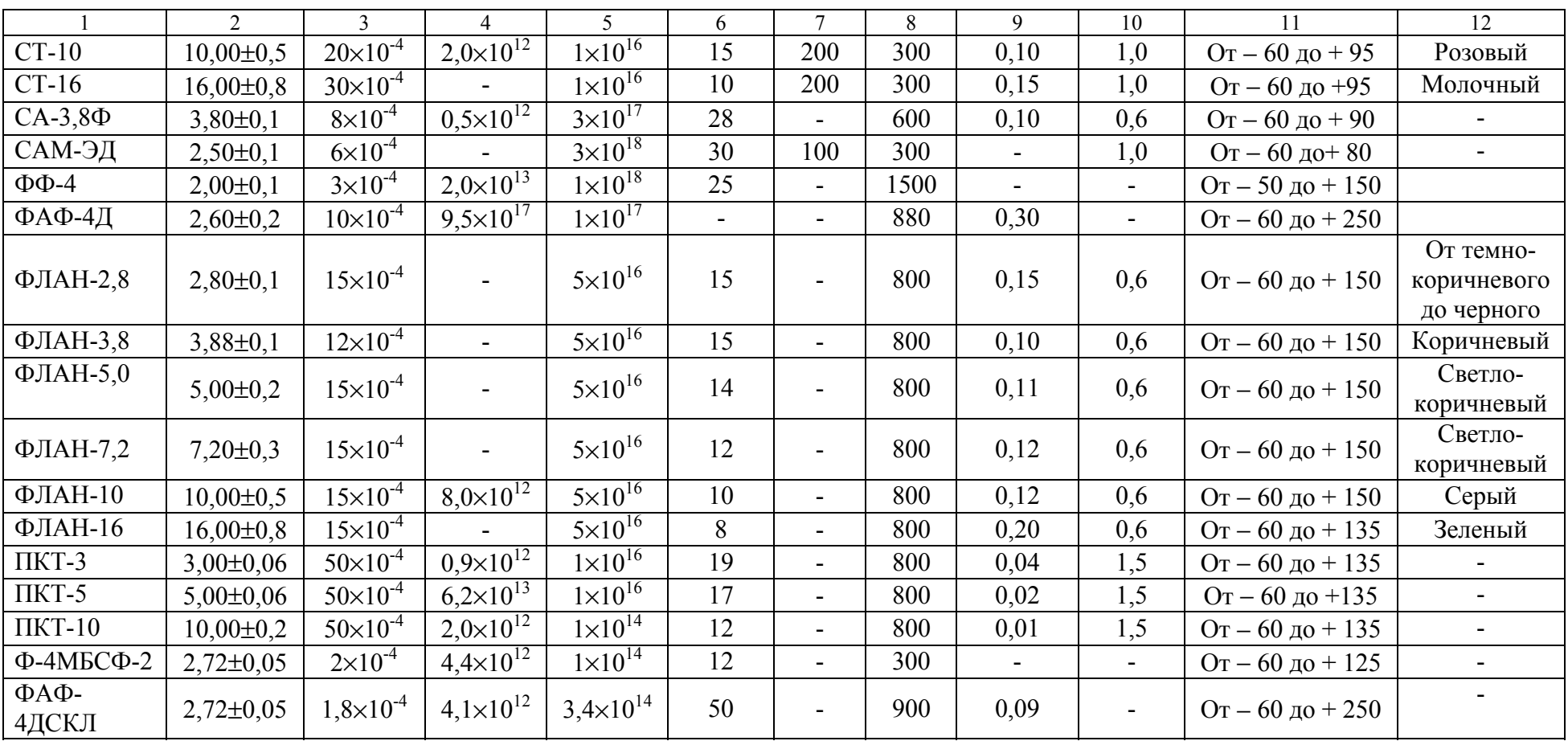

#### 1.2. МЕТАЛЛЫ, ИСПОЛЬЗУЕМЫЕ В МИКРОПОЛОСКАХ

В микрополосковых линиях проводящие полоски и заземленные пластины (основания) должны выполняться из металлов с малым удельным электрическим сопротивлением, обеспечивающим минимальные потери. Для оснований полосковых линий обычно используют алюминиевые сплавы, медь, латунь и т.д. Основные характеристики металлов, рекомендуемых для изготовления печатных полосковых линий, приведены в табл. 1.7.

Таблица 1.7

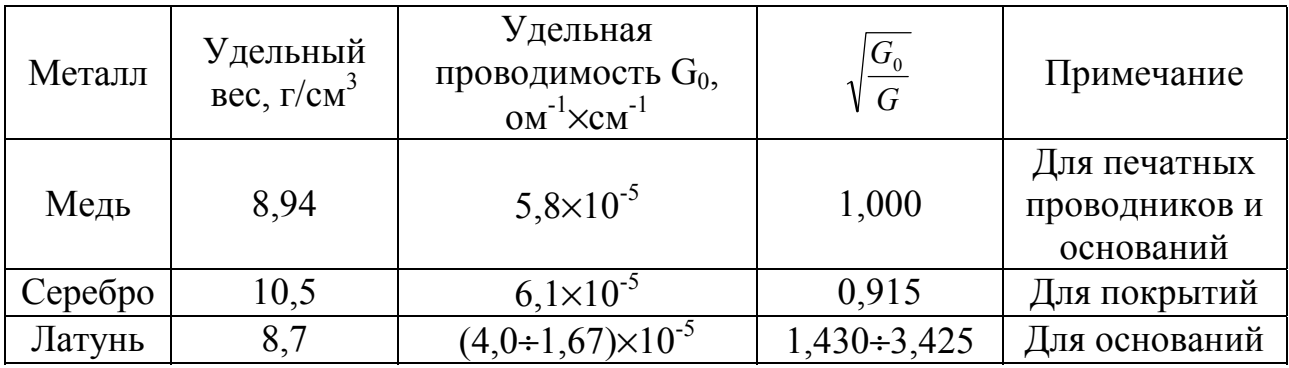

Характеристики металлов, используемых в МП

#### 1.3. ПОГЛОЩАЮЩИЕ МАТЕРИАЛЫ

Для изготовления оконечных нагрузок и аттенюаторных пластин используются поглощающие материалы. Для печатных полосковых линий применяются: объемные, пленочные (поверхностные), комбинированные нагрузки и аттенюаторные пластины.

*Объемные поглощающие пластины* представляют собой пластины из поглощающей массы – прессованного карбонильного железа, ферроэлектролиза и т.д.

*Пленочные поглощающие элементы* представляют собой проводящие пленки из нихрома, ферросиллиция, сурьмы, препаратов графита и т.д., нанесенные на диэлектрические основания: слюду, керамику, тонкие органические пленки и прочие диэлектрические материалы.

*Комбинированные поглощающие материалы* представляют собой сочетание объемного и пленочного поглощающих элементов. В качестве основания для проводящей пленки используются пластины из поглощающей массы. Комбинированные поглотители имеют наибольшее поглощение на единицу длины по сравнению с другими материалами. Различные типы поглощающих пластин показаны на рис. 1.1 – 1.3. Нанесение проводящих пленок производится методами технологии изготовления пленочных микросхем.

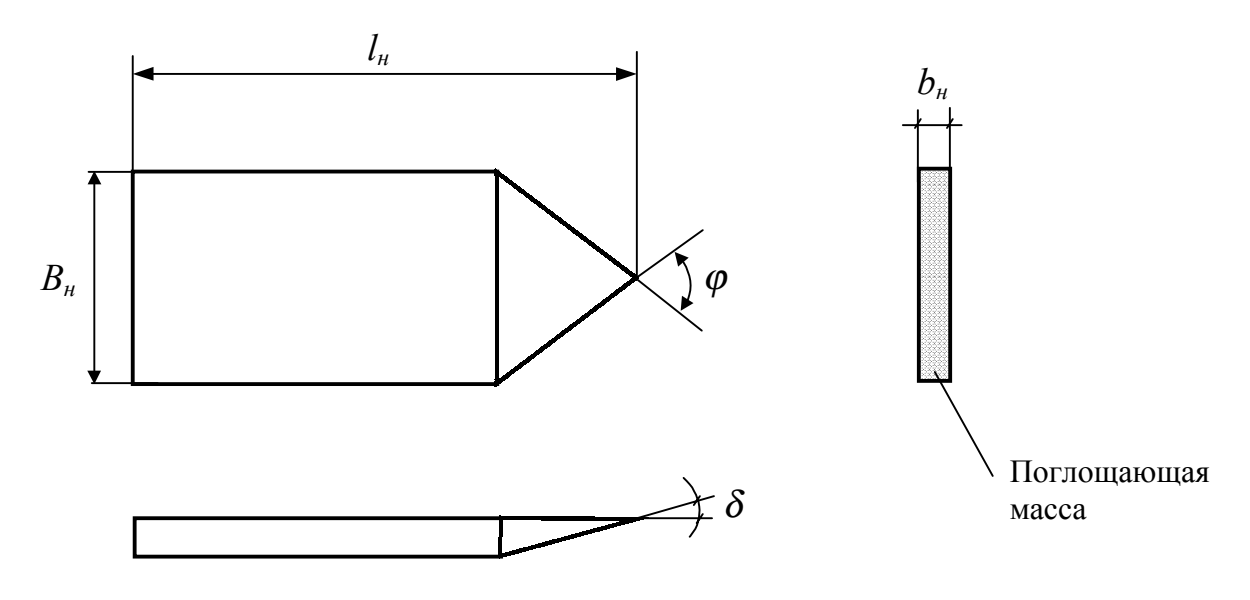

Рис. 1.1. Объемная нагрузка

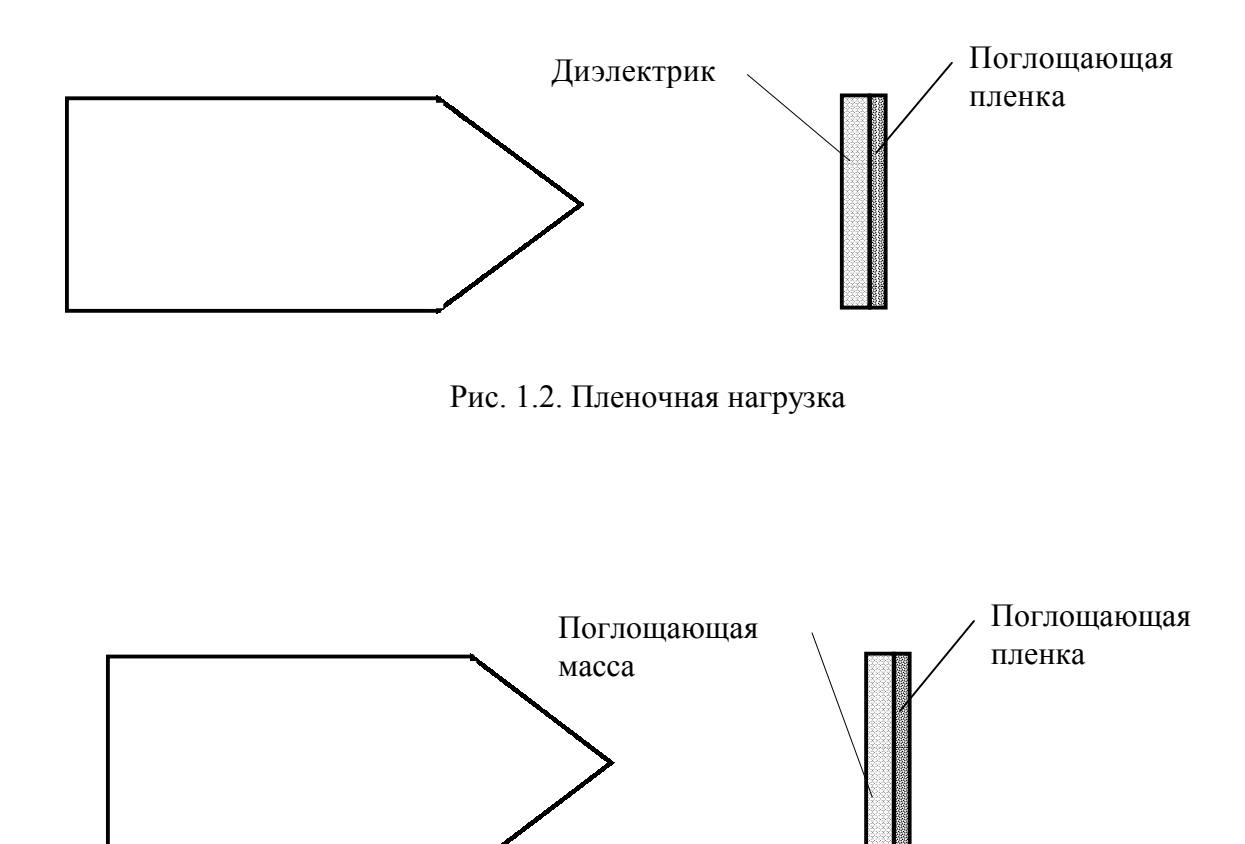

Рис. 1.3. Комбинированная нагрузка

#### ГЛАВА 2. ЛИНИИ ПЕРЕДАЧИ

#### 2.1. ПОЛОСКОВЫЕ ЛИНИИ

Симметричная полосковая линия (рис. 2.1,а) является наиболее часто используемой линией передачи СВЧ-диапазона. Основным типом волны симметричной полосковой линии является Т-волна. Все ее конструктивные параметры определяются на основе электростатического анализа.

Для упрощенного анализа толщину центрального ПОЛОСКОВОГО проводника *t* считают пренебрежимо малой. Приведенные ниже выражения получены с нулевой толщиной центрального полоскового проводника ( $t=0$ ). Формула волнового сопротивления имеет вид

$$
Z_0 = \frac{30\pi}{\sqrt{\varepsilon_r}} \frac{K'(k)}{K(k)},\tag{2.1}
$$

где  $k = th(\pi W/2b)$ ;  $K -$ полный эллиптический интеграл первого рода;  $K'$ дополнительная функция, определяемая уравнением

 $K'(k) = K(k'), k' = \sqrt{1 - k^2}.$ 

Для получения простого соотношения для волнового сопротивления используют следующую аппроксимацию для соотношения  $K/K'$  вида:

$$
\frac{K(k)}{K'(k)} = \begin{cases}\n\left[\frac{1}{\pi} \ln\left(2\frac{1+\sqrt{k'}}{1-\sqrt{k'}}\right)\right]^{-1} & \text{if } 0 \le k \le 0,7, \\
\frac{1}{\pi} \ln\left(2\frac{1+\sqrt{k'}}{1-\sqrt{k'}}\right) & \text{if } 0,7 \le k \le 1.\n\end{cases}
$$
\n(2.2)

Погрешность этой аппроксимации составляет 8×10<sup>-6</sup>. Эти формулы позволяют рассчитать точное значение волнового сопротивления  $Z_0$ .

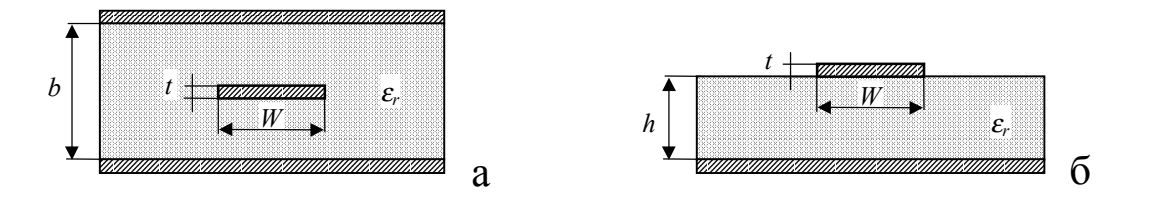

Рис. 2.1. Полосковая (а) и микрополосковая (б) линия

Симметричные полосковые линии с полосковым проводником конечной длины наиболее точно вычисляются по следующим приближенным формулам:

$$
Z_0 \sqrt{\varepsilon_r} = 30 \ln \left\{ 1 + \frac{4}{\pi} \frac{b - t}{W'} \left[ \frac{8}{\pi} \frac{b - t}{W'} + \sqrt{\left( \frac{8}{\pi} \frac{b - t}{W'} \right)^2 + 6,27} \right] \right\},
$$
 (2.3)

где

$$
\frac{W'}{b-t} = \frac{W}{b-t} + \frac{\Delta W}{b-t},\tag{2.4}
$$

$$
\frac{\Delta W'}{b-t} = \frac{x}{\pi(1-x)} \left\{ 1 - \frac{1}{2} \left[ \left( \frac{x}{2-x} \right)^2 + \left( \frac{0.0796x}{W/b+1,1x} \right)^m \right] \right\},
$$
\n(2.5)

$$
m = 2\left[1 + \frac{2}{3}\frac{x}{1-x}\right]^{-1}, \qquad x = t/b. \tag{2.6}
$$

Для  $W/(b-t)$ <10 погрешность расчета по формуле (2.4) составляет не более 0,5 %.

Для расчета, конструирования и оптимизации устройств на симметричных полосковых линиях используют формулы определяющие ширину полоски *W* для заданного значения волнового сопротивления линии с параметрами *b*, <sup>ε</sup>*<sup>r</sup>* и *t*. Для полоски нулевой толщины значение отношения  $W/b$  в функции  $Z_0$  и  $\varepsilon_r$  используется формула

$$
\frac{W}{b} = \frac{2}{\pi} Arth \sqrt{k} \tag{2.7}
$$

где

$$
k = \sqrt{\sqrt{1 - \left(\frac{e^{\pi x} - 2}{e^{\pi x} + 2}\right)^4} \quad \text{and} \quad x \ge 1,
$$
\n
$$
\sqrt{\left(\frac{e^{\pi x} - 2}{e^{\pi x} + 2}\right)^2} \quad \text{and} \quad 0 \le x \le 1
$$
\n
$$
k = \sqrt{\frac{e^{\pi x} - 2}{e^{\pi x} + 2}} \quad \text{and} \quad 0 \le x \le 1
$$
\n
$$
k = \sqrt{\frac{e^{\pi x} - 2}{e^{\pi x} + 2}} \quad \text{and} \quad 0 \le x \le 1
$$
\n
$$
k = \sqrt{\frac{e^{\pi x} - 2}{e^{\pi x} + 2}} \quad \text{and} \quad 0 \le x \le 1
$$

при  $x = Z_0 \sqrt{\varepsilon_r} / (30\pi)$ .

При *t* ≠ 0 уравнения для *W b* используют следующую формулу:

$$
\frac{W}{b} = \frac{W_0}{b} - \frac{\Delta W}{b},\tag{2.9}
$$

23

где

$$
\frac{W_0}{b} = \frac{8(1-x)}{\pi} \frac{\sqrt{e^4 + 0.568}}{e^4 - 1}, \qquad A = \frac{Z_0 \sqrt{\varepsilon_r}}{30\pi},
$$
\n(2.10)

$$
\frac{\Delta W}{b} = \frac{x}{\pi} \left\{ 1 - \frac{1}{2} \ln \left[ \left( \frac{x}{2 - x} \right)^2 + \left( \frac{0.0796x}{W_0/b - 0.26x} \right)^2 \right] \right\}.
$$
\n(2.11)

Величины *х* и *m* определены в  $(2.6)$ .

Суммарные потери полосковой линии, определяются коэффициентом затухания а, складываются из двух составляющих - потери в проводниках и диэлектрике

$$
\alpha = \alpha_{\text{IP}} + \alpha_{\text{I}} \tag{2.12}
$$

Потери в проводниках определяются возрастанием индуктивности, обусловленные проникновением магнитного поля в проводник. Для полосковой линии потери рассчитываются по формуле:

$$
\alpha_{\text{IP}} = \frac{0.0231 R_s \sqrt{\varepsilon_r}}{Z_0} \left[ \frac{\partial Z_0}{\partial b} - \frac{\partial Z_0}{\partial W} - \frac{\partial Z_0}{\partial t} \right],\tag{2.13}
$$

где  $R_s = \sqrt{\pi/\mu_0 \rho}$  – поверхностное сопротивление проводника, Ом/;  $\rho$  – удельное сопротивление проводника.

Используя выражения  $(2.3) - (2.7)$  для  $Z_0$ , получаем

$$
\alpha_{\text{IP}} = \frac{0.0231 R_s \sqrt{\varepsilon_r}}{Z_0} \frac{\partial Z_0}{\partial W'} \left\{ 1 + \frac{2W'}{b - t} - \frac{1}{\pi} \left[ \frac{3x}{2 - x} - \ln \frac{x}{2 - x} \right] \right\},\tag{2.14}
$$

$$
\frac{\partial Z_0}{\partial W'} = \frac{30e^A}{W'\sqrt{\varepsilon_r}} \left[ \frac{3,135}{Q} - \left( \frac{8}{\pi} \frac{b-t}{W'} \right) (1+Q) \right],\tag{2.15}
$$

$$
Q = \sqrt{1 + 6.27 \left(\frac{\pi}{8} \frac{W'}{b - t}\right)^2}.
$$
 (2.16)

Здесь  $\alpha_{\text{HP}}$  в дБ/м.

Потери (дБ/м) в диэлектрике полосковой линии определяются формулой

$$
\alpha_{\mu} = 27.3\sqrt{\varepsilon_r} \; \text{tg}\delta/\lambda_0 \; , \tag{2.17}
$$

где *tg*δ – тангенс угла потерь в диэлектрике.

Из уравнения (2.17) видно, что потери в диэлектрике прямо пропорциональны частоте и *tg*δ. На СВЧ потери в диэлектрике, как правило, малы по сравнению с потерями в проводниках. Однако в миллиметровом диапазоне в диэлектрике становятся сравнимыми с потерями в проводниках, так как потери в диэлектрике с ростом частоты возрастают по линейному закону, в то время как потери в проводниках пропорциональны квадратному корню из частоты.

Максимальная рабочая частота в полосковой линии ограничена возможностью возбуждения волны *Н*-типа. Для широких линий критическая частота (ГГц) *Н*-волны низшего типа определяется формулой

$$
f_{KP} = \frac{15}{b\sqrt{\varepsilon_r}} \frac{1}{(W/b + \pi/4)},
$$
\n(2.18)

где *W* и *b* выражены в сантиметрах.

Из этой формулы видно, что критическая частота уменьшается при увеличении расстояния между заземленными пластинами или увеличении диэлектрической проницаемости.

#### 2.2. МИКРОПОЛОСКОВЫЕ ЛИНИИ

Конфигурация микрополосковой линии (МПЛ) показана на рис. 2.1,б. Микрополосковая линия является неоднородной линией передачи, так как не все силовые линии поля между полосковым проводником и заземленной пластиной проходят через подложку. Поэтому волна, распространяющаяся вдоль микрополоскового проводника, является не чистой *Т*-волной (является «квази – *Т*-волной»). Эффективная диэлектрическая проницаемость <sup>ε</sup>*эф* меньше диэлектрической проницаемости подложки, так как она учитывает поле вне подложки.

В отличие от несимметричной полосковой линии с малым значением диэлектрической проницаемости подложки, в МПЛ электромагнитное поле концентрируется между микрополоском и заземленным основанием (экраном), поэтому потери на излучение уменьшаются.

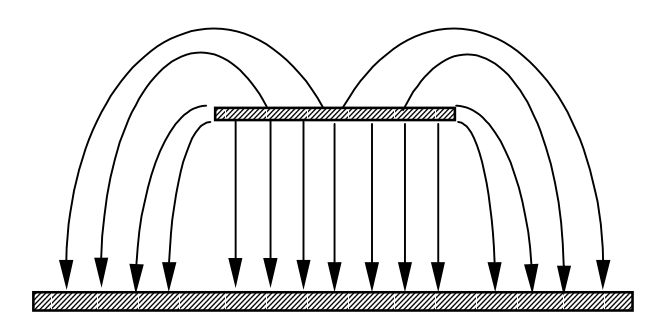

Рис.2.2. Распределение в несимметричной полосковой линии электрического поля

Наглядное представление о структуре электромагнитного поля в любой линии передачи дает его графическое изображение. Распределение электромагнитного поля, тока, мощности в поперечном сечении воздушной микрополосковой линии показано на рис. 2.2.

На практике микрополосковые схемы размещают в гермитирующих корпусах, изолирующих от внешних электромагнитных полей и от внешних климатических воздействий. Собственные волны экранированной микрополосковой линии классифицируют по типу двухслойного провода с добавлением слова «квази», так как собственная волна двухслойного провода имеет пять компонент, а экранированная МПЛ – шесть компонент.

Волна основного типа, распространяющаяся в МПЛ, отличается от *ТЕМ*волны наличием продольных компонент электромагнитного поля, обусловленных несимметричным заполнением линии диэлектриком (неоднородной диэлектрической средой). Продольные компоненты электромагнитного поля зависят как от параметров структуры (ширины и толщины микрополоска, высоты и диэлектрической проницаемости подложки), так и от рабочего диапазона частот. Это приводит к зависимости собственных параметров МПЛ (волнового сопротивления, эффективной диэлектрической проницаемости, длины волны в линии, потерь) от частоты (дисперсии). При значительном удалении стен и крышки корпуса от микрополоска влияние его на дисперсионные характеристики как основной, так и высших типов волн практически отсутствует.

Строгого решения задачи по определению типов электромагнитных волн в МПЛ нет. Электродинамическая задача требует задания граничных условий на всем контуре поперечного сечения подложки, как в местах ее контакта с металлом, так и со свободным пространством.

Для упрощения анализа возьмем те же допущения, что и для симметричной полосковой линии. Значения волнового сопротивления  $Z_0$  и эффективной диэлектрической проницаемости <sup>ε</sup>*эф* вычисляются по следующим формулам:

$$
Z_{0} = \begin{cases} \frac{\eta}{2\pi\sqrt{\varepsilon_{3\phi}}} \ln\left(\frac{8h}{W} + 0.25\frac{W}{h}\right) & \text{if } W/h \le 1, \\ \frac{\eta}{\sqrt{\varepsilon_{3\phi}}} \left[\frac{W}{h} + 1.393 + 0.667 \ln\left(\frac{W}{h} + 1.444\right)\right]^{-1} & \text{if } W/h \ge 1, \end{cases}
$$
(2.19)

$$
\text{rate } \eta = 120\pi \text{ Om}; \quad \varepsilon_{\text{sd}} = \frac{\varepsilon_{\text{r}} + 1}{2} + \frac{\varepsilon_{\text{r}} - 1}{2} \left(1 + \frac{10h}{W}\right)^{-1/2}
$$

Максимальная относительная погрешность расчета величин  $\varepsilon_{\vartheta\varphi}$  и  $Z_0$  по этим формулам не превышает 2 %. Выражения для отношения  $W/h$  в зависимости от  $\varepsilon_{\vartheta}$  и  $Z_0$  имеют вид

для А>1,52

$$
W/h = \frac{8 \exp(A)}{\exp(2A) - 2}
$$
 (2.20)

для А≤1,52

$$
W/h = \frac{2}{\pi} \left\{ B - 1 - \ln(2B - 1) + \frac{\varepsilon_r - 1}{2\varepsilon_r} \left[ \ln(B - 1) + 0.39 - \frac{0.61}{\varepsilon_r} \right] \right\},
$$
(2.21)

где

$$
A = \frac{Z_0}{60} \left( \frac{\varepsilon_r + 1}{2} \right)^{1/2} + \frac{\varepsilon_r - 1}{\varepsilon_r + 1} \left( 0.23 + \frac{0.11}{\varepsilon_r} \right) \qquad B = \frac{60\pi^2}{Z_0 \sqrt{\varepsilon_r}}.
$$
 (2.22)

Эти выражения обеспечивают точность меньше 2 %. Приведенные формулы используются для малой толщины полоскового проводника, если  $t/h \le 0.005$ . Однако конечная толщина полоски *t* влияет на характеристики линии.

Формулы, учитывающие влияние конечной толщины полосок для расчета значений  $\varepsilon_{\text{3}\phi}$  и  $Z_0$ , приводятся ниже:

$$
Z_0 = \begin{cases} \frac{60}{\sqrt{\varepsilon_{3\phi}}} \ln \left( \frac{8h}{W_3} + 0.25 \frac{W_3}{h} \right) & \text{if } W/h \le 1, \\ \frac{376.7}{\sqrt{\varepsilon_{3\phi}}} \left[ \frac{W_3}{h} + 1.393 + 0.667 \ln \left( \frac{W_3}{h} + 1.444 \right) \right]^{-1} & \text{if } W/h \ge 1, \end{cases} (2.23)
$$

где

$$
\frac{W_3}{h} = \frac{W}{h} + \frac{\Delta W}{h},\tag{2.24}
$$

$$
\frac{\Delta W}{h} = \begin{cases}\n\frac{1,25}{\pi} \frac{t}{h} \left( 1 + \ln \frac{4\pi W}{t} \right) & \text{if } W/h \le 1/2\pi, \\
\frac{1,25}{\pi} \frac{t}{h} \left( 1 + \ln \frac{2h}{t} \right) & \text{if } W/h \ge 1/2\pi,\n\end{cases}
$$
\n(2.25)

$$
\varepsilon_{\lambda\phi} = \frac{\varepsilon_r + 1}{2} + \frac{\varepsilon_r - 1}{2} F(W/h) - Q,\tag{2.26}
$$

$$
Q = \frac{\varepsilon_r - 1}{4.6} \frac{t/h}{\sqrt{W/h}}, \qquad F(W/h) = (1 + 10h/W)^{-1/2}.
$$
 (2.27)

Изменение эффективную частоты оказывает влияние на диэлектрическую проницаемость  $\varepsilon_{\alpha\phi}$  (дисперсия) и  $Z_0$ . Эти влияния можно описать следующими формулами:

$$
Z_0(f) = Z_{0T} - \frac{Z_{0T} - Z_0}{1 + G(f/f_p)^2},
$$
\n(2.28)

$$
\varepsilon_{\beta\phi}(f) = \varepsilon_r - \frac{\varepsilon_r - \varepsilon_{r\beta}}{1 + G(f/f_p)^2},\tag{2.29}
$$

где

$$
G = \left[\frac{Z_0 - 5}{60}\right]^{1/2} + 0.004 Z_0, \qquad f_p = 0.3976 Z_0/h.
$$

В этих уравнениях  $f_p$  измеряется в ГГц;  $h$  – в мм;  $Z_0$  – в Ом; а  $Z_{0T}$  – волновое сопротивление полосковой линии шириной W и высотой 2h. Величины  $\varepsilon_{\vartheta}$  и  $Z_0$  – это квазистатические величины, полученные ранее.

Потери в проводниках  $\alpha_{\text{HP}}$  (дБ/м) записываются в виде

$$
\alpha = \begin{cases} 1,38A \frac{R_s}{hZ_0} \frac{32 - (W_3/h)^2}{32 + (W_3/h)^2}, & (W/h \le 1) \\ 6,1 \times 10^{-5} A \frac{R_s Z_0 \varepsilon_{s\phi}}{h} \left\{ \frac{W_3}{h} + \frac{0,667 W_3/h}{W_3/h + 1,444} \right\}, & (W/h \ge 1), \end{cases}
$$
(2.30)

где  $W_2/h$  определяется из (2.24), (2.25),

$$
A = 1 + \frac{h}{W_3} \left( 1 + \frac{1}{\pi} \ln \frac{2B}{t} \right)
$$
 (2.31)

$$
R_s = \sqrt{\pi \mu_0 \rho},\tag{2.32}
$$

$$
B = \begin{cases} h & \text{if } \\ 2\pi W & \text{if } \\ 2\pi W & \text{if } \\
$$

где  $\rho$  – удельное сопротивление проводника.

Потери в диэлектрике определяются по формуле

$$
\alpha_{\mu} = 27,3 \frac{\varepsilon_{r}}{\varepsilon_{r} - 1} \frac{\varepsilon_{\lambda\phi} - 1}{\sqrt{\varepsilon_{\lambda\phi}}} \frac{tg\delta}{\lambda_{0}},
$$
\n(2.34)

где  $tg\delta$  – тангенс угла диэлектрических потерь. Потери в диэлектрике обычно много меньше потерь в проводниках.

Собственная добротность микрополосковой линии  $O$  – один из главных параметров, который позволяет судить о возможностях создания на ее основе цепей с высокой избирательной способностью: узкополосных фильтров, резонаторов и др. Собственная добротность определяется по формуле

$$
\frac{1}{Q_0} = \frac{1}{Q_M} + \frac{1}{Q_H} + \frac{1}{Q_H} \tag{2.35}
$$

В регулярных МПЛ  $Q_{\text{M}} > Q_{\text{M}} > Q_{\text{M}}$ , поэтому пренебрегаем влиянием  $Q_{\text{M}}$ , определяем  $Q_0$  по формуле

$$
Q_0 = \frac{Q_M Q_{\pi}}{Q_M + Q_{\pi}},\tag{2.36}
$$

где  $Q_M$  – добротность, определяемая потерями в металле;  $Q_{\text{A}}$  – добротность, определяемая потерями в диэлектрике подложки;  $Q_H$  – добротность, определяемая потерями на излучение.

Добротность в металле  $Q_M$  определяется по приближенной формуле

$$
Q_M \approx 10^{-3} Z_0 h \left(\frac{W}{h}\right) \sqrt{f \sigma \varepsilon_{\mathcal{A}}} \,, \tag{2.37}
$$

где *f* – рабочая частота, σ – проводимость металла.

Добротность в диэлектрике  $O<sub>\pi</sub>$  определяется по формуле

$$
Q_{\rm A} = \frac{1}{\rm t g \delta} \,. \tag{2.38}
$$

Максимальный уровень мощности непрерывных колебаний *Pмах* ограничивается допускаемой температурой перегрева проводников и диэлектрической подложки, при которой появляются необратимые изменения в их физической структуре, приводящие к выходу микросхемы из строя. Величина предельной мощности зависит от условий теплообмена МПЛ с окружающей средой и теплофизических свойств материалов.

При определении максимальной передающей мощности принимают, что основание подложки имеет идеальный тепловой контакт корпуса микросборки и рассеяние тепла происходит главным образом посредством теплопередачи.

Максимальную мощность *Pмах*, передаваемую по МПЛ, определяют по формуле

$$
P_{MAX} = \frac{K_{T} \Delta t 10^{2}}{\alpha} \frac{W}{h},
$$
\n(2.39)

где *PМАХ* – максимальная мощность в МПЛ, Вт; *KT* – коэффициент теплопроводности, Вт/(м °С); ∆*t* – допускаемый температурный перегрев полоски относительно корпуса микросборки, °С.

Предельную пробивную мощность в МПЛ *P<sup>И</sup>* определяют уровнем передаваемой мощности импульсного СВЧ-сигнал. Практически по МПЛ можно передавать импульсный СВЧ-сигнал мощностью импульсов порядка нескольких киловатт при скважности сигнала более 50.

#### 2.3. ЩЕЛЕВАЯ ЛИНИЯ

Щелевая линия применяется в устройствах, где требуется обеспечить большое волновое сопротивление линии передачи, включение последовательных шлейфов и короткозамыкающих элементов, а также в интегральных микросхемах совместно с микрополосковыми линиями. В щелевой линии распространяется волна *Н*-типа. Выражения в замкнутой форме для волнового сопротивления и длины волны в щелевой линии находятся путем аппроксимации соответствующих кривых, полученных численным расчетом. Приведенные ниже выражения, полученные аппроксимацией кривых, дают погрешность вычислений, не превышающую 2 % для следующих значений параметров:
$9.7 \leq \varepsilon_r \leq 20$ ,  $0.02 \leq W/h \leq 1.0$ ,  $0.01 \le h/\lambda_0 \le (h/\lambda_0)_{k,p}$ ,

где  $(h/\lambda_0)_{\kappa p}$  – есть отношение  $h/\lambda_0$ , соответствующее критической частоте для поверхности волны щелевой линии типа  $H_{10}$ . Это отношение определяется формулой  $(h/\lambda_0)_{\kappa p} = 0.25/\sqrt{\varepsilon_r - 1}$ .

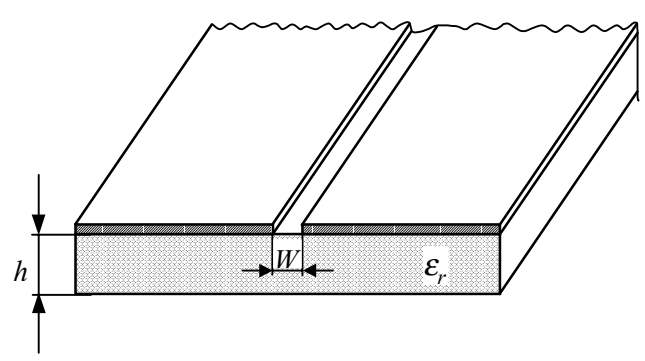

Рис. 2.3. Щелевая линия

Обозначение параметров щелевой линии показано на рис. 2.3. Запишем расчетные формулы.

Для  $0,02 \leq W/h \leq 0,2$ 

$$
\lambda_{s}/\lambda_{0} = 0.923 - 0.195 \ln \varepsilon_{r} + 0.2 W/h - (0.126 W/h + 0.02) \ln(h/\lambda_{0} \times 10^{2}), \tag{2.40}
$$

$$
Z_{0s} = 72,62 - 15,283 \ln \varepsilon_r + 50 \frac{(W/h - 0.02)(W/h - 0.1)}{W/h} + \ln(W/h \times 10^2) \times [19,23 - 3,693 \ln \varepsilon_r] - [0,139 \ln \varepsilon_r - 0.11 +
$$
  
+  $W/h (0,465 \ln \varepsilon_r + 1,44)] \times (11,4 - 2,636 \ln \varepsilon_r - h/\lambda_0 \times 10^2)^2$  (2.41)

Для  $0,2 \leq W/h \leq 1,0$ 

$$
\lambda_s/\lambda_0 = 0.987 - 0.21 \ln \varepsilon_r + W/h (0.111 - 0.0022 \varepsilon_r) - (0.053 + 0.041 W/h - 0.0014 \varepsilon_r) \ln(h/\lambda_0 \times 10^2)
$$
\n(2.42)

$$
Z_{0s} = 113,19 - 23,257 \ln \varepsilon_r + 125 W/h (114,59 - 22,531 \ln \varepsilon_r) + 20(W/h - 0,2) \times (1 - W/h) - 0.15 + 0.1 \ln \varepsilon_r + W/h (-0.79 + 0.899 \ln \varepsilon_r)] \times \left\{ \left[ 10.25 - 2.171 \ln \varepsilon_r + W/h (2,1 - 0.617 \ln \varepsilon_r) - h/\lambda_0 \times 10^2 \right]^2 \right\}
$$
\n(2.43)

При фиксированных значениях диэлектрической постоянной подложки могут быть получены более точные формулы длины волны в щелевой линии. Приведем выражения для двух значений диэлектрической проницаемости 9,7 и 20.0. Погрешность этих выражений не превышает 1 %.

$$
\begin{aligned}\n\text{A.} \quad & \varepsilon_r = 9.7 \, ; \quad 0.01 \le h/\lambda_0 \le (h/\lambda_0)_{\kappa_p} \\
& 0.02 \le W/h \le 0.1 \,, \\
& \lambda_s/\lambda_0 = -(0.126W/h + 0.025) \ln(h/\lambda_0 \times 10^2) + 0.283W/h + 0.485 \,, \quad (2.44) \\
& 0.1 \le W/h \le 1.0 \,, \\
& \lambda_s/\lambda_0 = -(0.045W/h + 0.033) \ln(h/\lambda_0 \times 10^2) + 0.104W/h + 0.507 \,. \quad (2.45) \\
\text{A.} \quad & \varepsilon_r = 20.0 \, ; \quad 0.01 \le h/\lambda_0 \le (h/\lambda_0)_{\kappa_p} \\
& 0.02 \le W/h \le 0.1 \,,\n\end{aligned}
$$

$$
\lambda_{s}/\lambda_{0} = -(0.117 W/h + 0.02) \ln(h/\lambda_{0} \times 10^{2}) + 0.2 W/h + 0.345 , \qquad (2.46)
$$

$$
0, 1 \leq W/h \leq 1, 0,
$$

$$
\lambda_s / \lambda_0 = -(0.041 W/h + 0.031) \ln(h/\lambda_0 \times 10^2) + 0.075 W/h + 0.362. \tag{2.47}
$$

#### 2.4. КОМПЛАНАРНАЯ ЛИНИЯ

Компланарные волноводы широко применяются в интегральных СВЧ схемах. Использование компланарных волноводов в СВЧ устройствах повышает гибкость конструирования, упрощает исполнение при реализации некоторых функциональных устройств. Конфигурация компланарного волновода показана на рис. 2.4, а. Другая конфигурация (рис. 2.4, б) называется компланарной полосковой линией. Обе конфигурации относятся к категории «компланарных линий», в которых все проводники расположены в одной плоскости (на одной стороне подложки). Достоинством линий этих типов является возможность более простого монтажа пассивных и активных компонентов последовательно или параллельно с линией. При этом нет необходимости в высверливании отверстий или изготовлении пазов в подложке.

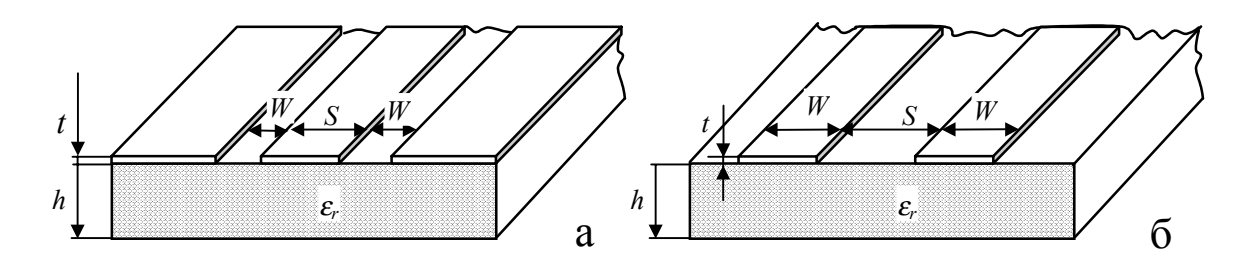

Рис.2.4 Компланарный волновод (а) и компланарная полосковая линия (б)

Анализ компланарных волноводов и компланарных полосковых линий осуществляется квазистатическими и волноводными методами. Изложенный материал основан на квазистатическом анализе. Дисперсионные свойства компланарных линий аналогичны дисперсионным свойствам микрополосковых линий. Дисперсия компланарных линий на подложках с низкой диэлектрической проницаемостью незначительна. Эти результаты показывают, что квази-*Т* – анализ может использоваться до частот трехсантиметрового диапазона волн.

Волновое сопротивление компланарного волновода для диэлектрика конечной толщины записывается следующим образом:

$$
Z_{0KB} = \frac{30\pi}{\sqrt{\varepsilon_{\mathfrak{D}\phi}}} \frac{K'(k)}{K(k)},
$$
\n(2.48)

<u>где</u>  $k = s/(s + 2W)$ .

Выражение для эффективной диэлектрической проницаемости в замкнутой форме имеет вид

$$
\varepsilon_{\mathfrak{A}} = \frac{\varepsilon_r + 1}{2} \left\{ t g \left[ 0.775 \ln(h/W) + 1.75 \right] + \frac{kW}{h} \left[ 0.04 - 0.7k + 0.01(1 - 0.1\varepsilon_r)(0.25 + k) \right] \right\}.
$$
 (2.49)

Волновое сопротивление копмланарной линии рассчитывается по формуле

$$
Z_{0KB} = \frac{120\pi}{\sqrt{\varepsilon_{\mathfrak{D}\phi}}}\frac{K'(k)}{K(k)},\tag{2.50}
$$

где <sup>ε</sup>*эф* рассчитывается по формуле (2.49), в которой *W* – ширина полосковых проводников, *S* – расстояние между ними.

В приведенных формулах считается, что толщина полосковых и заземленных пластин имеет бесконечно малые толщины. Практически же металлизированный слой имеет конечную толщину *t*, которая влияет на характеристики. Влияние толщин полосковых проводников на волновое сопротивление компланарной линии может учитываться введением эффективных значений ширин полосок и зазоров. Это аналогично эффекту возрастания ширины микрополосковой линии.

$$
S_{\mathfrak{I}} = S + \Delta \,, \qquad \qquad W_{\mathfrak{I}} = W + \Delta \,,
$$

где  $\Delta$  может быть найдено по формуле

$$
\Delta = (1.25t/\pi)[1 + \ln(4\pi s/t)].
$$
\n(2.51)

Волновое сопротивление находится по формуле

$$
Z_{0KB} = \frac{30\pi}{\sqrt{\varepsilon_{3\phi}^t}} \frac{K'(k_3)}{K(k_3)},
$$
\n(2.52)

где  $k_3$  – эффективное значение отношения

$$
k_3 = s/(s_3 + 2W_3) \approx k + (1 - k^2)\Delta/2W
$$
,

а  $\varepsilon_{\infty}^t$  – эффективная диэлектрическая проницаемость для компланарного волновода с полосками толщиной *t*. Выражение для  $\varepsilon_{\infty}^{t}$  получается добавлением в формулу емкости компланарного волновода члена  $A\varepsilon_0\varepsilon_r t/W$ , учитывающего возрастание емкости, которое возникает из-за влияния толщин металлических полосок. Величина А определяется эмпирически из условия совпадения расчетных значений  $\varepsilon_{5,\varphi}$  с численными значениями величин. Окончательное выражение для  $\varepsilon_{\infty}^{t}$  запишется в виде

$$
\varepsilon_{s\phi}^t = \varepsilon_{s\phi} - \frac{0.7(\varepsilon_{s\phi} - t)t}{[K(k)/K'(k)] + 0.7t/W}.
$$
\n(2.53)

В копланарной полосковой линии влияние толщин полосок на  $Z_{0K\pi}$  и  $\varepsilon_{3d}$ аналогично влиянию в компланарном волноводе и выражения в замкнутом виде могут быть представлены следующим образом:

$$
Z_{0K/I} = \frac{120\pi}{\sqrt{\varepsilon_{3\phi}^t}} \frac{K(k_3)}{K'(k_3)},
$$
\n(2.54)

 $\Gamma \text{Re } k_2 = s/(s_2 + 2W_2) \approx k - (1 - k^2) \Delta / 2W$ ,

$$
\Delta = (1,25t/\pi)[1 + \ln(4\pi W/t)].
$$

Эффективная диэлектрическая проницаемость для КПЛ рассчитывается аналогично:

$$
\varepsilon_{s\phi}^t = \varepsilon_{s\phi} - \frac{1.4(\varepsilon_{s\phi} - 1)t/s}{[K'(k)/K(k)] + 1.4t/s}.
$$
\n(2.55)

Для оценки активных потерь в проводниках копланарного волновода определяется по формуле (дБ/м)

$$
\alpha_{\text{HP}}^{\kappa e} = 4,88 \times 10^{-4} R_{\text{s}} \varepsilon_{\text{s} \phi} Z_{\text{0KS}} \frac{P'}{W \pi} \left( 1 + \frac{s}{W} \left( 1 + \frac{1.25}{W} \left( 1 + \frac{1.25t}{W} - \frac{1.25t}{\pi W} \left( 1 + \ln \frac{4\pi s}{t} \right) \right)^2 \right) \right), \tag{2.56}
$$

где

$$
P' = \begin{cases} \frac{k}{(1-k')(k')^{3/2}} \left[ \frac{K(k)}{K'(k)} \right]^2 & \text{if } 0 < k < 0,707, \\ \frac{1}{(1-k)\sqrt{k}} & \text{if } 0,707 < k < 1,0 \end{cases}
$$
 (2.57)

Выражение для постоянной затухания (дБ/м), определяемой потерями в диэлектрике в копланарном волноводе, как и в микрополосковых линиях, может быть записано в виде

$$
\alpha_{\scriptscriptstyle \overline{A}} = 27.3 \frac{\varepsilon_r}{\sqrt{\varepsilon_{\scriptscriptstyle s\phi}}} \frac{\varepsilon_{\scriptscriptstyle s\phi} - 1}{\varepsilon_r - 1} \frac{tg\delta}{\lambda_0} \,. \tag{2.58}
$$

В этом случае <sup>ε</sup>*эф* определяется формулой (2.49).

Для компланарной полосковой линии выражение для потерь в проводниках имеет вид

$$
\alpha_{\text{HP}}^{\kappa n} = 17,34 \frac{R_s}{Z_{\text{K}} \pi} \frac{P'}{\pi s} \left( 1 + \frac{W}{s} \right) \frac{\frac{1,25}{\pi} \ln \frac{4\pi W}{t} + 1 + \frac{1,25t}{\pi W}}{\left[ 1 + 2 \frac{W}{s} + \frac{1,25t}{\pi s} \left( 1 + \ln \frac{4\pi W}{t} \right) \right]^2},\tag{2.59}
$$

где Р' определяется формулой (2.57), потери в диэлектрике КПЛ определяются по той же формуле как и в диэлектрике копланарного волновода.

### 2.5. СВЯЗАННЫЕ ПОЛОСКОВЫЕ ЛИНИИ

Во многих компонентах на симметричных полосковых линиях используется связь между параллельными полосковыми проводниками. Конфигурация связанных параллельных полосковых линий показана на рис. 2.5. Основной областью применения связанных параллельных полосковых линий являются направленные ответвители, линии задержки, фильтры и др.

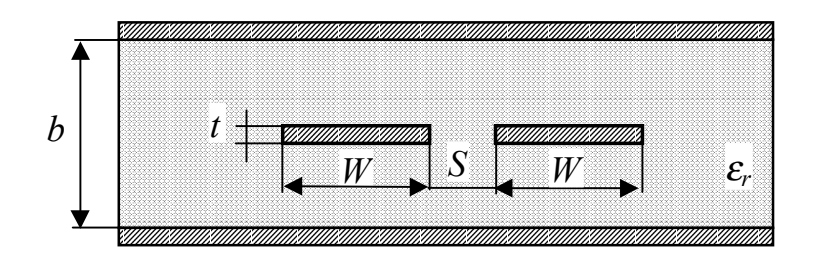

Рис. 2.5. Связанные полосковые линии

Для связанных полосковых линий нулевой толщины ( $t=0$ ) точные формулы для расчета волнового сопротивления при четном и нечетном видах возбуждения вычисляются по следующим формулам:

$$
Z_{0_e} = \frac{30\pi}{\sqrt{\varepsilon_r}} \frac{K(k'_e)}{K(k_e)},
$$
\n(2.60)

$$
Z_{0o} = \frac{30\pi}{\sqrt{\varepsilon_r}} \frac{K(k_o')}{K(k_o)},
$$
\n(2.61)

где  $Z_{0e}$  и  $Z_{0o}$  – волновое сопротивление четного и нечетного видов возбуждения. Отношения  $K(k_e)/K(k_e)$  определяются формулами (2.2), а

$$
k_e = th\left(\frac{\pi}{2}\frac{W}{b}\right)th\left(\frac{\pi}{2}\frac{W+s}{b}\right) \qquad k'_e = \sqrt{1-k_e^2} \,,\tag{2.62}
$$

$$
k_o = th\left(\frac{\pi}{2}\frac{W}{b}\right)th\left(\frac{\pi}{2}\frac{W+s}{b}\right), \quad k'_o = \sqrt{1-k_o^2} \ . \tag{2.63}
$$

Для синтеза связанных полосковых линий могут быть использованы следующие формулы, полученные из (2.55), (2.56):

$$
\frac{W}{b} = \frac{2}{\pi} Arth \sqrt{k_t k_o} \,,\tag{2.64}
$$

$$
\frac{s}{b} = \frac{2}{\pi} Arth \left[ \frac{1 - k_o}{1 - k_e} \sqrt{\frac{k_e}{k_o}} \right],
$$
\n(2.65)

где

$$
k_{e,o} = \sqrt{1 - \left(\frac{e^{\pi x} - 2}{e^{\pi x} + 2}\right)^4} \qquad \text{and} \quad 1 \le x \le \infty,
$$

$$
k_{e,o} = \left[\frac{e^{\pi/x} - 2}{e^{\pi/x} + 2}\right]^2 \qquad \partial \pi a \quad 0 \le x \le 1.
$$

 $x = Z_{0e} \sqrt{\varepsilon_r}/(30\pi)$  или  $Z_{0e} \sqrt{\varepsilon_r}/(30\pi)$  для четного и нечетного видов возбуждения.

Для учета конечной толщины полосковых проводников в значениях  $Z_{0e}$  и Z<sub>00</sub> используют следующие формулы:

$$
Z_{0e} = \frac{30\pi (b-t)}{\sqrt{\varepsilon_r} \left\{ W + \frac{bC_f}{2\pi} A_e \right\}},
$$
\n(2.66)

$$
Z_{0o} = \frac{30\pi(b-t)}{\sqrt{\varepsilon_r} \left\{ W + \frac{bC_f}{2\pi} A_o \right\}},
$$
\n(2.67)

где

$$
A_e = 1 + \frac{\ln(1 + th\theta)}{\ln 2}, \qquad A_o = 1 + \frac{\ln(1 + cth\theta)}{\ln 2}, \qquad \theta = \pi s/(2b),
$$
  

$$
C_f(t/b) = 2\ln\left(\frac{2b - t}{b - t}\right) - \frac{t}{b}\ln\left[\frac{t(2b - t)}{(b - t)^2}\right].
$$
 (2.68)

Эти формулы имеют набольшую точность при  $t/b < 0, 1$  и  $W/b \ge 0.35$ .

Суммарные потери в связанных полосковых линиях разделяют на потери в диэлектрике  $\alpha_{\text{I}}$  и потери в проводниках  $\alpha_{\text{IIP}}$ . Коэффициенты потерь (дБ/м) определяются по формулам:

$$
\alpha_{\scriptscriptstyle \mathcal{A}}^{\scriptscriptstyle e} = \alpha_{\scriptscriptstyle \mathcal{A}}^{\scriptscriptstyle o} = 27.3 \sqrt{\varepsilon_r} \, t \, \varepsilon \delta / \lambda_0 \,, \tag{2.69}
$$

$$
\alpha_{\text{IP}}^e = \frac{0.0231R_s\sqrt{\varepsilon_r}}{30\pi(b-t)} \left\{ 60\pi + Z_{0e}\sqrt{\varepsilon_r} \left[ 1 - \frac{A_e}{\pi} \left( \ln \frac{2b-t}{b-t} + \frac{1}{2} \frac{t(2b-t)}{(b-t)^2} \right) + C_f \frac{(1+s/b)}{4\ln 2} \frac{\operatorname{sch}^2\theta}{1 + th\theta} \right] \right\},\tag{2.70}
$$

$$
\alpha_{\text{HP}}^{\circ} = \frac{0.0231R_{\text{S}}\sqrt{\varepsilon_{r}}}{30\pi(b-t)} \left\{ 60\pi + Z_{0\circ}\sqrt{\varepsilon_{r}} \left[ 1 - \frac{A_{\text{o}}}{\pi} \left( \ln \frac{2b-t}{b-t} + \frac{1}{2} \frac{t(2b-t)}{(b-t)^{2}} \right) + C_{\text{f}} \frac{(1+s/b)}{4\ln 2} \frac{\cosh^{2}\theta}{1+\coth\theta} \right] \right\}.
$$
\n(2.71)

#### 2.6 СВЯЗАННЫЕ МИКРОПОЛОСКОВЫЕ ЛИНИИ

Связанные микрополосковые линии используются в качестве направленных ответвителей, фильтров, элементов согласования комплексных сопротивлений, линий задержки. Свойства связанных линий определяются значением собственных и взаимных индуктивностей и емкостей. При анализе квази-*Т* – приближении собственная индуктивность с помощью несложных соотношений может быть выражена через собственную емкость. Поэтому для связанных микрополосковых линий определяются только емкостные параметры. Эти емкостные параметры выражаются через значения, соответствующие четному и нечетному типам возбуждения.

Геометрия связанных микрополосковых линий показана на рис. 2.6. На этом же рисунке показано представление полной емкости линии в виде емкости плоского конденсатора и двух краевых емкостей с каждой стороны полоски. Краевые емкости при четном возбуждении могут быть получены из краевой емкости несвязных микрополосковых линий. Краевые емкости при нечетном возбуждении определяются на основании эквивалентности геометрии связанных полосковых линий и копланарных полосковых линий. Используя эти краевые емкости, суммарные емкости при четном и нечетном возбуждении можно записать в виде

$$
C_e = C_p + C_f + C'_f, \tag{2.72}
$$

$$
C_o = C_p + C_f + C_{ga} + C_{gd}, \qquad (2.73)
$$

где  $C_n = \varepsilon_0 \varepsilon_r W/h$ ,  $C_f$ ,  $C'_f$ ,  $C_{gap}$ , и  $C_{gd}$  – различные краевые емкости;  $C_f$  – краевая емкость микрополосковой линии шириной *W h* , с волновым сопротивлением *Z0* и эффективной диэлектрической проницаемостью <sup>ε</sup>*эф*. Эта емкость рассчитывается по формуле

$$
2G_f = \sqrt{\varepsilon_{\mathcal{A}}/cZ_0 - C_p},\tag{2.74}
$$

гле  $c=3x10^8$  м/с

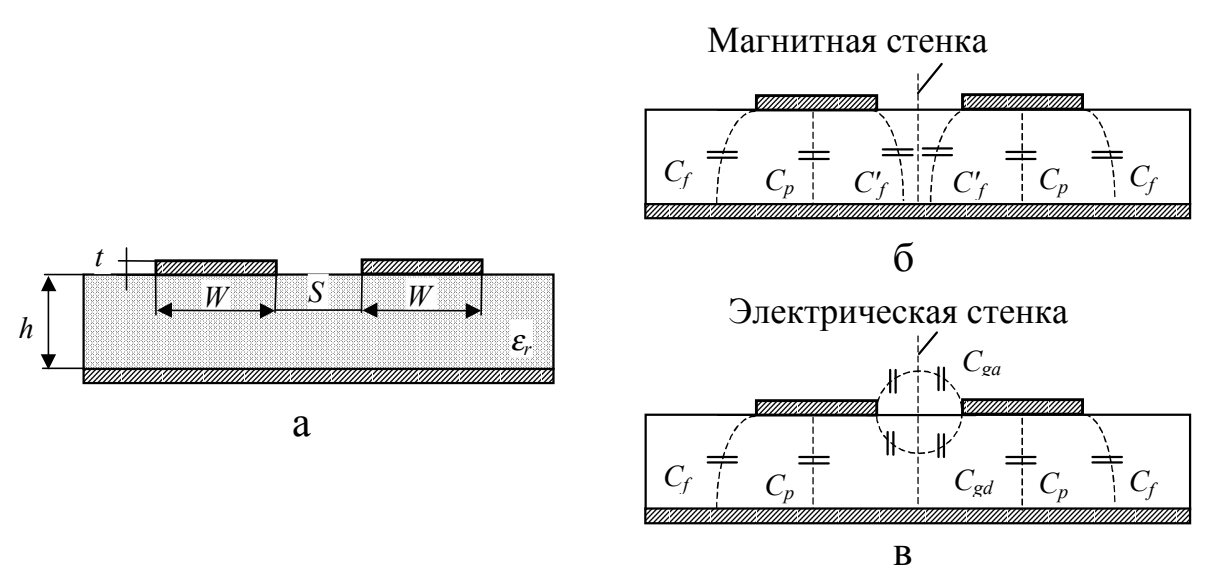

Рис. 2.6. Связанные микрополосковые линии (а) и условное изображение емкостей при четном (б) и нечетном (в) возбуждении

Выражение для емкости  $C_f$  получено из значения емкости при четном возбуждении.

$$
C'_{f} = \frac{C_{f}}{1 + A(h/s)th(10s/h)} \sqrt{\varepsilon_{r}/\varepsilon_{\mathfrak{so}_{p}}},
$$
\n(2.75)

где

$$
A = \exp[-0.1 \exp(2.33 - 2.35 W/h)].
$$
\n(2.76)

Емкость  $C_{ga}$  - составляющая, определяемая краевым полем в щели в свободном пространстве при нечетном возбуждении. Она находится из эквивалентной геометрии копланарной полосковой линии:

$$
C_{ga} = \varepsilon_0 \frac{K(k')}{K(k)}, \qquad k = \frac{s/h}{s/h + 2W/h}, \qquad k' = \sqrt{1 - k^2}, \qquad (2.77)
$$

где отношение полной эллиптической функции  $K(k)$  к дополнительной функции  $K(k')$  определяется формулами (2.2).

Емкость C<sub>gd</sub>, определяемая краевым полем в щели внутри диэлектрика при нечетном возбуждении, находится путем изменения соответствующего выражения для емкости связанных полосковых линий

$$
C_{gd} = \frac{\varepsilon_0 \varepsilon_r}{\pi} \ln \left[ c t h \left( \frac{\pi s}{4h} \right) \right] + 0,65 C_f \left[ \frac{0.02}{s/h} \sqrt{\varepsilon_r} + 1 - \varepsilon_r^{-2} \right].
$$
 (2.78)

эффективные сопротивление Волновое диэлектрические И проницаемости при четном и нечетном возбуждениях могут быть найдены из соответствующих значений емкости по следующим формулам:

$$
Z_{0i} = \left[ c \sqrt{C_i C_i^s} \right]^{1},\tag{2.79}
$$

$$
\varepsilon_{\beta\phi}^i = C_i / C_i^{\epsilon} \,, \tag{2.80}
$$

где индекс і заменяет индексы е или о для четного и нечетного видов возбуждения, а  $C^{\circ}$  - значение емкости в случае, если диэлектриком является **ВОЗДУХ.** 

В случае, когда полосковые проводники имеют конечную толщину t, емкости могут рассчитываться с использованием понятия эффективной ширины для одиночной линии. Выражения для эффективной ширины  $W_t$ , имеют следующий вид:

$$
\frac{W_t^e}{h} = \frac{W}{h} + \frac{\Delta W}{h} \left[ 1 - 0.5 \exp(-0.69 \Delta W / \Delta t) \right],
$$
 (2.81)

$$
\frac{W_t^o}{h} = \frac{W_t^e}{h} + \frac{\Delta t}{h},\tag{2.82}
$$

где

$$
\frac{\Delta t}{h} = \frac{1}{\varepsilon_r} \frac{t/h}{s/h},\tag{2.83}
$$

 $\Delta W$  – приращение ширины полоски одиночной микрополосковой линии, обусловленное влиянием толщины полоски t, которое определяется формулами (2.24), (2.25).

Эти выражения действительны для  $s \geq 2t$ . При конечной толщине полосок емкости как при четном, так и при нечетном возбуждении выше, чем при полосках нулевой толщины. Следовательно, в этом случае волновые сопротивления как при четном, так и при нечетном возбуждении уменьшаются. Относительное увеличение емкостей  $C<sub>o</sub><sup>s</sup>$  и  $C<sub>e</sub><sup>s</sup>$  при возрастании толщины полосок больше, чем относительное увеличение емкостей С<sub>о</sub> и С<sub>е</sub>, следовательно, эффективные диэлектрические проницаемости  $\varepsilon_{\phi}^e(t)$  и  $\varepsilon_{\phi}^o(t)$  с увеличением толщины полосок уменьшаются. Причем относительное

уменьшение эффективной диэлектрической проницаемости  $\varepsilon_{\scriptscriptstyle \mathfrak{s}\mathfrak{g}}^{\mathfrak{o}}$  больше относительного уменьшения проницаемости  $\varepsilon_{\scriptscriptstyle \mathscr{A}}^{\scriptscriptstyle e}$  из-за наличия добавочной емкости щели с воздухом в качестве диэлектрика, равной 2ε*0t/s*.

Дисперсионные свойства связанных микрополосковых линий описываются следующими выражениями:

$$
\varepsilon_{\beta\phi}^i(f) = \varepsilon_r - \frac{\varepsilon_r - \varepsilon_{\beta\phi}^i}{1 + \left(\frac{f}{f_p}\right)^2 G},\tag{2.84}
$$

где

$$
G = \begin{cases} 0,6 + 0,018Z_{0o} & \text{дія нечетного возбуждения,} \\ 0,6 + 0,0045Z_{0e} & \text{дія цетного возбуждения,} \end{cases} \tag{2.85}
$$

$$
f_p = \begin{cases} 0,7952 Z_{0o}/h & \text{діл нечетного возбуждения,} \\ 0,1988 Z_{0e}/h & \text{діл и етного возбуждения.} \end{cases}
$$
 (2.86)

Здесь *fp* выражено в ГГц, а *h* – в мм. Дисперсионные свойства волнового сопротивления описываются следующим уравнением:

$$
Z_{oi}(f) = Z_{oi}^s - \frac{Z_{oi}^s - Z_{oi}}{1 + (f/f_p)^{s} G},
$$
\n(2.87)

где *G* и *fp* определяются выражениями (2.85) и (2.86); *Zoi* – квазистатическое значение волнового сопротивления связанных микрополосковых линий;  $Z_{oi}^s$  – волновое сопротивление соответствующих связанных полосковых линий с такими же значениями *s* и *W*, как в связанных микрополосковых линиях, и расстоянием между заземленными пластинами, равным  $2h$ . Значение  $Z_{oi}^s$ равно удвоенному значению, полученному по формулам (2.60), (2.61).

В связанных микрополосковых линиях затухание (дБ/м) для четного и нечетного типов возбуждения находятся по следующим формулам:

для нечетного возбуждения

$$
\alpha_{\text{IP}}^{\circ} = \frac{8,686R_s}{240\pi Z_{0o}} \frac{2}{h} \frac{1}{c(C_o^{et})^2} \left[ \frac{dC_o^{et}}{d(W/h)} \left( 1 + \delta \frac{W}{2h} \right) - \frac{dC_o^{et}}{d(s/h)} \left( 1 - \delta \frac{s}{2h} \right) + \frac{dC_o^{et}}{d(t/h)} \left( 1 + \delta \frac{t}{2h} \right) \right], \quad (2.88)
$$

для четного возбуждения

$$
\alpha_{\text{IP}}^e = \frac{8,686R_s}{240\pi Z_{0e}} \frac{2}{h} \frac{1}{c(C_e^{et})^2} \left[ \frac{dC_e^{et}}{d(W/h)} \left( 1 + \delta \frac{W}{2h} \right) - \frac{dC_e^{et}}{d(s/h)} \left( 1 - \delta \frac{s}{2h} \right) + \frac{dC_e^{et}}{d(t/h)} \left( 1 + \delta \frac{t}{2h} \right) \right], \quad (2.89)
$$

где  $\delta$ =1 и 2 для затухания только в полосковых проводниках и для затухания в полосковых проводниках и заземленной пластине;  $c = 1/\sqrt{\mu_0 \epsilon_0}$ ;  $C_o^{st}$  и  $C_e^{st}$  емкости для нечетного и четного типов возбуждения линии в случае, если диэлектриком между полосками конечной толщины служит воздух;  $R_s$  сопротивление металлизированного слоя.

Затухание (дБ/м), вызванное потерями в диэлектрике  $\alpha_{\text{A}}$ , определяется как

$$
\alpha_{\mathcal{A}}^{e} = 27,3 \frac{\varepsilon_{r}}{\sqrt{\varepsilon_{r,9}^{e}}}\frac{\varepsilon_{r,9}^{e} - 1}{\varepsilon_{r} - 1} \frac{tg\delta}{\lambda_{0}},
$$
\n(2.90)

$$
\alpha_{\pi}^{\circ} = 27.3 \frac{\varepsilon_r}{\sqrt{\varepsilon_{r,0}^{\circ}}} \frac{\varepsilon_{r,0}^{\circ} - 1}{\varepsilon_r - 1} \frac{tg\delta}{\lambda_0},
$$
\n(2.91)

где  $t g \delta$  – тангенс угла потерь диэлектрической подложки,  $\lambda_0$  – длина волны в свободном пространстве.

При синтезе связанных микрополосковых линий предпочтительнее использовать следующие формулы, которые дают наименьшую погрешность:

$$
\left(\frac{W}{h}\right)_{se} = \frac{2}{\pi} \operatorname{Arch}\left(\frac{2H - G + 1}{G + 1}\right),\tag{2.92}
$$

$$
\left(\frac{W}{h}\right)_{so} = \frac{2}{\pi} \operatorname{Arch}\left(\frac{2H - G + 1}{G - 1}\right) + \frac{8}{\pi(\varepsilon_r + 2)} \operatorname{Arch}\left(1 + 2\frac{W/h}{s/h}\right) \quad \text{and} \quad \varepsilon_r \le 6, \tag{2.93}
$$

$$
\left(\frac{W}{h}\right)_{so} = \frac{2}{\pi} \operatorname{Arch}\left(\frac{2H - G + 1}{G - 1}\right) + \frac{1}{\pi} \operatorname{Arch}\left(1 + 2\frac{W/h}{s/h}\right) \quad \text{and} \quad \varepsilon_r \ge 6,
$$
\n(2.94)

где

$$
G = ch \left[ \frac{\pi}{2} \frac{s}{h} \right],
$$
\n(2.95)

$$
H = ch \left[ \pi \frac{W}{h} + \frac{\pi}{2} \frac{s}{h} \right],
$$
\n(2.96)

*se h*  $\frac{W}{I}$  $\overline{\phantom{a}}$  $\left(\frac{W}{I}\right)^{n}$ l  $\left(\frac{W}{I}\right)$ , *so h*  $\frac{W}{I}$  $\bigg)$  $\left(\frac{W}{I}\right)$ l  $\left(\frac{W}{I}\right)^{-1}$  – отношения, соответствующие волновым сопротивлениям  $Z_{0e}/2$ и *Z0o/2* для одиночной линии.

Приближенное совместное решение уравнений (2.92), (2.93) и (2.94)

может быть получено, если пренебречь вторым членом (2.93), (2.94). Затем значение *s/h* находится по формуле

$$
\frac{s}{h} = \frac{2}{\pi} \operatorname{Arch} \left\{ \frac{\frac{\pi}{2} \left( \frac{W}{h} \right)^{2}}{\operatorname{ch} \left[ \frac{\pi}{2} \left( \frac{W}{h} \right)_{\text{so}} \right] - \operatorname{ch} \left[ \frac{\pi}{2} \left( \frac{W}{h} \right)_{\text{se}} \right] - \operatorname{ch} \left[ \frac{\pi}{2} \left( \frac{W}{h} \right)_{\text{se}} \right]} \right\},\tag{2.97}
$$

где

$$
\left(\frac{W}{h}\right)_{so}^{\prime} = 0.78 \left(\frac{W}{h}\right)_{so} + 0.1 \left(\frac{W}{h}\right)_{se}.
$$
\n(2.98)

Погрешность этих выражений не превышает 3 %.

## **ГЛАВА 3. РАСЧЕТ ЭЛЕМЕНТОВ МИКРОПОЛОСКОВОГО ТРАКТА**

## 3.1. ПЛЕНОЧНЫЕ РЕЗИСТОРЫ СОСРЕДОТОЧЕННЫЕ

Тонкопленочные резисторы проектируются в виде полосок различной конфигурации. Электрический контакт с проводниками обеспечивают перекрытием соответствующих участков резистивной и проводящей пленок. Топология проектирования пленочного резистора показана на рис. 3.1. При проектировании тонкопленочных резисторов для обеспечения необходимого контакта между резистивным слоем и проводником размеры *l<sup>1</sup>* и *b<sup>1</sup>* не должны быть меньше 200 мкм.

*Расчет пленочного резистора.* 

**Задают:** номинальное значение резистора *R*; значение расчетной величины мощности рассеяния *P*.

**Выбирают:** сопротивление квадрата резистивной пленки *R* ; максимально допустимую удельную мощность рассеяния тонкопленочного резистора  $P_0$ .

**Определяют:** геометрические размеры *l* и *b.* 

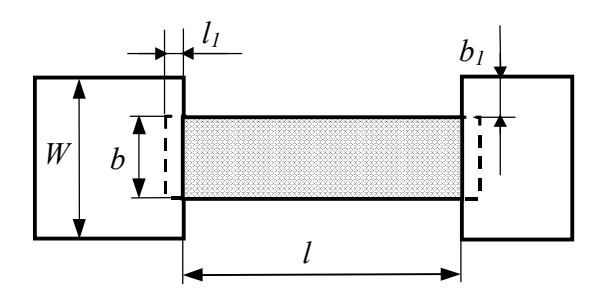

Рис. 3.1. Топология пленочного резистора

Обозначение размерности сопротивления квадранта пленки *R* условное, отнесенное к произвольному квадрату поверхности однородной пленки *R =*ρ*/d*, где ρ – удельное сопротивление пленки, Ом×мм, *d* – толщина пленки, мм.

Геометрические размеры резистора *l* и *b* определяют по следующему алгоритму. Сначала определяют площадь резистора по формуле *S=P/P* . Затем формат резистора, численно равный отношению его длины к ширине,  $n=R/R$ 

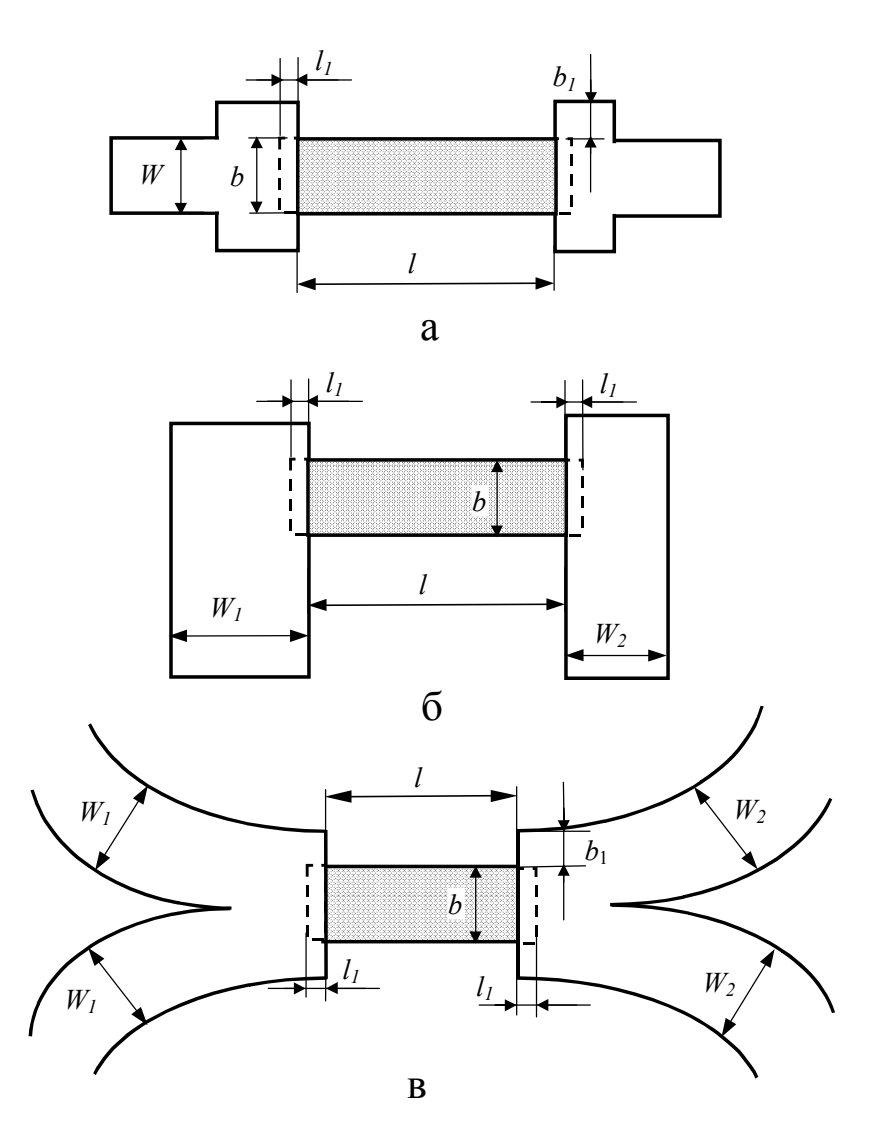

Рис. 3.2. Варианты включения резистора между двумя МПЛ

Геометрические размеры определяют по следующим формулам:

$$
l = \frac{\sqrt{Sn}}{10}
$$
,  $b = \frac{1}{10} \sqrt{\frac{S}{n}}$ , (3.1)

где *l* – длина резистора, мм; *b* –ширина резистора, мм; *S* – площадь резистора, мм.

При использовании сложных схем с большим количеством резисторов, имеющих различные номинальные значения *R*, допускается использовать более сложные топологические решения резисторов. Примеры включения

резисторов между микрополосковыми линиями различных размеров и конфигурации приведены на рис. 3.2.

## 3.2. ПЛЕНОЧНЫЕ КОНДЕНСАТОРЫ СОСРЕДОТОЧЕННЫЕ

Тонкопленочные конденсаторы могут быть сконструированы в планарном виде (рис. 3.3,а). Конденсаторы планарной конструкции выполняются для емкости не более 3 пФ.

Тонкопленочные конденсаторы выполняют в виде перекрывающих друг друга участков проводящих и диэлектрических пленок рис. 3.3,б–г. Необходимо, чтобы диэлектрическая пленка выходила за пределы нижней обкладки. Такая конструкция исключает опасность замыкания обкладок по периметру и уменьшает погрешность реализации емкости при смещении обкладок

рис. 3.3,б–г. Конструкцию, изображенную на рис. 3.3,г применяют для конденсаторов с площадью перекрытия обкладок не менее 1 мм 2 .

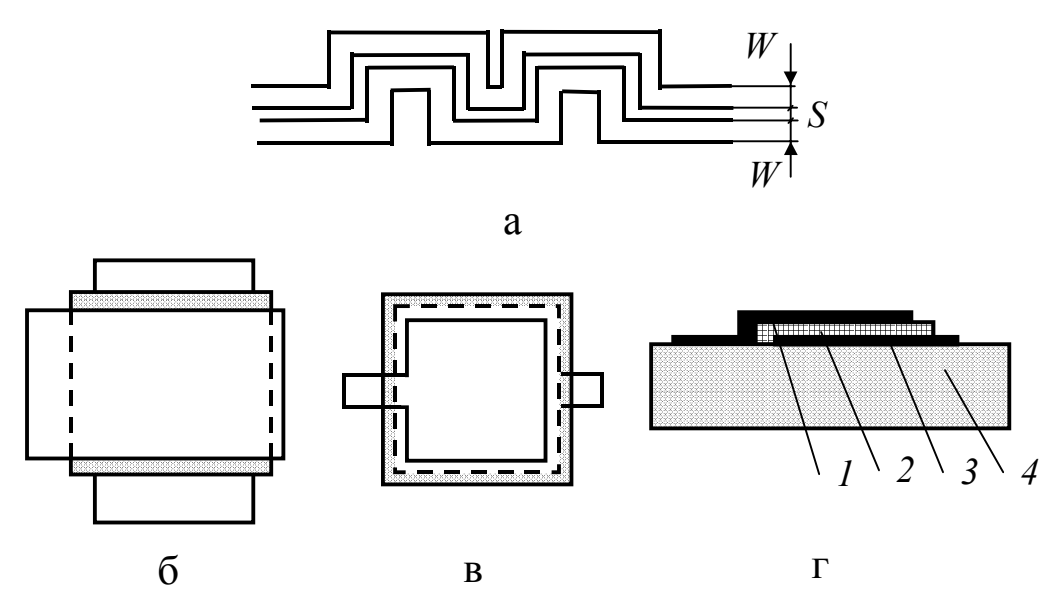

Рис. 3.3. Варианты выполнения конденсаторов: (а) – планарный; (б), (в) – с напылением диэлектрика; (г) – поперечное сечение конденсатора с напылением диэлектрика (1, 3 – металл, 2 – диэлектрик, 4 – подложка)

*Расчет пленочных конденсаторов.* 

**Задают:** номинальное значение емкости *С* реализуемого конденсатора.

**Выбирают:** значение удельной емкости *С0*, которая определяется параметрами диэлектрика (его толщиной, диэлектрической проницаемостью).

**Определяют:** площадь *S*, перекрытия обкладок конденсатора.

Расчетную площадь *S<sup>р</sup>* обкладок конденсатора определяют по формуле

$$
S_p = \frac{C}{C_0} \,. \tag{3.2}
$$

Геометрическая форма конденсатора должна быть близка к квадратной.

## 3.3. ПЛЕНОЧНЫЕ КАТУШКИ ИНДУКТИВНОСТИ СОСРЕДОТОЧЕННЫЕ

Катушки индуктивности с сосредоточенными параметрами могут быть получены из отрезков металлических полосок прямоугольного сечения – так называемые полосковые одновитковые катушки индуктивности (рис. 3.4) – или полосок, изогнутых в виде меандра или в виде спирали рис. 3.5.

Полосковые одновитковые катушки индуктивности (рис. 3.4,б) имеют индуктивности от 0,5 до 4 нГн. Большие индуктивности (до 100 нГн) обеспечивают плоские спиральные катушки, причем квадратные спиральные катушки (рис. 3.5,в) позволяют получить большую индуктивность по сравнению с круглыми (рис. 3.5,б) на заданной площади печатной платы катушек. Индуктивность катушек в форме меандра (рис. 3.5,а) достигает 100 нГн. Однако в этих катушках наблюдаются паразитные резонансы на частотах существенно более высоких, чем рабочая, благодаря линейным участкам *s* и *b* катушки, которые на высоких частотах ведут себя уже как отрезки линий с распределенными параметрами.

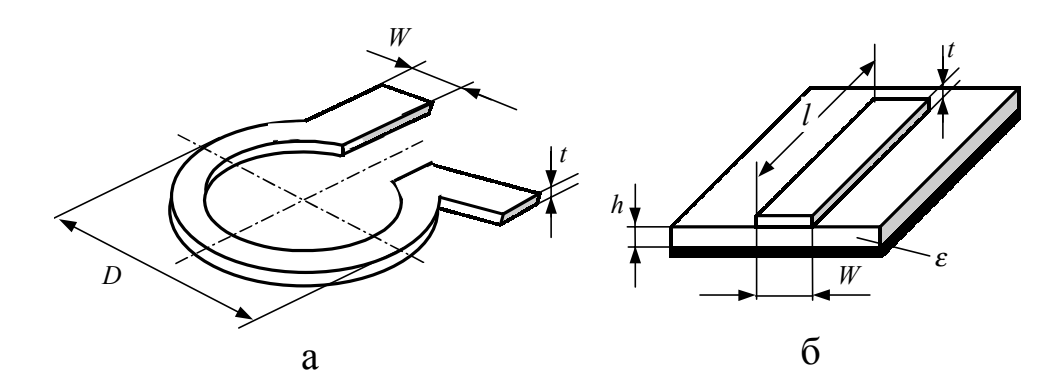

Рис. 3.4. Полосковые катушки индуктивности

Добротность полосковых одновитковых и спиральных катушек на частотах свыше 1 ГГц составляет 50…100. Спиральные катушки индуктивности по сравнению с одновитковыми имеют большую добротность, но и большую межвитковую емкость. Добротность катушек при фиксированном значении индуктивности возрастает пропорционально  $\sqrt{f}$ до частот 5…6 ГГц, затем с ростом частоты снижается.

Индуктивность и добротность катушки зависит от ее геометрических размеров, а также от наличия металлизации с нижней стороны диэлектрической подложки, в том числе и тогда, когда металлизированная сторона диэлектрической подложки удалена от плоскости расположения катушки достаточно далеко. Для исключения влияния металлизации на индуктивность катушки расстояние до металлизированной поверхности под

катушкой при подложке с  $\varepsilon \equiv 10$  более чем в 20 раз должно превышать ширину проводника катушки *W*. В тех практических случаях, когда по технологическим причинам это требование не выполняется, расчет индуктивности катушек необходимо вести с учетом наличия металлизированной поверхности. Металлизация в той же плоскости, где находится катушка индуктивности, мало влияет на ее индуктивность, и практически достаточно выполнить расстояние от катушки до соседнего металлизированного слоя равным пятикратной ширине проводника катушки.

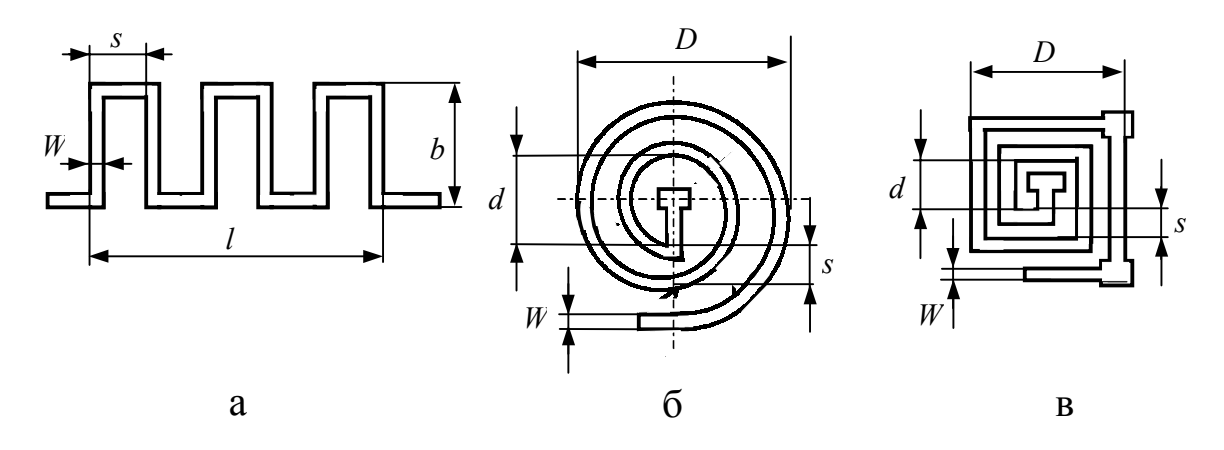

Рис. 3.5. Катушки индуктивности: (а) – меандр; (б), (в) – спиральные

*Расчет пленочных катушек индуктивности.* 

**Задают:** номинальное значение индуктивности *L* реализуемой катушки. **Выбирают:** начальные размеры *L*, *D*, *W*.

**Определяют:** остальные геометрические размеры *d*, *s*.

Погрешность определения индуктивностей порядка десятков наногенри составляет ±2 %, а индуктивностей около 80…100 нГн – до 6 %.

Определение геометрических размеров плоских спиральных катушек по заданной индуктивности *L* производится методом последовательных приближений, при котором по конструктивным и технологическим соображениям задают некоторые геометрические размеры катушки и по формулам для *L* и *D* определяют недостающие размеры. По технологическим соображениям выбирают ширину проводника *W* и, используя формулы для *D* , находят шаг катушки *s*. На этом расчет заканчивается.

*Форма катушки – одновитковая* (рис. 3.4,а).

Погонная индуктивность *L1* (нГн/м) и длина катушки *l* (мм):

$$
L_1 = 0.2 \left( \ln \frac{t}{W + t} + 1.193 + 0.2235 \frac{W + t}{t} \right),\tag{3.3}
$$

$$
l = \frac{L}{L_1} \tag{3.4}
$$

Форма катушки - прямоугольная полоска над металлизированной поверхностью (рис. 3.4,6)

Погонная индуктивность  $L_l$  (нГн/мм) и длина катушки  $l$  (мм)

$$
L_{1} = \begin{cases} 0, & \frac{8h}{W} + \frac{1}{32} \left(\frac{W}{h}\right)^{2} \\ 0, & \frac{0.628}{W/2h + 0.9 + 0.318 \ln(W/h + 0.94)}, & \frac{W}{h} \ge 2, \quad t \equiv 0, \\ 0, & \frac{W}{h} \ge 2, \quad t \equiv 0, \end{cases}
$$
(3.5)

Форма катушки – меандр (рис. 3.5,а).

Индуктивность L (нГн/мм) и длина катушки l (мм)

$$
L = 0,1b(4n\ln 2s/W - C_n), \qquad t \equiv 0,
$$
\n(3.7)

где *п* – число элементов меандровой линии длиной *b*,  $C_n$  см. в табл. 3.1.

$$
l = nb + (n-1)(s - W) \tag{3.8}
$$

Таблица 3.1

Значения емкости С<sub>п</sub>

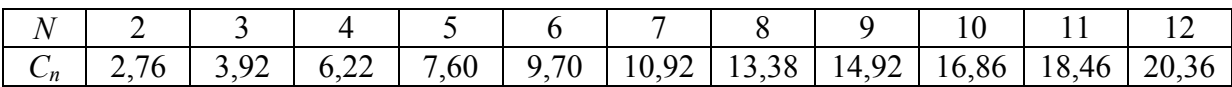

Форма катушки – плоская круглая спираль (рис. 3.5,6).

Индуктивность L (нГн/мм) и длина катушки l (мм)

$$
L = 5(D+d)^{2} n^{2} / (15D-7d), \t t \approx 0,
$$
  
\n
$$
D = d + (2n-1)s + 2W,
$$
  
\n
$$
l = \pi n[d + 0.5s(2n-1)]
$$
\n(3.10)

где *n* – число витков.

*Форма катушки – плоская квадратная спираль* (рис. 3.5,в).

Индуктивность *L* (нГн/мм) и длина катушки *l* (мм):

$$
L = 6(D+1)^{2} n^{2} / (15D-7d), \t t \approx 0,
$$
  
\n
$$
D = d + (2n-1)s + 2W,
$$
\n(3.11)

$$
l = 4\pi \left[ d + 0.5s(2n - 1.5) \right] \tag{3.12}
$$

где *n* – число витков.

*Расчет добротности катушки индуктивности.*

Плоская круглая катушка

$$
Q = 2 \times 10^3 \frac{nW(D+d)\sqrt{f}}{15D - 7d}.
$$
\n(3.13)

Плоская квадратная катушка

$$
Q = 1,6 \times 10^3 \frac{nW(D+d)\sqrt{f}}{15D-7d}.
$$
\n(3.14)

При конструировании спиральных катушек индуктивности следует учитывать, что увеличение ширины проводника *W* приводит к увеличению добротности катушки. Если желательно, чтобы при высокой добротности был достаточно мал внешний диаметр катушки *D*, то приходится уменьшать расстояние между витками. Экспериментально установлено, что максимальная добротность получается при *D/d=5*.

## 3.4. ПАРАМЕТРЫ ПРЯМОГО ЗАЗОРА В МП ЛИНИЯХ

Во многих устройствах МПЛ используют разрывы и размыкания линии. Схематичное изображение разрыва в МПЛ и соответствующая ему эквивалентная электрическая схема приведена на рис. 3.7. Изображение разомкнутой МПЛ и соответствующей ей эквивалентной электрической схемы приведено на рис. 3.6.

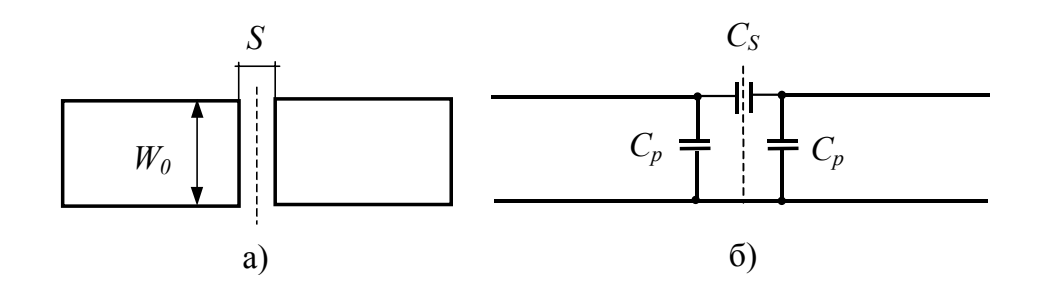

Рис. 3.6. Емкость в разрыве полоски МПЛ: (а) - структура зазора в МПЛ; (б) эквивалентная электрическая схема зазора в МПЛ

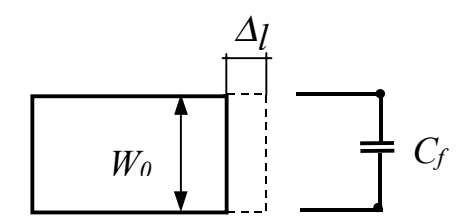

Рис. 3.7. Концевая емкость в МПЛ

Краевую емкость  $C_f$  определяют для МПЛ различной ширины  $W_i$  и толщины подложки h по формуле

$$
C_f = 0.53 \frac{\sqrt{\varepsilon_{\mathcal{A}}}\lambda}{\sqrt{\varepsilon}Z_0} arcctg \left[ \frac{\frac{W}{h} + 0.88}{\frac{W}{h} + 0.22} ctg \frac{2.76h\sqrt{\varepsilon}}{\lambda} \right],
$$
\n(3.15)

где  $\frac{W}{h}$  – соответствует волновому сопротивлению МПЛ;  $Z_0$ ,  $\varepsilon_{\alpha\beta}$  – определяются по заданным  $\frac{W}{h}$  и  $\varepsilon$  в соответствии с (2.19). При  $h \le 0.1 \frac{\lambda}{\sqrt{\varepsilon}}$ краевую емкость разомкнутого конца МПЛ определяют по формуле

$$
C_f = 1.47 \frac{h}{Z_0} \left[ \frac{W}{\frac{W}{h} + 0.88} \right] \sqrt{\varepsilon_{\mathcal{A}}} \tag{3.16}
$$

Наличие шунтирующей емкости  $C_n$  или  $C_f$  эффективно удлиняет разомкнутый конец МПЛ на величину  $\Delta l$ , мм (рис. 3.7) определяемую по формуле

$$
\Delta l = \frac{0.3 Z_0 C_f}{\sqrt{\varepsilon_{\mathcal{A}_p}}}.
$$
\n(3.17)

Эффективное удлинение  $\Delta l$  разомкнутого конца МПЛ определяют по заданной: рабочей длине волны  $\lambda$ , ширине полоски  $W$ , толщине  $h$  и  $\varepsilon$ материала подложки по формуле

$$
\Delta l = \frac{\lambda}{2\pi\sqrt{\varepsilon}} \arccot g \left[ \frac{\frac{W}{h} + 0.88}{\frac{W}{h} + 0.22} ctg \frac{2.76h\sqrt{\varepsilon}}{\lambda} \right].
$$
\n(3.18)

Для  $h \le 0,1$   $\frac{\lambda}{\sqrt{S}}$  (для  $h=1$  мм это условие справедливо до  $F=10$  ГГц)  $\Delta l$ определяется по приближенной формуле

$$
\Delta l = 0,44h \left[ \frac{W}{\frac{W}{h} + 0,88} \right].
$$
\n(3.19)

Результаты по формулам (3.18) и (3.19) отличаются не более чем на 3 %.

#### 3.5. ШИРОКОПОЛОСНАЯ СОГЛАСОВАННАЯ НАГРУЗКА

Широкополосная согласованная нагрузка это двуплечие устройство СВЧ, предназначенное для согласования нерабочих выходов СВЧ схем. Нагрузка представляет собой резистор  $R$ , равный волновому сопротивлению тракта СВЧ Z<sub>0</sub>, подключенный одним плечом к концу МПЛ, другим заземленное основание Топология короткозамкнутым на МПЛ. широкополосной согласованной нагрузки показана на рис. 3.8. Варианты конструкции замыкания резистора на **MOFVT** быть землю через металлизированное отверстие или через металлизированный торец.

Основной электрической характеристикой согласованной нагрузки является частотная характеристика *КСВ*.

К согласованной нагрузке предъявляют следующие требования:

- размеры резистора должны быть предельно малы по сравнению с рабочей длиной волны;

- в месте включения резистора не должно быть существенных нерегулярностей МПЛ;

- короткозамыкающий отрезок полоски должен быть минимальной длины.

При заданных значениях  $R = Z_0$  удельное сопротивление R, максимальной мощности  $P$ , предельно допустимой мощности рассеяния  $P_0$ , с учетом известной ширины МПЛ тракта СВЧ  $W_0$ , размеры согласованной нагрузки определяются в соответствии с п. 3.1.

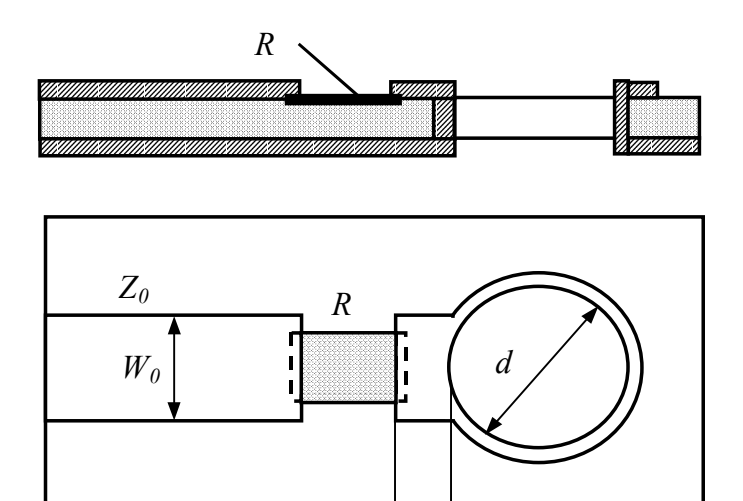

Рис. 3.8. Топология широкополосной согласованной нагрузки. Резистор замкнут на землю через металлизированное отверстие

*0,3*÷*0,5*

Диаметр отверстия, через которое заземляют резистор нагрузки, должен быть достаточным для надежной металлизации отверстия. *Обычно d=1-2 мм*.

## 3.6. УЗКОПОЛОСНАЯ СОГЛАСОВАННАЯ НАГРУЗКА

В микросхемах диапазона СВЧ, работающих в полосе частот ( *f* <sup>∆</sup>*<sup>f</sup>* <sup>≤</sup>*10* %), достаточно малое КСВ обеспечивает узкополосная нагрузка (рис. 3.9.) Роль короткозамыкателя на выходном плече резистора выполняет разомкнутый на конце шлейф.

Для обеспечения *КСВ*≤*1,1–1,5* в полосе частот с перекрытием 1 2 *f*  $k = \frac{f_2}{g}$ , волноводное сопротивление шлейфа *Z<sup>ш</sup>* должно быть

$$
Z_{u} \approx 0.1 Z_0 t g \frac{\pi}{2\sqrt{k}},\tag{3.20}
$$

где *f2* и *f1* – граничные частоты рабочей полосы.

По заданным значениям *Zш*, *h*, <sup>ε</sup> определяют ширину *W<sup>ш</sup>* полоски шлейфа по формуле (2.19). По известным параметрам *Wш*, *h*, <sup>ε</sup> определяют <sup>ε</sup>*эф* из формулы (2.19).

Геометрическую длину шлейфа *l<sup>ш</sup>* определяют по формуле

$$
l_{\mu} = \frac{\lambda_0}{4\sqrt{\varepsilon_{\beta\phi}}},\tag{3.21}
$$

где  $\lambda_0$  – средняя длина волны в рабочей полосе.

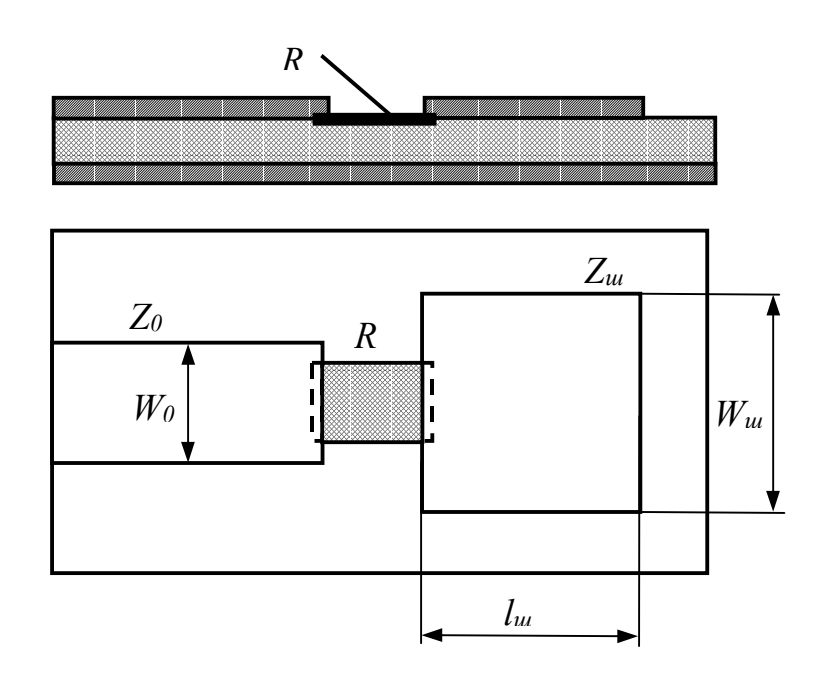

Рис. 3.9. Узкополосная согласованная нагрузка. Резистор замкнут на землю разомкнутым шлейфом

*Замечание.* Длина шлейфа *l<sup>ш</sup>* должна быть равна или больше ширины шлейфа *Wш*.

## 3.7. АТТЕНЮАТОРЫ ФИКСИРОВАНННЫЕ С СОСРЕДОТОЧЕННЫМИ ПАРАМЕТРАМИ

Фиксированные аттеню аторы - это двуплечие цепи, согласованные с трактом диапазона СВЧ на входе и выходе и предназначеные для изменения уровня мощности в тракте СВЧ. Аттеню аторы применяются для изоляции (развязки) в широкой полосе частот несогласованных между собой узлов и элементов тракта. Аттеню аторы характеризуются следующими основными характеристиками:

- ослабление, вносимое аттеню атором в тракт, A, дБ, которое определяется по следующей формуле:

$$
A = 10 \lg \frac{P_{\text{ex}}}{P_{\text{max}}};
$$
\n(3.22)

– коэффициент стоячей волны КСВ входа и выхода.

Аттеню аторы обычно выполняются по  $\Pi$ - и T-образным схемам. Эквивалентные электрические схемы представлены на рис. 3.10.

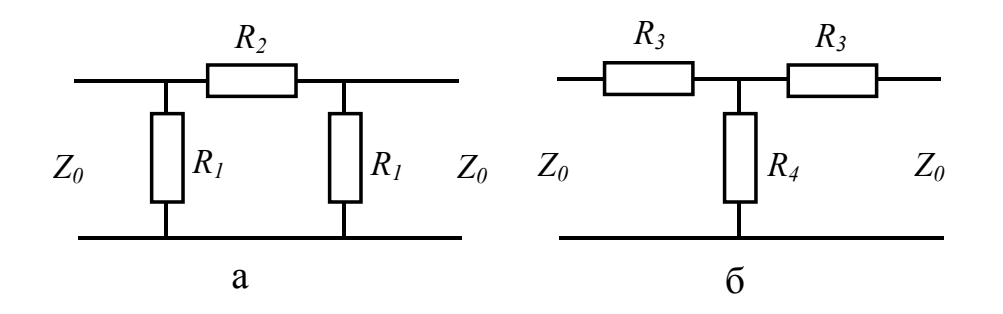

Рис. 3.10. Эквивалентные электрические схемы фиксированных аттеню аторов: (а)  $\Pi$ образная схема; (б) Т-образная схема

Теоретически аттенюаторы  $\mathbf{c}$ сосредоточенными параметрами обеспечивают постоянный уровень ослабления  $A$  и  $KCB$  во всех диапазонах СВЧ. Реально аттеню аторы имеют характеристики близкие к геометрическим лишь в том случае, когда максимальные размеры аттеню аторов меньше  $(0, 1 (0,3)\lambda$ <sub>2</sub>, где  $\lambda$ <sub>2</sub> – длина волны соответствующая верхней граничной частоте  $f_2$ рабочей полосы. Экспериментально установлено, что лучшие характеристики имеют аттеню аторы выполненные по П-образной схеме.

Расчет аттенюаторов производят следующим образом.

Задают: волновое сопротивление тракта  $Z_0$ , ослабление аттеню атора А.

Выбирают: є и толщину h подложки, удельное сопротивление резистора R ; схему аттеню атора ( $T$ - или  $\Pi$ -образную).

**Определяют:** сопротивления резисторов  $R_1$  и  $R_2$  ( $R_3$  и  $R_4$ ) аттеню атора; геометрические размеры резисторов.

Сопротивления резисторов *R<sup>1</sup>* и *R2* для *П*-образной схемы определяют по следующим формулам:

$$
R_1 = \frac{10^{\frac{A}{20}} + 1}{10^{\frac{A}{20}} - 1} Z_0, \qquad R_2 = \frac{2\left(\frac{R_1}{Z_0}\right)}{\left(\frac{R_1}{Z_0}\right)^2 - 1} Z_0.
$$
 (3.23)

По заданным  $Z_0$ ,  $h$ ,  $\varepsilon$  определяют ширину проводников  $W_0$ . По заданным  $R_1, R_2, R$  определяют размеры резисторов  $l_i, b_i$  и контактных площадок к ним по п. 3.1.

Сопротивления резисторов *R3* и *R4* для *Т*-образной схемы определяют по следующим формулам:

$$
R_3 = \frac{10^{\frac{A}{20}} - 1}{10^{\frac{A}{20}} + 1} Z_0, \qquad R_4 = \frac{1 - \left(\frac{R_3}{Z_0}\right)^2}{2\left(\frac{R_3}{Z_0}\right)} Z_0.
$$
 (3.24)

По заданным  $Z_0$ ,  $h$ ,  $\varepsilon$  определяют ширину проводников  $W_0$ . По заданным  $R_3, R_4, R$  определяют размеры резисторов  $l_i, b_i$  и контактных площадок к ним по п. 3.1.

## **ГЛАВА 4. ФИЛЬТРЫ**

Электрическим фильтром называется пассивная линейная цепь с резко выраженной частотной избирательностью. Фильтры широко применяются в радиотехнических системах для частотной селекции нужного сигнала на фоне других сигналов или помех.

В диапазоне СВЧ фильтр представляет собой линию передачи, включающую неоднородности, согласованные в определенной полосе частот и резко рассогласованные вне этой полосы. В этом смысле работа фильтра похожа на работу широкополосного согласующего устройства (иногда фильтр используется для широкополосного согласования.) Для уменьшения потерь в полосе пропускания фильтр должен выполняться из реактивных элементов. Главным параметром фильтра является его частотная характеристика.

Главным назначением фильтров является подавление одних частотных составляющих сигнала и пропускание других. Частотная характеристика фильтра есть кривая зависимости затухания в нем от частоты. Фильтры различают: *ФНЧ* – фильтр нижних частот; *ФВЧ* – фильтр верхних частот; *ППФ* – полоснопропускающий фильтр; *ПЗФ* – полоснозаграждающий фильтр. При построении гибридных и интегральных схем СВЧ обычно используют несимметричные полосковые линии. Фильтры из отрезков несимметричной полосковой линии очень технологичны и почти не нуждаются в настройке при использовании достаточно точной методики расчета конструкции.

Существующие фильтры подразделяют на четыре основных класса: с максимально плоской характеристикой; с чебышевской характеристикой; фильтры, состоящие из идентичных звеньев и фильтры с эллиптическими характеристиками.

## 4.1. ФИЛЬТРЫ НИЖНИХ ЧАСТОТ

Фильтр нижних частот из отрезков микрополосковой линии показан на рис. 4.1.

Секции фильтра нижних частот имеют одинаковую фазовую длину, но разные волновые сопротивления. Типовая частотная характеристика вносимого затухания приводится на рис. 4.2. Фильтры подобного типа используются в диапазоне частот от 1 до 10 ГГц.

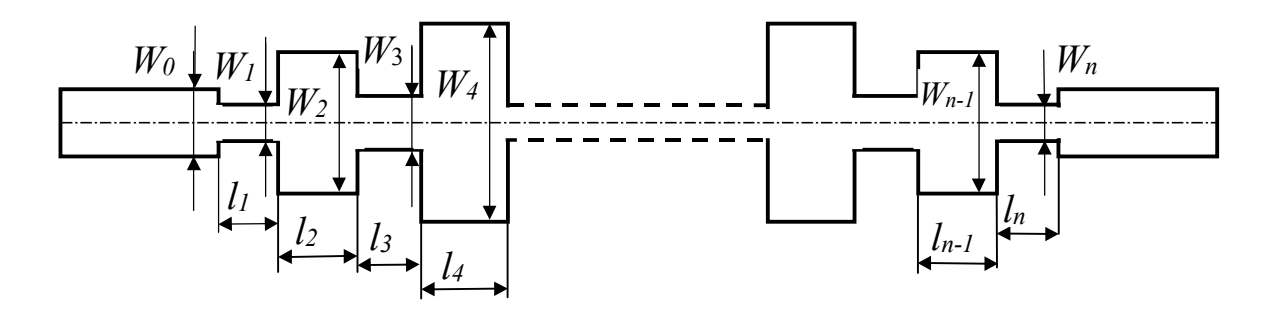

Рис. 4.1. Фильтр нижних частот

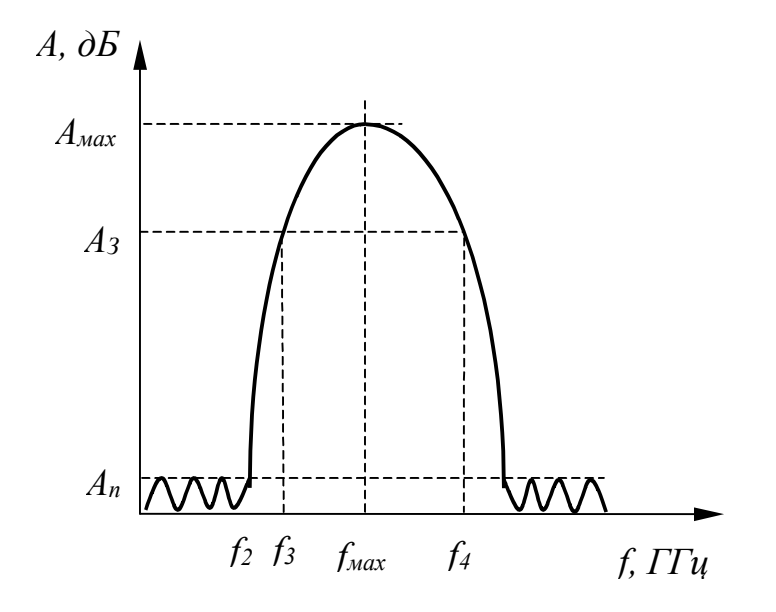

Рис. 4.2. Частотная характеристика вносимого затухания ФНЧ из секций МПЛ одинаковой длины

Расчет фильтра производится по следующей методике.

Задают: волновое сопротивление тракта  $Z_0$ ; граничную полосу пропускания ФНЧ  $f_2$ ; максимально допустимый в полосе пропускания КСВ или величину вносимого затухания  $A_n$  (дБ), связанного с КСВ следующим соотношением:

$$
A_n = 10 \lg \frac{(1 + KBC)^2}{4KBC} \text{ (AB)};
$$
 (4.1)

граничные частоты полосы заграждения  $f_3$  и  $f_4$ , минимально допустимую в полосе заграждения величину вносимого затухания  $A_{\epsilon}$ .

Выбирают: материал подложки є и толщину  $h$  подложки.

**Определяют:** число секций ФНЧ *n*; относительную длину секций  $\frac{1}{2}$ ; волновые сопротивления секций  $Z_i$ ; геометрические размеры секций ФНЧ  $W_i$  $U_{i}$ .

Необходимое число секций ФНЧ определяется по формуле

$$
arch \frac{\left| \frac{anti \lg \left(\frac{A_3}{10}\right) - 1}{\frac{1}{\left(\frac{A_n}{10}\right) - 1}} \right|}{\left| \frac{f_4}{f_3} \right|} \tag{4.2}
$$

Значение *п*, вычисленное по формуле (4.2), округляют до ближайшего большего нечетного числа. Соотношение  $\frac{l}{\lambda} = \frac{\theta}{2\pi}$ определяют из табл. 4.1.

При этом:

- для обеспечения требуемой полосы заграждения необходимо выполнения условия:

$$
\frac{l}{\lambda} < \frac{f_2}{2(f_2 + f_4)};\tag{4.3}
$$

- для обеспечения заданной величины  $A_3$  в полосе заграждения необходимо выполнение следующего условия:

$$
A_3 < \frac{A_{\text{max}}}{1,5 \div 2,0} \quad \text{If} \quad f_3 \le \frac{f_2 + f_{\text{max}}}{2},
$$

где  $f_{max}$  соответствует  $\lambda_{max}$ , при которых  $\frac{l}{\lambda}$  = 0,25 (величина  $A_{max}$  приведена в таблице для каждого из значений  $\frac{1}{2}$ );

– значения  $\overline{Z}_i$  в табл. 4.1 для определенного  $\frac{1}{\lambda}$  должны быть реализуемы для выбранного материала и толщины подложки.

Из табл. 4.1. для заданных *n*, *KCB* и  $\frac{1}{2}$  определяют величины нормированных сопротивлений  $\overline{Z}_i$  первых  $\left(\frac{n}{2}+1\right)$  секций ФНЧ. Остальные нормированные сопротивления определяются по формуле

$$
\overline{Z}_{n+1-i} = \overline{Z}_i
$$
,  $\text{rge } i = 1, 2, 3, ..., \frac{n}{2} + 1$ .

# Таблица 4.1

Нормированные сопротивления  $\overline{Z}_i = \frac{Z_i}{Z_0}$  отрезков  $\Phi H$ Ч с чебышевской характеристикой *КСВ*, состоящих из *n* - элементов

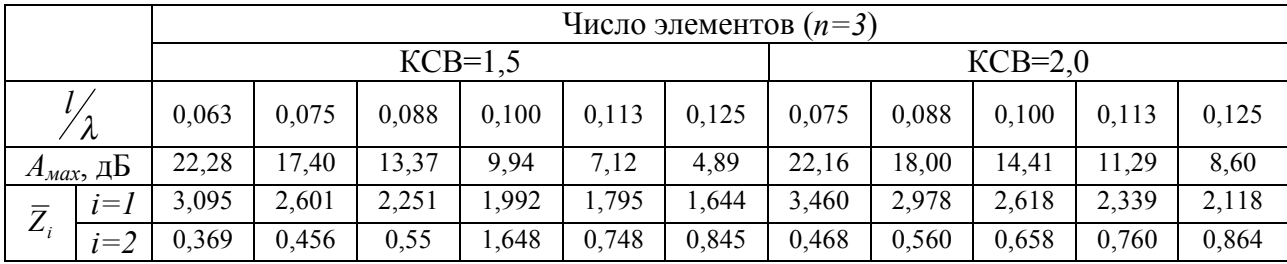

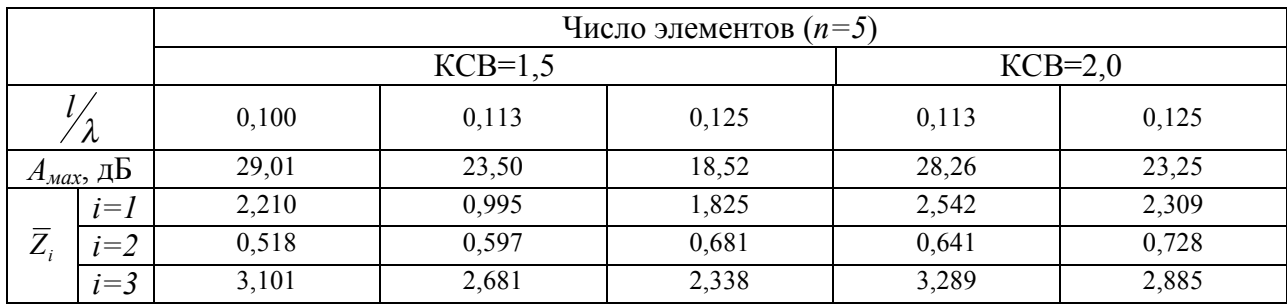

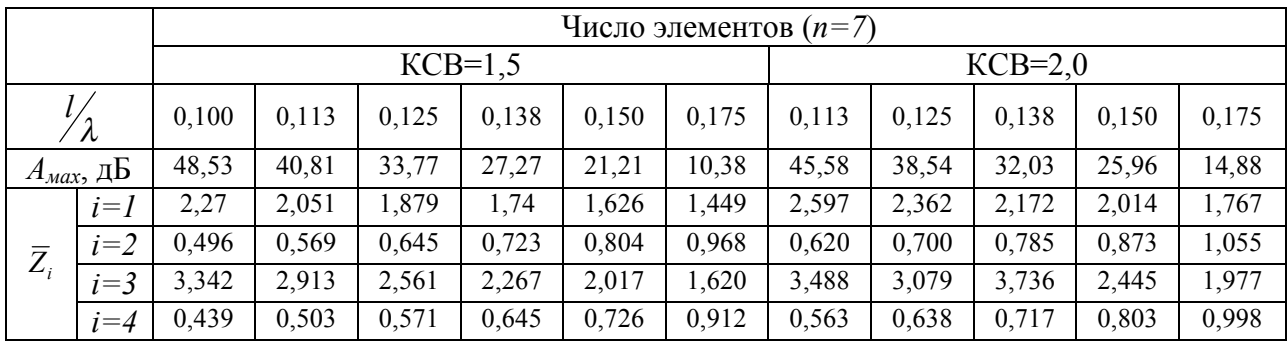

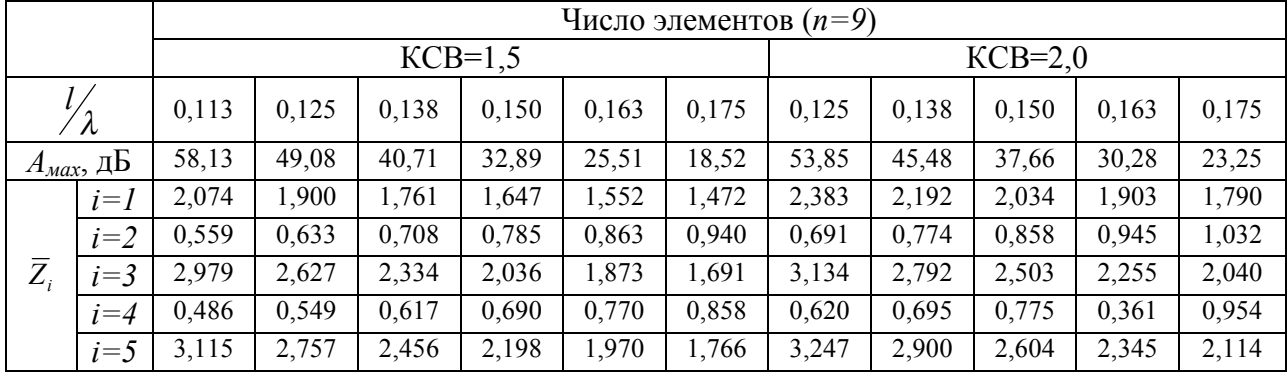

По заданным *l, h* подложки и *Zi* (*i=0,1,2,…,n*) определяют ширину полосок *Wi* секций *ФНЧ* (2.19).

По известным <sup>ε</sup>, *h*, *Wi*, (*i=0,1,2,…,n*) определяют эффектиивные диэлектрические проницаемости <sup>ε</sup>*эф<sup>i</sup>* для всех секций *ФНЧ* по (2.19).

Геометрические длины секций *ФНЧ* определяются по формуле

$$
l_i = \left(\frac{l}{\lambda}\right) \frac{\lambda_{\rm c}}{\sqrt{\varepsilon_{\rm s\phi i}}},\tag{4.4}
$$

где  $\lambda$ <sub>2</sub> – граничная длина волны, мм.

Длины низкоомных секций ФНЧ укарачивают на величину 2∆*l*, по (4.4) Откорректированная длина  $l_{ik}$  низкоомных секций равна  $l_{ik} = l_i - 2\Delta l_i$ .

## 4.2. ФИЛЬТРЫ ПОЛОСОВЫЕ С ЭЛЕКТРОМАГНИТНОЙ СВЯЗЬЮ МЕЖДУ РЕЗОНАТОРАМИ

Структура фильтра на полуволновых разомкнутых на конце резонаторов с четвертьволновыми электромагнитными связями изображено на рис.4.3. Типовые частотные характеристики вносимого затухания фильтров с максимально-плоской и чебышевской характеристиками представлены на рис. 4.4,а-б.

*Расчет фильтров с максимально плоской и чебышевской характеристиками производится следующим образом.* 

**Задают:** волновое сопротивление тракта  $Z_0$ ; граничные частоты  $f_1$  и  $f_2$ полосы пропускания; максимально-допустимый уровень затухания *А<sup>n</sup>* в полосе пропускания; граничные частоты низкочастотной  $f_3$  и высокочастотной *f4* полос заграждения фильтра; минимально-допустимое затухание *Аз* в полосе заграждения.

**Выбирают:** материал подложки <sup>ε</sup> и толщину *h* подложки.

**Определяют:** ширину МПЛ тракта СВЧ *W0* и ширину полосок резонаторов *Wi*, величину зазоров *Si*, длины резонаторов *li*, укорочение концов резонаторов  $\Delta l_i$ .

По заданным частотам *f1*, *f2, f3*, *f4* определяют необходимое число резонаторов *n* фильтров по следующим формулам:

– с максимально плоской характеристикой

$$
n \ge \frac{\lg \sqrt{anti \lg \left(\frac{A_3}{10}\right) - 1}}{2 \lg \left| 2 \left(\frac{f_k - f_0}{f_2 - f_1}\right)\right|},
$$
\n
$$
\text{The } f_k = f_3 \text{ with } f_4, \ f_0 = \sqrt{f_1 f_2};
$$
\n
$$
(4.5)
$$

# - с чебышевской характеристикой

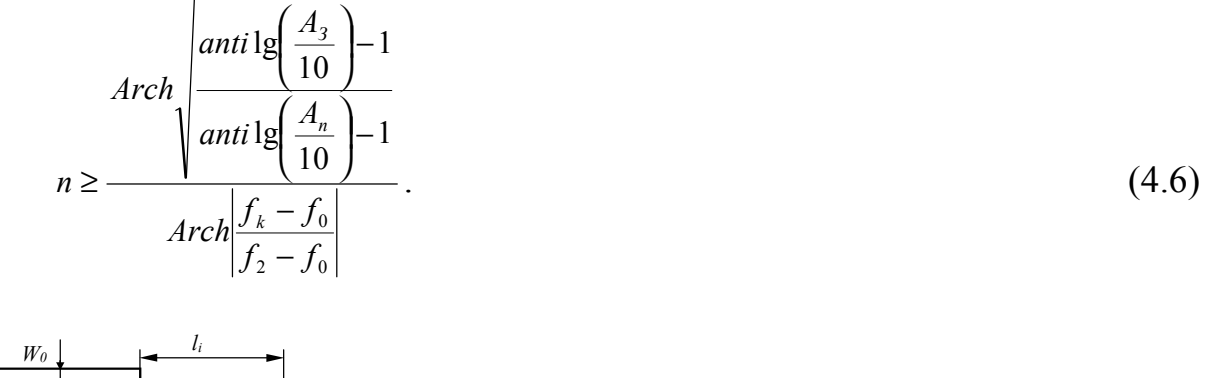

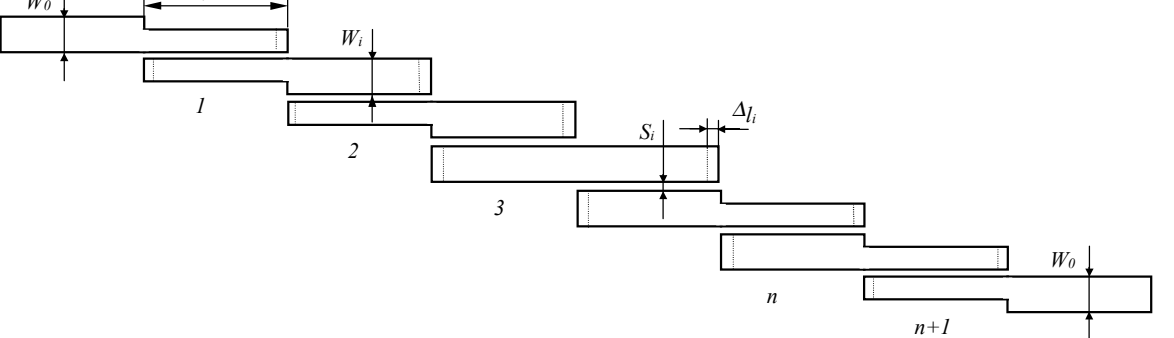

Рис. 4.3. Фильтр на полу волновых разомкнутых резонаторов с четвертьволновыми электромагнитными связями

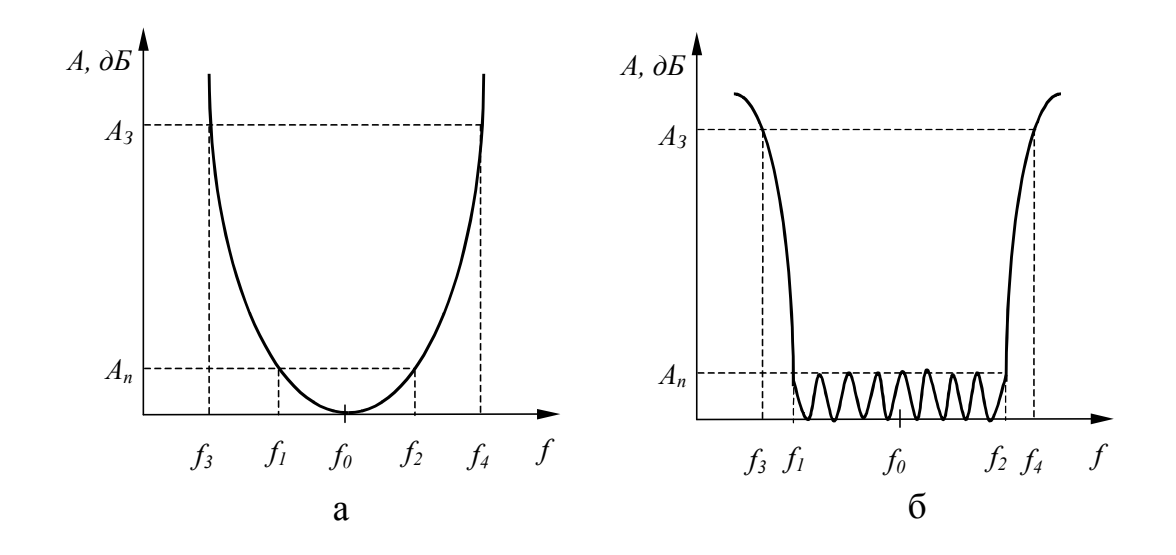

Рис. 4.4. Типовых характеристики фильтров: (а) – максимально плоская характеристика, (б) – чебышевская характеристика

По известному числу резонаторов *n* и заданному затуханию *А<sup>n</sup>* определяют  $n+2$  вспомогательных коэффициентов  $g_0$ ,  $g_1$ ,  $g_2$ ,  $g_3$ , ...,  $g_n$ ,  $g_{n+1}$ , из табл. 4.2 – 4.3.
# Таблица 4.2

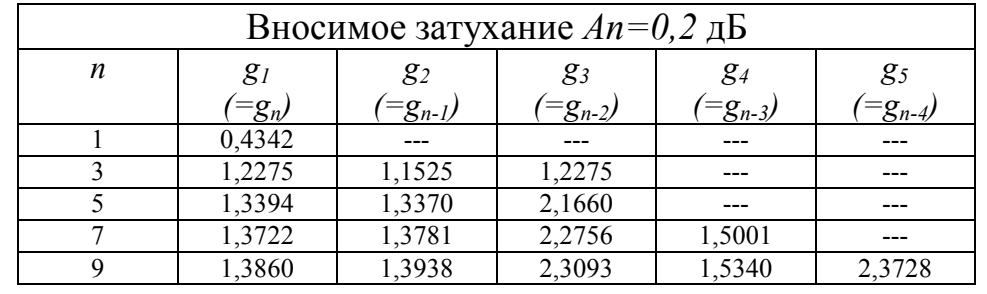

Коэффициенты  $g_i$  для фильтров с чебышевской характеристикой

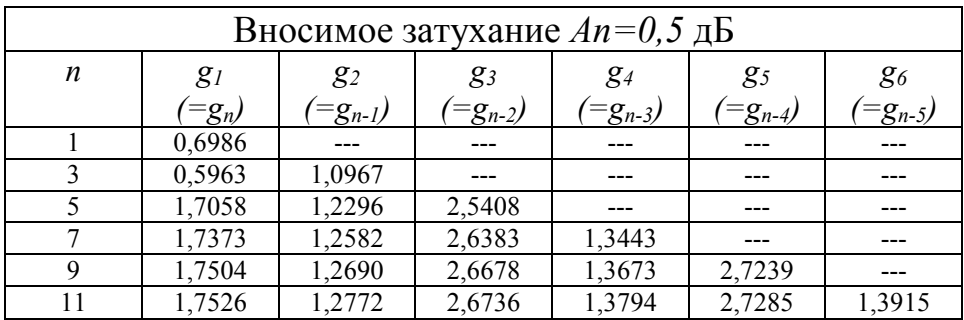

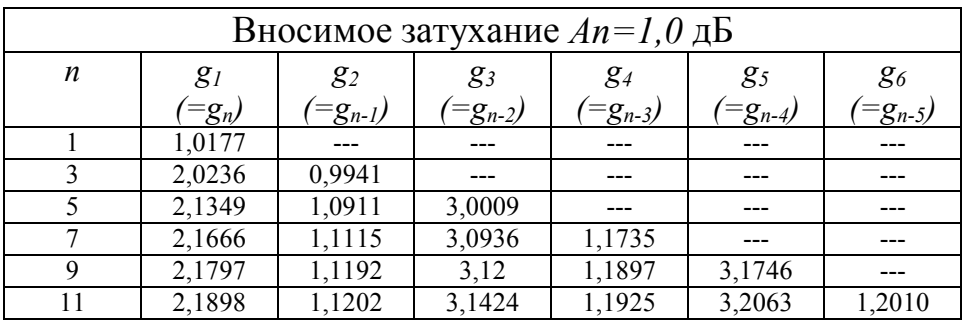

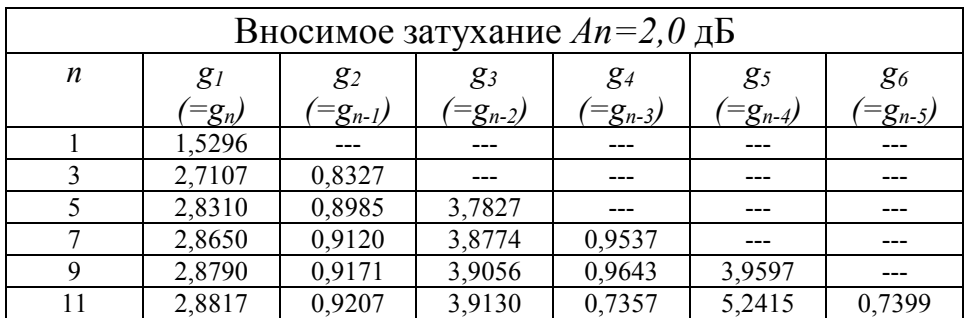

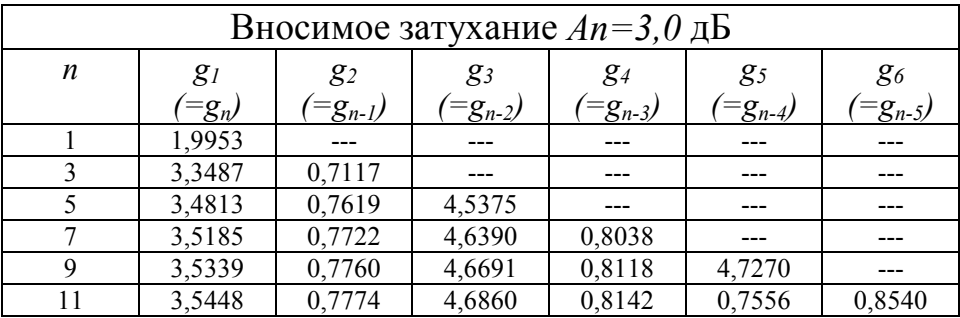

Таблица 4.3

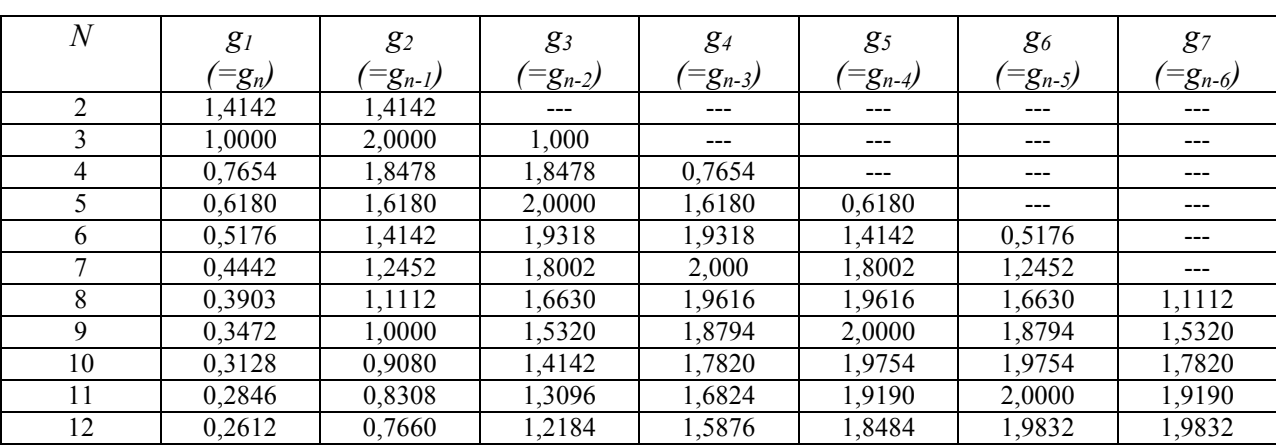

## Коэффициенты  $g_i$  для фильтров с максимально - плоской характеристикой

Коэффициенты  $g_0 = g_{n+1}$  для каждого конкретного фильтра вычисляются по формуле  $g_0 = \pi \left( \frac{f_2 - f_1}{f_2 + f_1} \right)$ .

По известным коэффициентам  $g_i$  определяют коэффициенты  $k_i$  в  $i$  -й секции связанных полосок по формуле

$$
k_{i} = \frac{\frac{Z_{0}}{k_{i-1,i}}}{1 + \left(\frac{Z_{0}}{k_{i-1,i}}\right)^{2}},
$$
\n(4.7)

$$
\text{rate } \frac{Z_0}{k_{i-1,i}} = \frac{g_0}{\sqrt{g_{i-1}g_i}}, \, i=1,2,3,\ldots,n+1.
$$

известным величинам отношения  $\frac{Z_0}{k_{i-1,i}}$  определяют входное  $\Pi$ <sub>o</sub> сопротивление  $Z'_{0i}$  *i* -й секции связанных полосок по формуле

$$
Z'_{0i} = Z_0 \sqrt{1 + \left(\frac{Z_0}{k_{i-1,i}}\right)^2 \left[1 + \left(\frac{Z_0}{k_{i-1,i}}\right)^2\right]}, \quad i = 1, 2, 3, ..., n+1.
$$
 (4.8)

При  $\frac{Z_0}{k_{i-1}}$  ≤ 0,5  $Z'_{0i}$  определяется по формуле

$$
Z'_{0i} = Z_0 \sqrt{1 + \left(\frac{Z_0}{k_{i-1,i}}\right)^2}, \ i = 1, 2, 3, ..., n+1.
$$
 (4.9)

По известным величинам  $Z_0$ ,  $\varepsilon$  и h определяют ширину полоски тракта СВЧ  $W_0$  по (2.19).

По вычисленным коэффициентам связи  $k_i$  и входному сопротивлению связанных резонаторов  $Z_{0i}$  определяется ширина полосок резонаторов  $W_i$  и зазоров  $S_i$ .

 $\Pi$ <sub>0</sub> заданным характеристикам материала  $\varepsilon$  $\boldsymbol{h}$ определяют  $\mathbf{M}$ относительную фазовую скорость  $\beta_i$  в *i*-й секции связанных полосок шириной  $W_i$  и зазоров  $S_i$  между ними по  $(4.7) - (4.9)$ . По известным параметрам  $f_0$ ,  $\beta_i$ ,  $W_i$ ,  $\varepsilon$  и h определяются откорректированные длины связанных секций  $l_i$ , мм по формуле:

$$
l_{ki} = l_i - \Delta l_i = \frac{7,5 \times 10^4 \sqrt{\beta_i}}{f_0} - \Delta l_i,
$$

где  $\Delta l_i$ , мм – определяется по формулам (3.6) и (3.7).

Рабочий диапазон длин волн для рассмотренных фильтров от 3 до 20 см, относительные полосы пропускания от 1 до 20 % для фильтров с максимально-плоской характеристикой и от 1 до 25 % для фильтров с чебышевской характеристикой. Паразитные полосы пропускания фильтра расположены вблизи частот кратных  $f_0$ , т.е.  $f=2f_0$ ,  $f=3f_0$ ,  $f=4f_0$  и т.д.

При проектировании фильтров следует учитывать, что реальная (измеренная) полоса пропускания получается уже расчетной.

### ГЛАВА 5. МОСТЫ И ДЕЛИТЕЛИ МОЩНОСТИ

В технике СВЧ мостовые схемы обычно используются как делители мощности на два канала (в равных отношениях при высокой развязке между ними) и как балансные смесители с высокой развязкой между входными каналами. Разновидности топологии мостовых схем представлены на рис. 5.1  $-5.3.$ 

При использовании мостовой схемы в качестве делителя, энергия подается в плечо 1, распределение мощности энергии происходит в равном соотношении между плечами 2 и 4, а при подаче мощности в плечо 2 энергия распределяется между плечами 1 и 3. В первом случае в плече 3, а во второмв плече 4 устанавливается оконечная нагрузка.

При использовании мостовой схемы в качестве смесителя энергия подается в плечи 1 и 3, выходными плечами будут 2 и 4.

#### 5.1. КОЛЬЦЕВЫЕ ГИБРИДНЫЕ МОСТОВЫЕ СХЕМЫ

Мостовые схемы в виде кольца (рис. 5.1) характеризуются следующими основными параметрами:

- развязкой между каналами, которая определяется по формуле

$$
N = 10 \lg \frac{P_2}{P_4} \quad (AB), \tag{5.1}
$$

где  $P_2$  и  $P_4$  – величины мощностей на выходных каналах (при подаче мощности в 1 канал);

- делением мошности по выходным каналам.

#### Расчет мостовой схемы.

Расчет мостовой схемы сводится к определению среднего диаметра  $d_{cp}$  и ширины кольца  $b_{k}$  при заданных значениях волнового сопротивления  $Z_{0}$ основной полоски и рабочей длине волны  $\lambda_0$ . Расстояние между осями должно быть  $\frac{\lambda_0}{4\sqrt{\varepsilon_{\lambda\phi}}}$ , а по длинной стороне  $\frac{3\lambda_0}{4\sqrt{\varepsilon_{\lambda\phi}}}$ . Длина средней линии кольца определяется из формулы

$$
l_{\kappa} = \frac{3\lambda_0}{2\sqrt{\varepsilon_{\lambda\phi}}}\,,\tag{5.2}
$$

из этой формулы *эф*  $d_{cp} = \frac{3\kappa_0}{2\pi \sqrt{\varepsilon}}$ λ 2  $=\frac{3\lambda_0}{\sqrt{2\mu}}$ .

# Волновое сопротивление кольца *Z<sup>к</sup>* определяется из соотношения

$$
Z_{k} = Z_{0}\sqrt{2} \tag{5.3}
$$

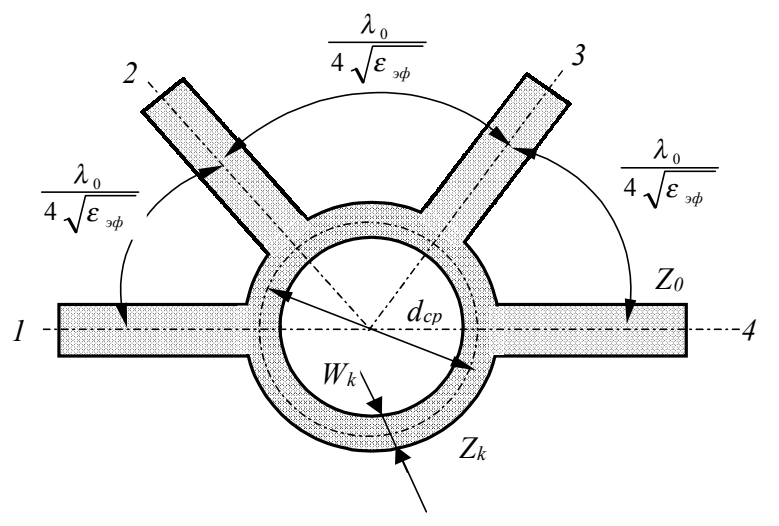

Рис. 5.1. Кольцевая гибридная схема мостовая

Ширина полоски кольца *W<sup>к</sup>* определяется аналогично ширине основной полоски по формуле (2.19). Для большей компактности мостовую схему выполняют в виде прямоугольника (рис. 5.2.).

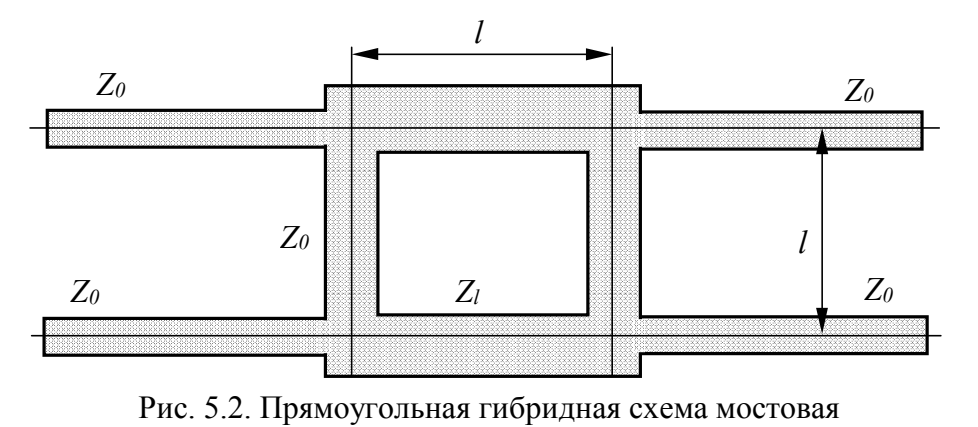

$$
l = \frac{\lambda_0}{4\sqrt{\varepsilon_{\mathfrak{sp}}}}\,. \tag{5.4}
$$

Волновое сопротивление полосок прямоугольной мостовой схемы определяется из выражения

$$
Z_i = \frac{Z_0}{\sqrt{2}}\,. \tag{5.5}
$$

Ширина полоски кольца *W<sup>к</sup>* определяется аналогично ширине основной полоски по формуле (2.19).

## 5.2. КОЛЬЦЕВОЙ ДЕЛИТЕЛЬ МОЩНОСТИ С ОМИЧЕСКОЙ НАГРУЗКОЙ

Кольцевой делитель мощности (рис. 5.3) с сосредоточенной нагрузкой позволяет разделить мощность пополам (по двум каналам 2 и 3) с достаточно большой развязкой между этими каналами.

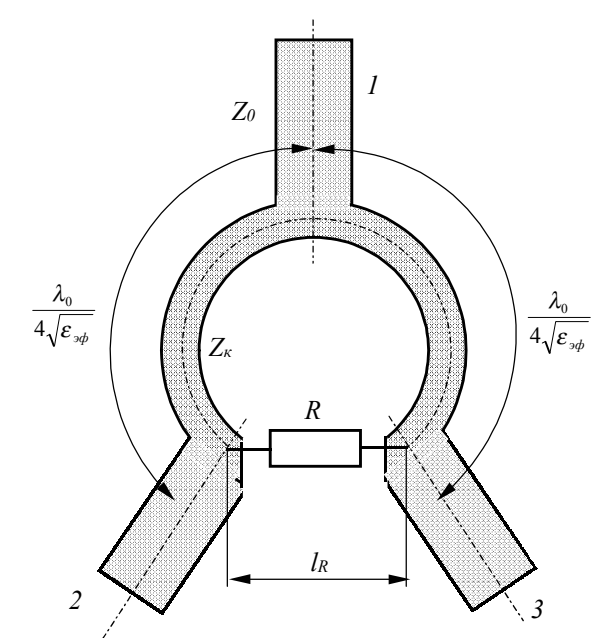

Рис. 5.3. Кольцевой делитель мощности с омической нагрузкой

*Расчет кольцевого делителя мощности с омической нагрузкой.* 

Величина сосредоточенного сопротивления определяется по формуле

$$
R = 2Z_0. \tag{5.6}
$$

Волновое сопротивление кольца равно

$$
Z_{\kappa} = Z_0 \sqrt{2} \tag{5.7}
$$

Геометрическая длина между плечами должна быть равной  $\frac{\lambda_0}{4\sqrt{\varepsilon_{\gamma\phi}}}$ . Диаметр кольца определяется по формуле

$$
d_{cp} = \frac{1}{\pi} \left( \frac{\lambda_0}{2} + l_R \right) \tag{5.8}
$$

при условии, что  $l_R \ll \frac{\lambda_0}{4\sqrt{\varepsilon_{\lambda h}}}$ , где  $l_R$  – длина сопротивления с учетом проводящих выводов;

$$
MJIH \ d_{cp} = \frac{1}{\pi} \left( \frac{\lambda_0}{2} + 2l_R \right)
$$

при условии, что величина  $l_R$  сравнима с  $\frac{\lambda_0}{4\sqrt{\varepsilon_{\lambda h}}}$ . В качестве сопротивления могут использоваться пленочные резисторы (расчет рассмотрен в п. 3.1) или сопротивления типа МЛТ.

#### 5.3. ДЕЛИТЕЛИ МОЩНОСТИ НЕНАПРАВЛЕННЫЕ

Делители мощности ненаправленные двухканальные (тройники) используются для разветвления (суммирования) сигналов СВЧ. Тройники находят применение в трактах СВЧ как элементы широкополосных многоканальных делителей мощности, многоканальных частотноизбирательных устройств, электрически управляемых переключателей, смесителей, и др. Тройники с различным числом согласующих ступеней представлены на рис. 5.4.

Основная электрическая характеристика узла частотная характеристика КСВ со стороны плеч. Допустимый максимальный уровень КСВ<sub>МАХ</sub> в рабочем диапазоне с требуемым перекрытием граничных частот  $k = \frac{f_0}{f}$  обеспечивают выбором числа согласующих ступеней *n* (табл. 5.1 и 5.2). Частотные характеристики *КСВ* тройников с числом *n*, равным 2 и 3, чебышевские.

Тройники с одним и тем же числом ступеней *п* и одной и той же частотной характеристикой КСВ выполняются в различных конструктивных вариантах (рис.  $5.4 - 5.5$ ).

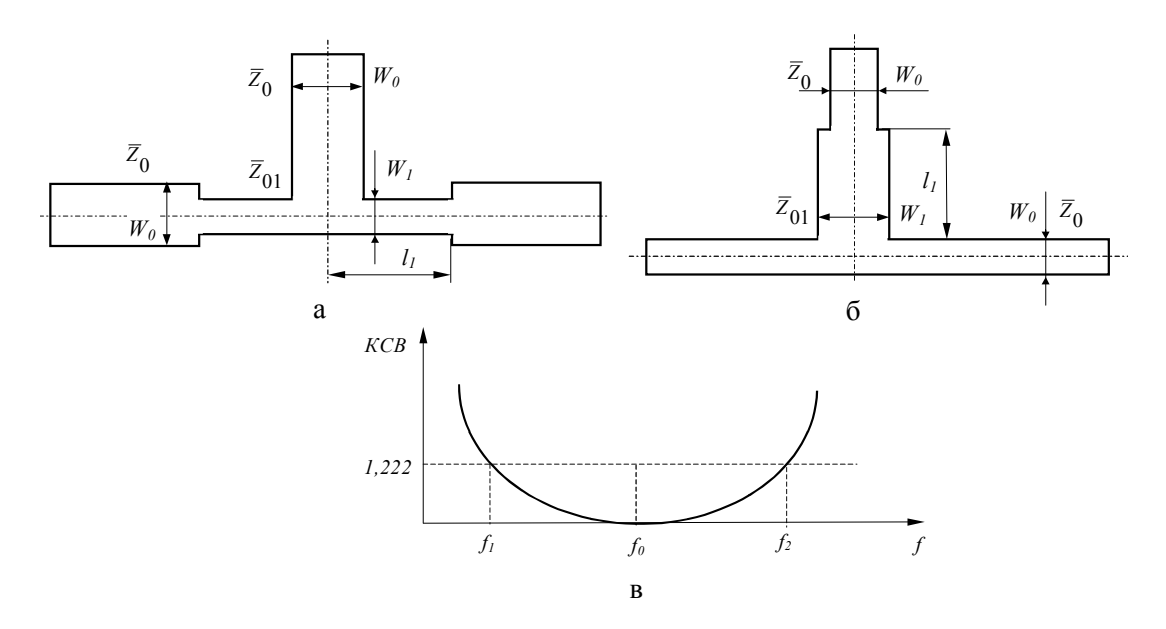

Рис. 5.4. Ненаправленные делители мощности (тройники) с одной согласующей ступенькой: (а) - в выходных плечах; (б) - во входном плече; (в) - типовая частотная характеристика

#### Расчет ненаправленного делителя мощности.

Задают: волновое сопротивление тракта  $Z_0$ ; центральную частоту рабочего диапазона  $f_0 = \sqrt{f_1 f_2}$ ; граничные частоты рабочей полосы  $f_1$  и  $f_2$ ; максимально допустимое значение коэффициента стоячей волны плеч делителя в диапазоне КСВ<sub>МА</sub>х; коэффициент перекрытия рабочей полосы частот  $k$ .

**Выбирают:** материал  $\varepsilon$  и толщину h подложки, а также структуру делителя мощности из числа изображенных на рис. 5.4 - 5.5.

Определяют: число согласующих ступеней делителя *п*; волновые сопротивления согласующих ступеней  $Z_i$ ; геометрические размеры структуры делителя  $(W_i, l_i)$ .

Из табл. 5.1 и 5.2 для заданного КСВ<sub>МАХ</sub> и *п* определяют волновые сопротивления  $\overline{Z}_i$ . Для делителя с  $n=1$  изображенного на рис. 5.4. величины следующие:

для схемы (а)  $\overline{Z}_0 = 1$ ,  $\overline{Z}_{01} = \overline{Z}_1 = 1,41$ , для схемы (б)  $\overline{Z}_0 = 1$ ,  $\overline{Z}_{01} = \overline{Z}_1 = 0,707$ .

Для рис. 5.5. схемы (a)  $\overline{Z}_0 = 1$ ,  $\overline{Z}_{01} = \overline{Z}_1$ ,  $\overline{Z}_{02} = \overline{Z}_2$ ; для схемы (б)  $\overline{Z}_0 = 1$ ,  $\overline{Z}_{01} = \overline{Z}_1$ ,  $\overline{Z}_{02} = \frac{\overline{Z}_2}{2}$ ; для схемы (в)  $\overline{Z}_0 = 1$ ,  $\overline{Z}_{01} = \frac{\overline{Z}_1}{2}$ ,  $\overline{Z}_{02} = \frac{\overline{Z}_2}{2}$ .

Для рис. 5.6. схемы (a)  $\overline{Z}_0 = 1$ ,  $\overline{Z}_{01} = \overline{Z}_1$ ,  $\overline{Z}_{02} = \overline{Z}_2$ ,  $\overline{Z}_{03} = \overline{Z}_3$ ; для схемы (б)  $\overline{Z}_0 = 1$ ,  $\overline{Z}_{01} = \overline{Z}_1$ ,  $\overline{Z}_{02} = \overline{Z}_2$ ,  $\overline{Z}_{03} = \frac{\overline{Z}_3}{2}$ ; для схемы (в)  $\overline{Z}_0 = 1$ ,  $\overline{Z}_{01} = \overline{Z}_1$ ,  $\overline{Z}_{02} = \frac{\overline{Z}_2}{2}$ ; для схемы (г)  $\overline{Z}_0 = 1$ ,  $\overline{Z}_{01} = \frac{\overline{Z}_1}{2}$ ,  $\overline{Z}_{02} = \frac{\overline{Z}_2}{2}$ ,  $\overline{Z}_{03} = \frac{\overline{Z}_3}{2}$ .

Из приведенных формул для выбранного делителя определяют волновые сопротивления согласующих ступеней

$$
Z_{0i} = \overline{Z}_{0i} Z_0. \tag{5.9}
$$

Таблица 5.1

Параметры двухступенчатых тройников с чебышевскими характеристиками КСВ плеч

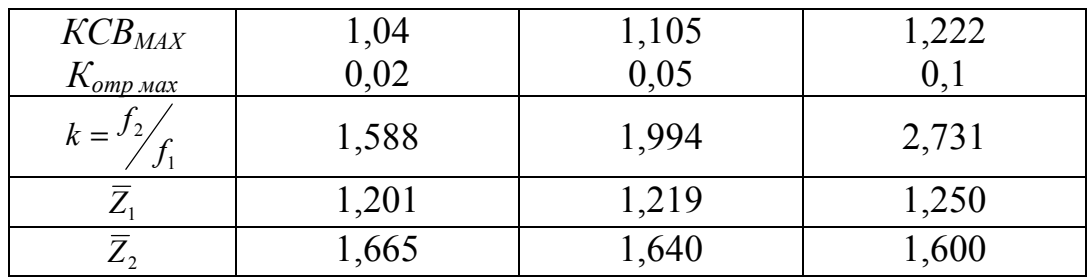

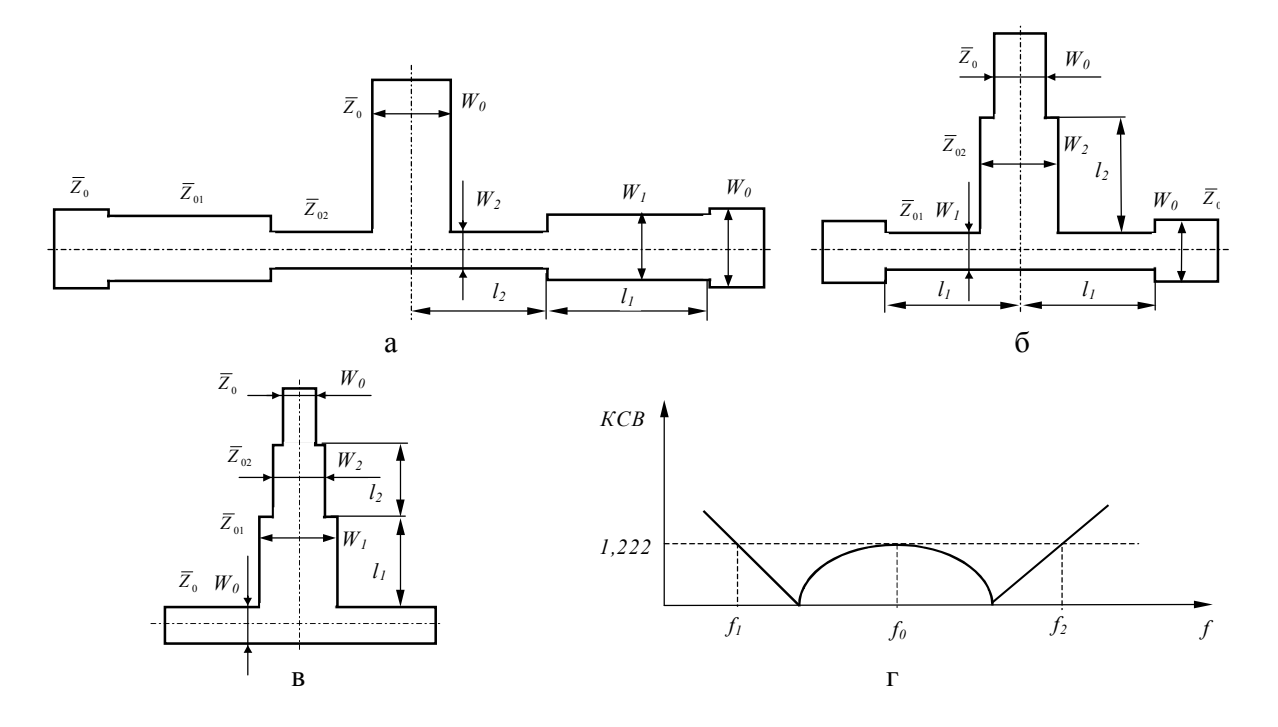

Рис. 5.5. Разновидности широкополосных тройников, имеющие двухступенчатый переход: (а) – с двухступенчатым согласующими трансформаторами в выходных плечах; (б) – с согласующими трансформаторами во входном и выходном плечах; (в) – с двухступенчатыми согласующими трансформаторами во входном плече; (г) – частотная характеристика двухступенчатого тройника

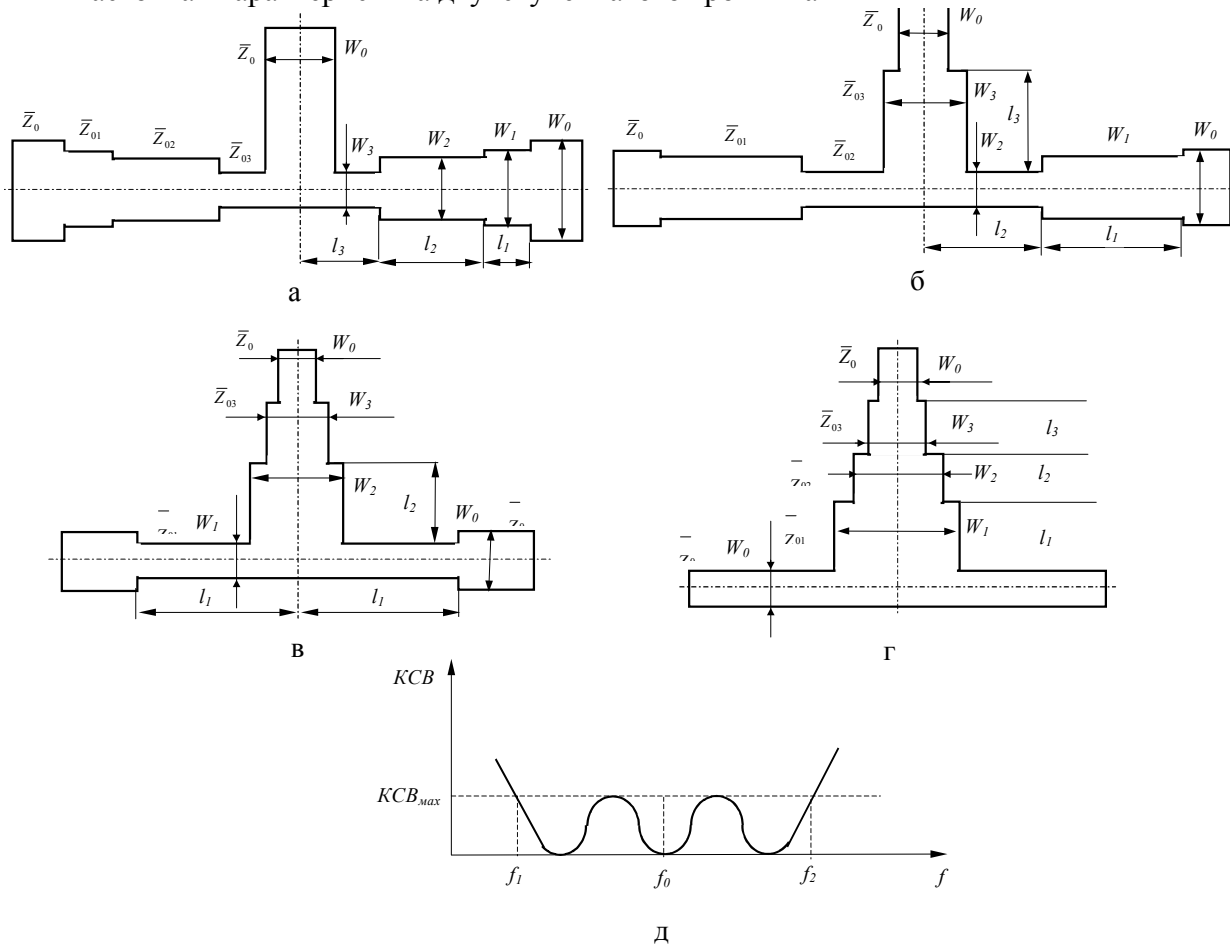

Рис. 5.6. Разновидность широкополосных тройников, имеющих трехступенчатый переход. а) - согласующими трансформаторы в выходных плечах; б) - согласующие трансформаторы во входном (один) и выходных (два) плечах; в) - согласующие трансформаторы во входных (два) и выходном (один) плечах; г) - согласующие трансформаторы во входном плече; д) частотная характеристика КСВ тройников.

#### Таблица 5.2

## Параметры трехступенчатых тройников с чебышевскими характеристиками КСВ плеч

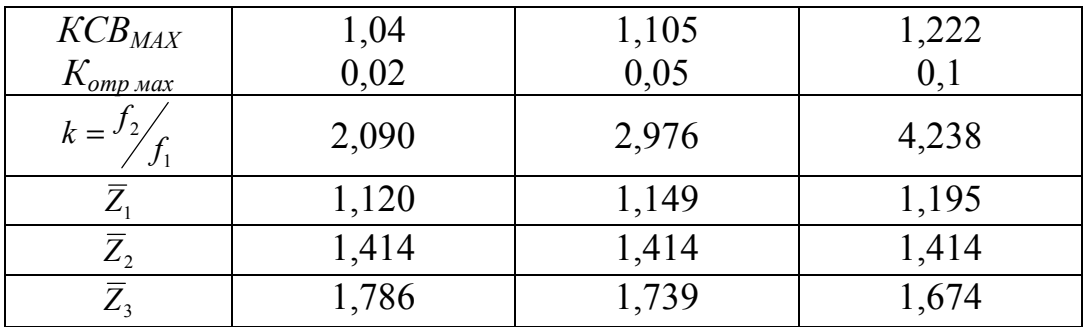

Определение размеров  $W_i$  отрезков линий производится в соответствии с волновыми сопротивлениями  $Z_{0i}$  в соответствии (2.19).

Определение диэлектрической проницаемости  $\varepsilon_{ad}$  для всех полосок размерами  $W_i$  в соответствии (2.19). Геометрические размеры длины  $l_i$ согласующих ступенек делителя производятся по формуле (5.10)

$$
l_i = \frac{\lambda_0}{4\sqrt{\varepsilon_{\mathcal{A}_i}}} \,,\tag{5.10}
$$

где  $\lambda_0$  – средняя в рабочей полосе тройника длина волны.

## 5.4. ДЕЛИТЕЛИ МОЩНОСТИ НАПРАВЛЕННЫЕ С НЕРАВНЫМ ДЕЛЕНИЕМ

Делители мощности направленные с неравным делением - СВЧ изолированными выходными плечами, тройники электрически  $\mathbf{c}$ предназначенные для деления мощности  $P_0$  в отношении  $k^2 = \frac{P_2}{P}$  между выходными плечами.

Делители мощности направленные с неравным делением используют в трактах СВЧ как самостоятельные узлы, а также как составные элементы

многоканальных разветвителей мощности с числом каналов на равных степени числа два  $(2^m)$  или с нечетным числом каналов (рис. 5.8).

Основными частотными характеристиками таких устройств являются:

- деление - ослабление сигнала между входом и одним из выходов (1 или 2),  $A_1, A_2$ ;

- изоляция (развязка) - ослабление сигнала между двумя выходными плечами,  $A_{1-2}$ ;

- коэффициент стоячей волны, КСВ.

Типовые частотные характеристики приведены на рис. 5.7,6. Ниже рассматривается расчет трех типов делителей мощности направленные с неравным делением:

- с выходными трансформирующими секциями и продольной активной нагрузкой выходных плеч  $Z_{\mu}$  (напряжение на выходных плечах синфазны) – тип – 1 (рис. 5.9,а);

- с входной согласующей и выходными трансформирующими секциями (модификация типа-1) – тип-2 (рис. 5.9,6);

- с трансформирующей секцией лишь в одном из выходных плеч (напряжение на выходных плечах сдвинуты по фазе на 90°) - тип-3 (рис. 5.9, в).

Тип-1 направленный делитель мощности с неравным делением используется при отношении выходных мощностей  $P_2$ : $P_1 \leq 3$ , тип-2 - для деления в отношении  $P_2$ :  $P_1 \leq 4$ . Тип-3 делит мощность подобно типу-1, но конструктивно более прост и используется когда соотношение фаз сигналов в выходных плечах не имеет существенного значения.

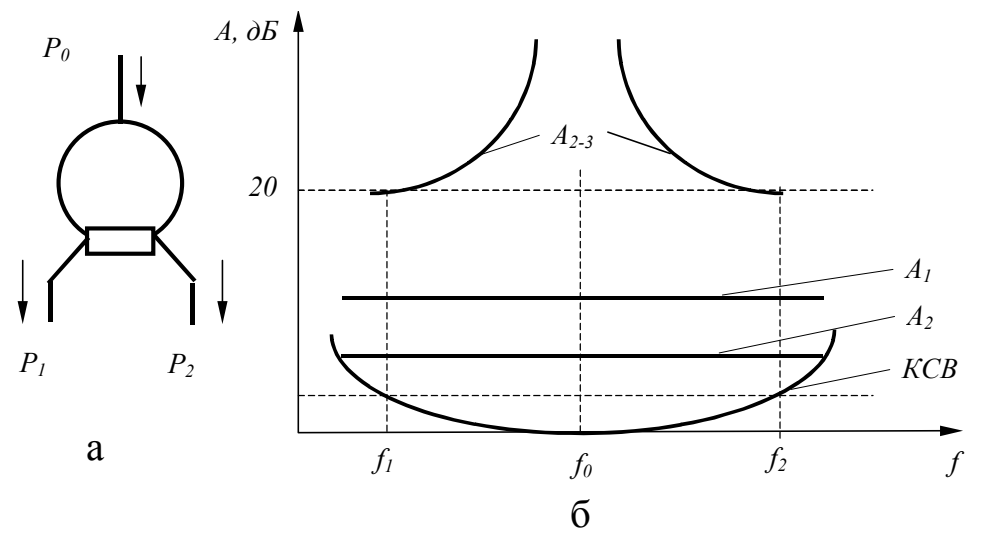

Рис. 5.7. Направленный делитель с неравным делением: (а) - электрическая схема; (б) - типовые частотные характеристики

Расчет делителя мошности типа-1.

Общий вид делителя показан на рис. 5.9,а.

**Задают:** волновое сопротивление тракта *Z0*; волновое сопротивление линии *Zн*; нагружающие выходные плечи направленного делителя мощности с неравным делением; коэффициент деления мощности в выходных плечах 1  $2^2$   $\frac{1}{2}$  $k^2 = \frac{P_2}{P_1}$ ,  $(P_2 > P_1)$ ; центральную частоту рабочей полосы  $f_0$ .

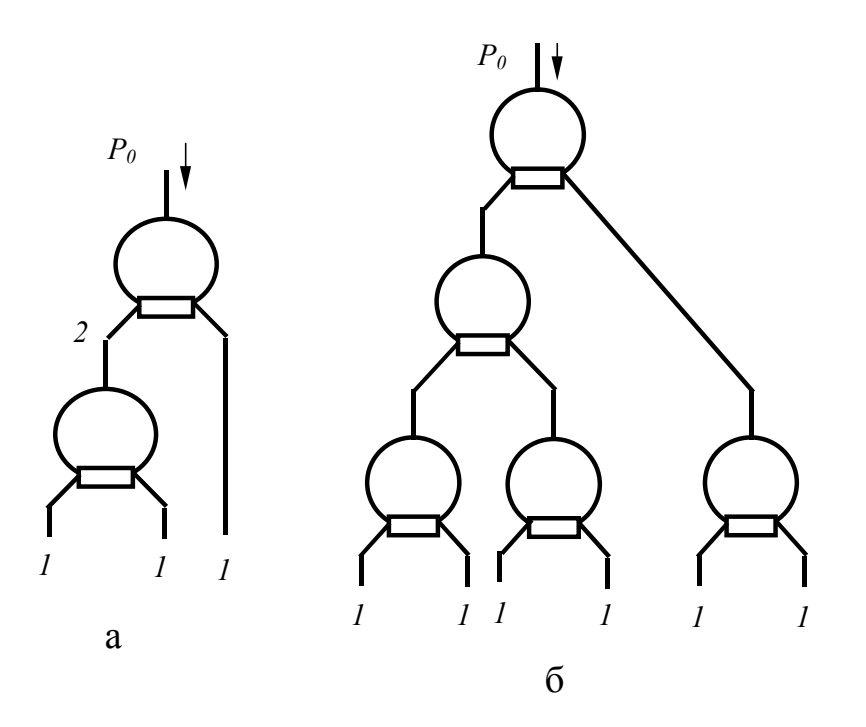

Рис. 5.8. Направленные делители мощности многоканальные: (а) – число каналов равно 3; (б) – число каналов равно 6

**Выбирают:** материал <sup>ε</sup> и толщину *h* подложки; удельное сопротивление пленочного резистора *R* .

**Определяют:** волновые сопротивления секций делителя типа-1 *Zi*; сопротивление резистора *R*; геометрические размеры структуры МПЛ делителя *Wi*, *li* и резистора.

Волновые сопротивления кольцевых ветвей делителя *Z<sup>1</sup>* и *Z2* определяются по формулам:

$$
Z_1 = \sqrt{k(k^2 + 1)}Z_0, \qquad (5.11)
$$

$$
Z_2 = \sqrt{\frac{(k^2 + 1)}{K^3}} Z_0.
$$
\n(5.12)

Волновые сопротивления четвертьволновых трансформаторных секций *Z3* и *Z4* определяются по формулам

$$
Z_3 = \sqrt{kZ_u Z_0} \tag{5.13}
$$

$$
Z_4 = \sqrt{\frac{Z_u Z_0}{k}} \,. \tag{5.14}
$$

Сопротивление резистора R делителя определяется по формуле

$$
R = \frac{k^2 + 1}{k} Z_0 \,. \tag{5.15}
$$

По заданным значениям  $Z_1$ ,  $Z_2$ ,  $Z_3$ ,  $Z_4$ ,  $Z_n$  определяют ширину полосок  $W_1$ ,  $W_2$ ,  $W_3$ ,  $W_4$ ,  $W_n$  по п. 2.2. По заданным  $\varepsilon$  и h определяют эффективное значение диэлектрической проницаемости  $\varepsilon_{\text{obj}}$  для всех полосок шириной  $W_i$ , по п. 2.3. Геометрическая длина  $l_i$  секции определяется по формуле (5.10), а геометрические размеры резистора по п. 3.1. В табл. 5.3. приведены нормированные параметры делителя типа-1 для различных отношений мощностей в его выходных плечах  $P_2$ : $P_1$ .

Расчет делителя мощности типа-2.

Общий вид делителя показан на рис. 5.9,6. Для делителя типа-2  $Z_n = Z_0$ .

Волновое сопротивление входного согласующего трансформатора  $Z_I$ определяется по формуле

$$
Z_1 = \left(\frac{k}{k^2 + 1}\right)^{\frac{1}{4}} Z_0.
$$

 $(5.16)$ 

Таблина 5.3

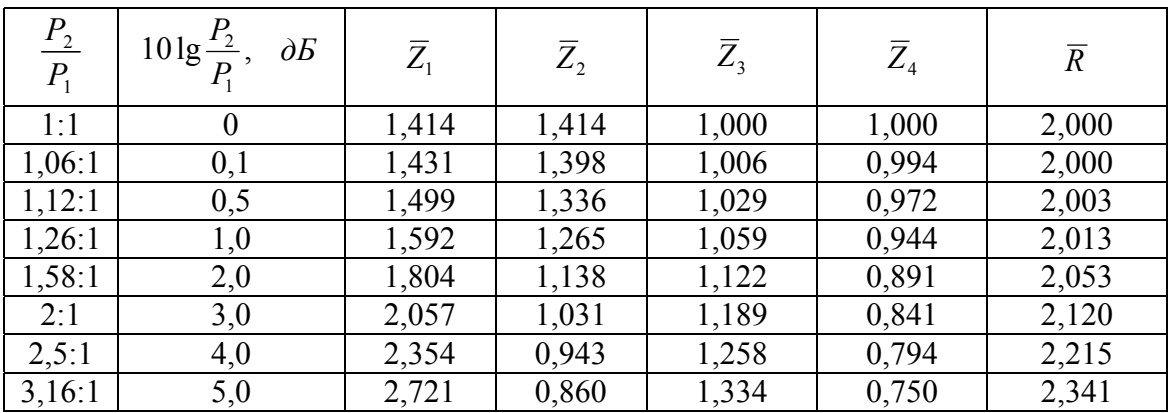

Нормированные параметры делителя типа-1

Волновые сопротивления кольцевых ветвей делителя  $Z_2$ , и  $Z_3$ определяются по формулам:

$$
Z_2 = k^{\frac{3}{4}} (k^2 + 1)^{\frac{1}{4}} Z_0, \tag{5.17}
$$

$$
Z_3 = \frac{\left(k^2 + 1\right)^{\frac{1}{4}}}{k^{\frac{5}{4}}} Z_0 \,. \tag{5.18}
$$

Волновые сопротивления четвертьволновых трансформаторных секций *Z4*, и *Z5* определяются по формулам:

$$
Z_4 = \sqrt{k}Z_0, \qquad (5.19)
$$

$$
Z_s = \frac{1}{\sqrt{k}} Z_0 \,. \tag{5.20}
$$

Сопротивление резистора *R* делителя определяется по формуле (5.15). По заданным значениям <sup>ε</sup>, *h*, *Zi* (*i=0,1,2…5*) и *R* определяют ширину полосок  $W_i$ ,  $\varepsilon_{\text{3} \phi i}$  и  $l_i$  так же, как для делителя типа-1.

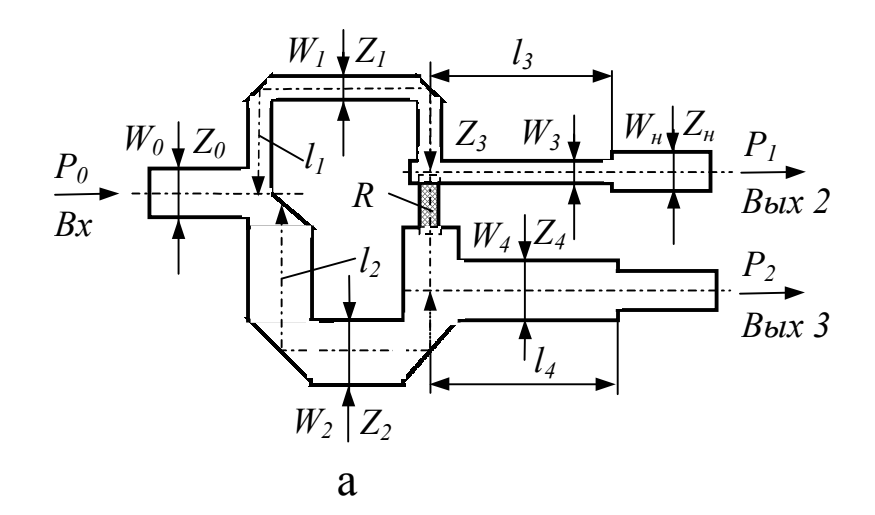

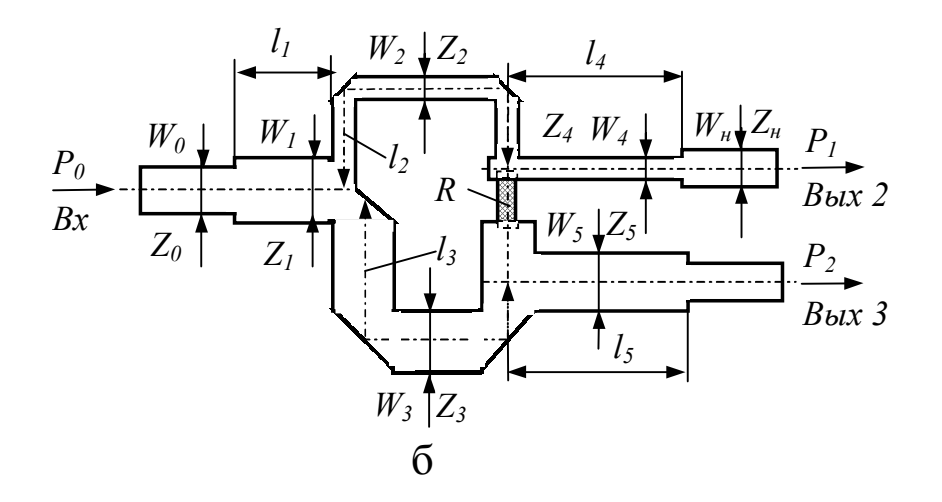

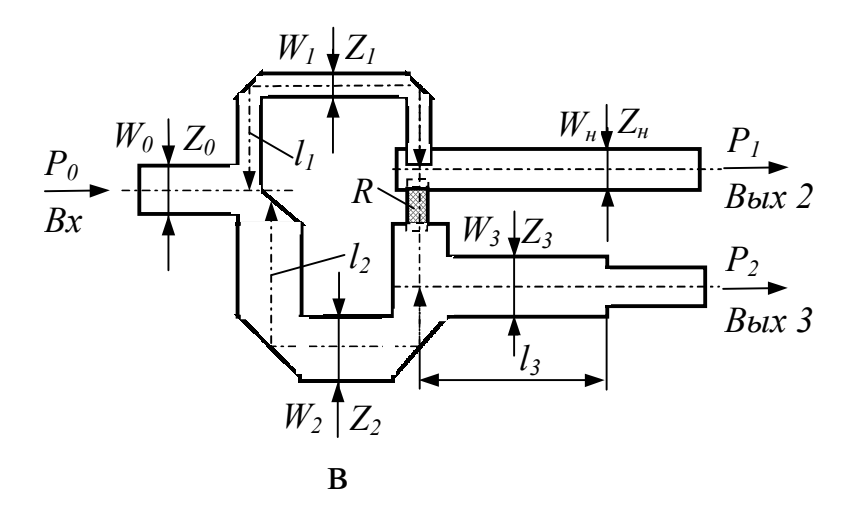

Рис. 5.9. Делители мощности направленные с неравным делением: (а) – делитель типа-1; (б) –делитель типа-2; (в) – делитель типа-3

В табл. 5.4 приведены нормированные параметры делителя типа-2 для различных отношений мощностей в его выходных плечах  $P_2$ :  $P_1$ .

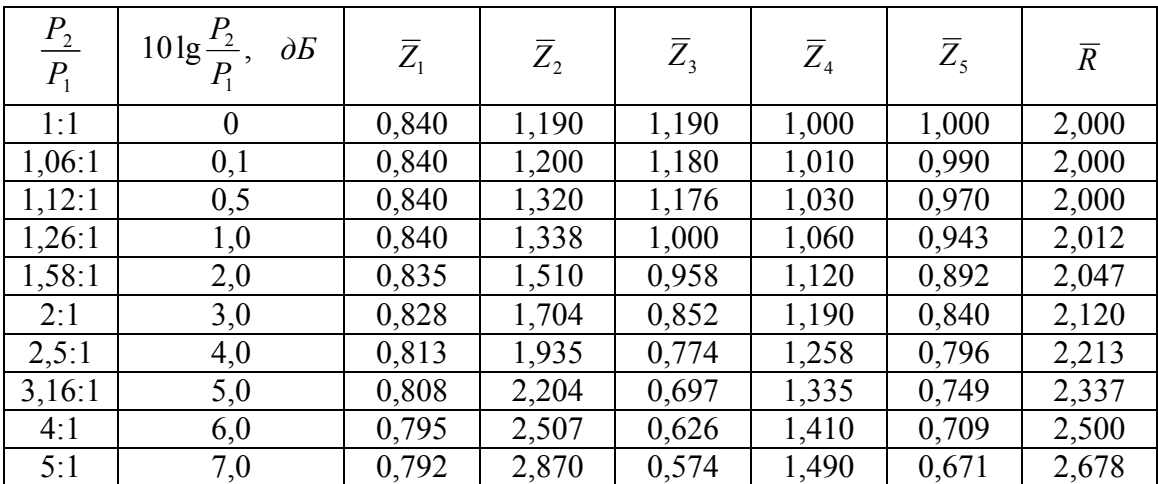

Нормированные параметры делителя типа-2

Таблица 5.4

Расчет делителя мощности типа-3.

Общий вид делителя показан на рис. 5.9, в. Для делителя типа-2  $Z_n = Z_0$ .

Волновые сопротивления кольцевых ветвей делителя  $Z_1$  и  $Z_2$ вычисляются по формулам:

$$
Z_1 = \sqrt{k^2 + 1} Z_0, \tag{5.21}
$$

$$
Z_2 = \frac{\sqrt{k^2 + 1}}{K^3} Z_0 \,.
$$
 (5.22)

Волновое сопротивление четвертьволновой трансформаторной секции Z<sub>3</sub> определяется по формуле

$$
Z_3 = \frac{1}{\sqrt{k}} Z_0 \,. \tag{5.23}
$$

Сопротивление резистора R делителя определяется по формуле

$$
R = \frac{k^2 + 1}{k^2} Z_0 \tag{5.24}
$$

По заданным значениям  $\varepsilon$ ,  $h$ ,  $Z_i$  ( $i=0,1,2...5$ ) и R определяют ширину полосок  $W_i$ ,  $\varepsilon_{\text{obj}}$  и  $l_i$  так же, как для делителя типа-1.

Таблица 5.5

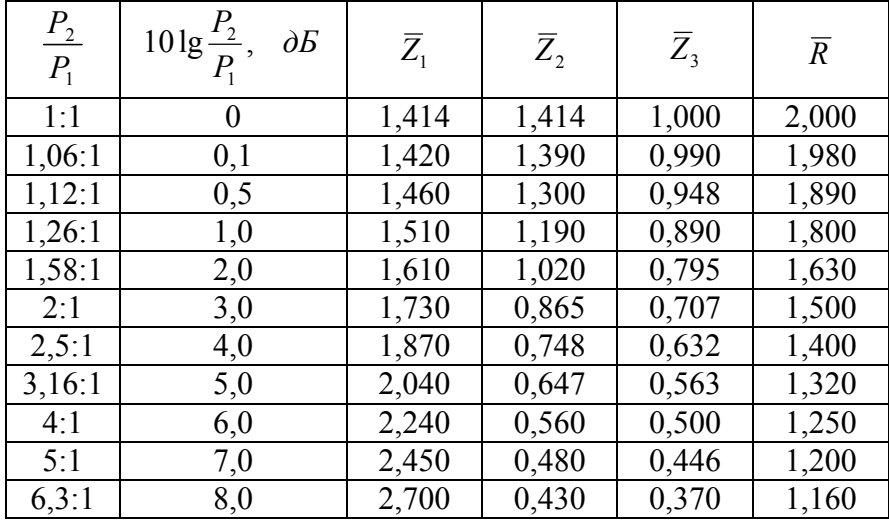

Нормированные параметры делителя типа-3

В табл. 5.5 приведены нормированные параметры делителя типа-2 для различных отношений мощностей в его выходных плечах  $P_2$ : $P_1$ .

### 5.5. НАПРАВЛЕННЫЕ ОТВЕТВИТЕЛИ ШЛЕЙФНЫЕ

Направленные ответвители шлейфные применяются в аппаратуре СВЧ: в разветвителях и сумматорах мощности, в фазовращателях, переключателях, балансных смесителях, для изоляции передающих и приемных устройств, работающих на одну общую нагрузку. Шлейфные направленные ответвители имеют большие габариты и узкую рабочую полосу частот. Топологическая и электрическая схемы изображены на рис. 5.10.

Основные частотные характеристики следующие:

- связь (переходное ослабление) – 
$$
\overline{C}
$$
 = 10 kg  $\frac{P_1}{P_4}$ , дБ;

– направленность –  $D = 10 \lg \frac{P_4}{P_2}$ , дБ;

- коэффициент стоячей волны, КСВ.

где  $P_i$  – мощность в *i*-м плече направленного ответвителя.

Величина связи  $\overline{C}$  определяется волновой проводимостью шлейфов  $Y_{\mu\nu}$ , ширина рабочей полосы частот - числом шлейфов *n*. На практике не проектируют направленные ответвители с числом шлейфов *n* больше  $3 - 4$ .

В двухшлейфном направленном ответвителе волновые проводимости шлейфов  $Y_{ul}$  и отрезка линии между шлейфами  $Y_l$  определяются однозначно. В направленном ответвителе с тремя и более шлейфами выбор  $Y_{ui}$  и  $Y_i$  определяются неоднозначен. Направленные ответвители так же бывают нескольких типов.

Направленный ответвитель типа-1 имеет все проводимости  $Y_i$  равными волновой проводимости тракта  $Y_0 = \frac{1}{Z_0}$ . Такие направленные ответвители просты в проектировании и изготовлении, но частотные характеристики их не оптимальны.

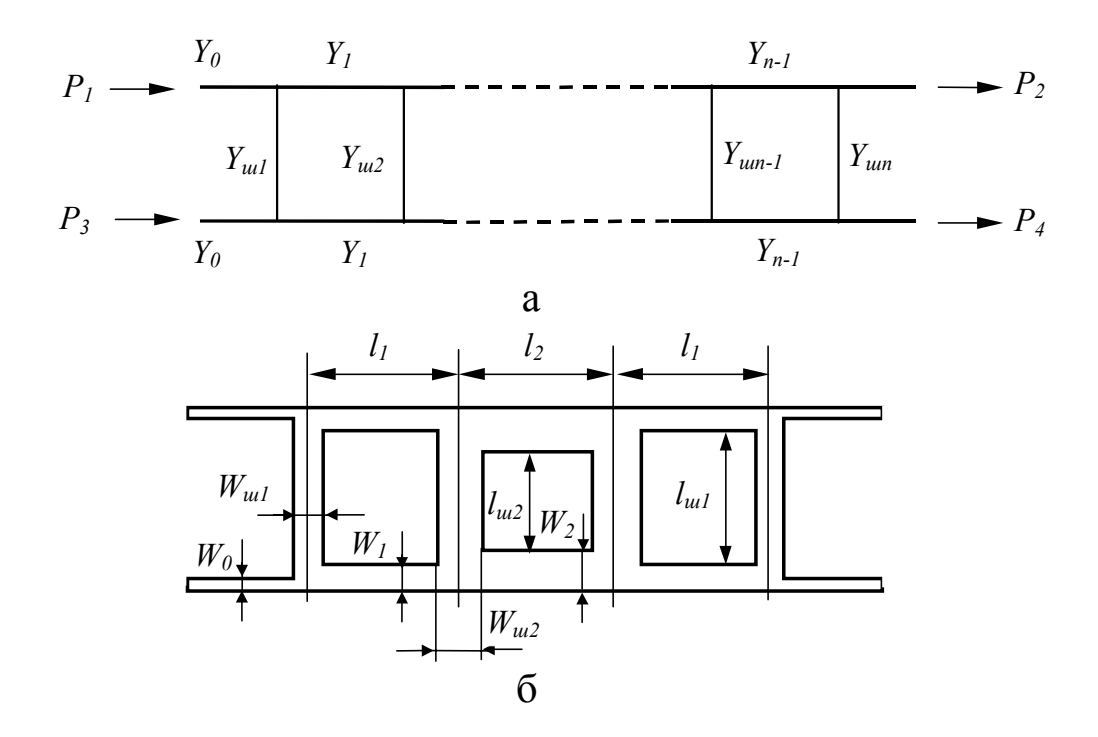

Рис. 5.10. Шлейфовый направленный ответвитель: (а) - электрическая схема; (б) топологический чертеж

ответвитель типа-2 Направленный имеет различные значения проводимостей  $Y_i$ .

Расчет двухшлейфных направленных ответвителей.

Задают: волновое сопротивление тракта  $Z_0$ ; связь  $\overline{C}$  и центральную частоту рабочей полосы частот  $f_0$ ; число шлейфов  $n=2$ .

Выбирают: материал  $\varepsilon$  и толщину h подложки.

**Определяют:** коэффициент связи  $k$ ; нормированные проводимости  $Y_{ui}$  и  $Y_i$  ( $i=1,2$ ), размеры направленного ответвителя шлейфного  $W_0$ ,  $W_{ui}$ ,  $W_i$ ,  $l_i$ ,  $l_i$ .<br>По заданной связи  $\overline{C}$  определяют коэффициент связи  $k$  по формуле

 $(5.25).$ 

$$
k = 10^{-\frac{\overline{c}}{20}}.
$$
\n(5.25)

По известным  $Z_0$  и  $k$  определяют их нормированные волновые проводимости  $Y_{ui}$  и  $Y_i$  по формулам:

$$
\overline{Y}_{u2} = \frac{k}{\sqrt{1 - k^2}},\tag{5.26}
$$

$$
\overline{Y}_{\mu 1} = \frac{1}{\sqrt{1 - k^2}} \,. \tag{5.27}
$$

По полученным проводимостям  $Y_{ui}$  и  $Y_i$  определяют соответствующие волновые сопротивления шлейфов  $Z_{ui}$  и отрезков между ними  $Z_i$ , пользуясь соотношением

$$
Z_i = \frac{Z_0}{\overline{Y}_i} \,. \tag{5.28}
$$

Определение геометрических размеров  $W_0$ ,  $W_{ui}$ ,  $W_i$  производится по п. 2.2., значения  $\varepsilon_{\nu\phi}$  производится по п. 2.3., длины определяются по формуле  $(5.10) l_i, l_{ui}.$ 

Расчет параметров направленных ответвителей трех- четырехшлейфных типа-1.

Задание исходных данных производится так же, как у двухшлейфного, при этом для

а) трехшлейфного  $i=1,2,3$ ,  $\overline{Y}_{u1} = \overline{Y}_{u3}$ ,  $\overline{Y}_1 = \overline{Y}_2 = \overline{Y}_0$ ;

б) четырехшлейфного  $i=1,2,3,4$ ,  $\overline{Y}_{u1} = \overline{Y}_{u4}$ ,  $\overline{Y}_{u2} = \overline{Y}_{u3}$ ,  $\overline{Y}_1 = \overline{Y}_2 = \overline{Y}_3 = \overline{Y}_0$ .

Коэффициент связи  $k$  определяется по формуле (5.25). По известным  $Z_0$ и *k* определяют их нормированные волновые проводимости  $Y_{ui}$  и  $Y_i$  по формулам:

а) трехшлейфного

$$
Y_{u1} = \frac{1 - \sqrt{1 - k^2}}{Z_0 k},
$$
\n(5.29)

$$
Y_{u2} = \frac{k}{Z_0},\tag{5.30}
$$

б) четырехшлейфного

$$
Y_{u1} = \frac{k - \sqrt{1 - \sqrt{1 - k^2}}}{Z_0 \sqrt{1 - k^2}}.
$$
\n(5.31)

$$
Y_{u2} = \frac{\sqrt{1 - \sqrt{1 - k^2}}}{Z_0} \tag{5.32}
$$

Определение геометрических размеров  $W_0$ ,  $W_{ui}$ ,  $W_i$  производится по п. 2.2., значения  $\varepsilon_{\nu\phi}$  производится по п. 2.3., длины определяются по формуле  $(5.10) l_i, l_{ui}.$ 

Расчет параметров направленных ответвителей трех- четырехшлейфных типа-1.

Задают: волновое сопротивление тракта  $Z_0$ ; связь  $\overline{C}$  и неравномерность связи  $\Delta \overline{C}$  в рабочей полосе, центральную частоту  $f_0$  рабочей полосы частот  $\Delta f$ ; минимальную направленность  $D$ ; коэффициент стоячей волны КСВ.

Выбирают: материал  $\varepsilon$  и толщину h подложки.

**Определяют:** число шлейфов *n*, нормированные проводимости  $Y_{ui}$  и  $Y_i$  $(i=1,2)$ ; размеры направленного ответвителя шлейфного  $W_0$ ,  $W_{ui}$ ,  $W_i$ ,  $l_i$ ,  $l_{ui}$ .

По заданным  $\overline{C}$ ,  $\Delta \overline{C}$ ,  $f_0$ ,  $\Delta f$ , D, KCB из табл. 5.6 определяют  $Y_{ui}$  и  $Y_i$  при ЭТОМ ДЛЯ

а) трехшлейфного  $i=1,2,3$ ,  $\overline{Y}_{m1} = \overline{Y}_{m3}$ ,  $\overline{Y}_1 = \overline{Y}_2$ ;

б) четырехшлейфного  $i = 1, 2, 3, 4$ ,  $\overline{Y}_{u} = \overline{Y}_{u}$ ,  $\overline{Y}_{u} = \overline{Y}_{u}$ ,  $\overline{Y}_{1} = \overline{Y}_{3}$ .

Таблица 5.6

Параметры направленных ответвителей шлейфных типа-2 с чебышевской характеристикой

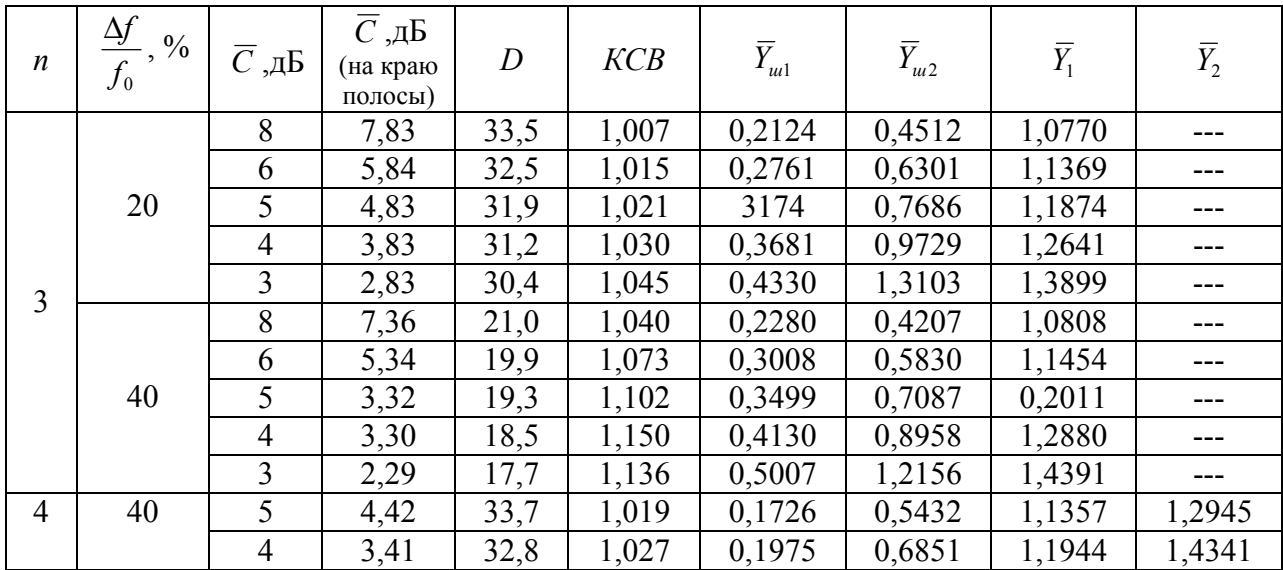

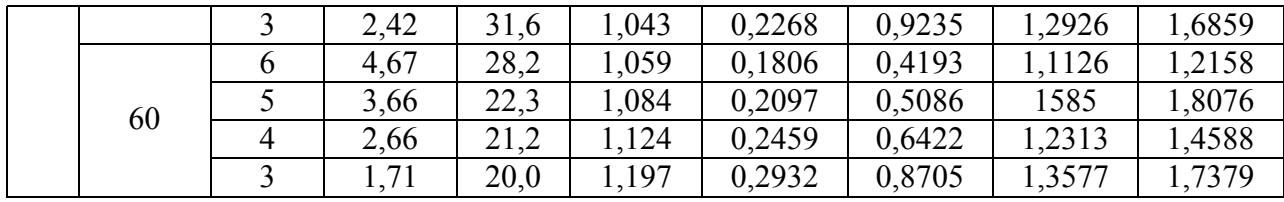

Определение геометрических размеров  $W_0$ ,  $W_{ui}$ ,  $W_i$ ,  $\varepsilon_{\alpha\phi}$  производится по (2.19), длины определяются по формуле (5.10).

## ГЛАВА 6. УСТРОЙСТВА НА ФЕРРИТАХ

 $K$ ферритах устройствам на относятся фазовые модуляторы, перестраиваемые фильтры СВЧ, позволяющие развязать циркуляторы, нагрузки без больших потерь генератор от мощности, поочередное переключение передатчика на электрическое несколько антенн. сканирование лучом диаграммы направленности антенны и т.п.

В диапазоне СВЧ ферриты не подчиняются принципу взаимности, т.е. их магнитные свойства «несимметричны» по отношению к направлениям распространения СВЧ-энергии. Это свойство носит фундаментальный характер и находит объяснение в «несимметричном» поведении зависимости магнитной проницаемости от СВЧ-поля для различных направлений постоянного подмагничивающего поля и его величины.

Используя «несимметричность» свойств ферритов, **OTE** можно конструировать различные невзаимные СВЧ устройства, основанные как на поглощении СВЧ-энергии различном для разных направлений поля, так и на невзаимном фазовом сдвиге, связанным с несимметричным изменением магнитной проницаемости. Наиболее универсальными из устройств на ферритах являются циркуляторы и вентили (нагруженные циркуляторы). Циркулятор выполняет функцию управления движением потока энергии. Основная часть циркулятора - пассивное трехплечие сочленение, в котором происходит управление СВЧ-энергией. На рис. 6.1. представлен  $\overline{M}$ циркулятор с направлением циркуляции по часовой стрелке.

В трехплечном циркуляторе (рис. 6.1) энергия входящая в плечо 1, пройдет без ослабления в плечо 2, если плечо 2 согласовано с плечом 1. Аналогично, т.к. циркулятор симметричен, энергия, входящая в плечо 2, с очень малым ослаблением выйдет из плеча 3, но будет сильно ослаблена в плече 1, причем степень ослабления будет зависеть от качества согласования других плеч. Обычно развязка между плечами составляет 20 дБ при КСВн равным 1,25.

Поэтому параметрами, определяющими основными качество циркулятора, являются потери в прямом направлении, обратные потери и КСВн.

Потери в прямом направлении называются вносимыми потерями, выражаются лецебеллах  $OTE$ степень ослабления сигнала  $\overline{B}$ при распространении от одного следующему плеча  $\mathbf{K}$  $\bf{B}$ направлении пропускания).

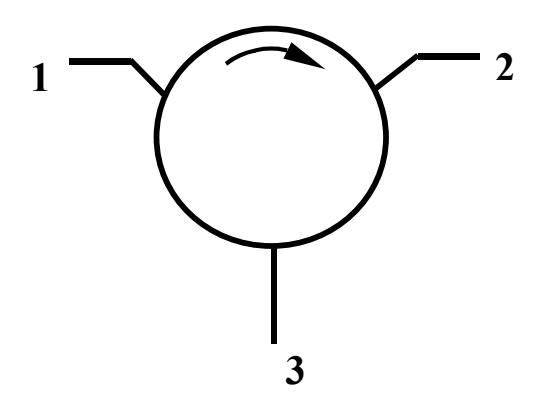

Рис. 6.1 Трехплечный циркулятор

*Обратные потери* – это ослабление сигнала при распространении от одного плеча к следующему по направлению противоположному направлению пропускания.

*КСВн* – это значение коэффициента, которое будет наблюдаться в любом из плеч циркулятора, если остальные плечи будут нагружены на согласованные сопротивления. В настоящее время построены циркуляторы и вентили работающие в диапазоне от 100 МГц и выше с шириной полосы от 5 до 35 %.

Обычно, при выборе ферромагнитного материала в качестве подложки для полосковой системы, рассматривают следующие параметры.

1. *Намагниченность насыщения*. Это та точка, к которой общий магнитный момент перестает нарастать при дальнейшем увеличении внешнего поля. Величину намагниченности насыщения необходимо учитывать при выборе материала для приборов, поскольку она определяет низшую рабочую частоту фильтров и ограничителей. Приблизительно можно считать, что низшая рабочая частота в (мегагерцах) равна намагниченности насыщения в (гауссах).

2. *Ширина линии ферромагнитного резонанса* <sup>∆</sup>*H* – определяет относительные потери в феррите. Ширина линии, измеряемая при ферромагнитном резонансе, аналогична ширине полосы пропускания по уровню 3 дБ обычного однозвенного фильтра. Ширина линии ферромагнитного резонанса сильно зависит от степени обработки поверхности материала: чем лучше полировка, тем уже линия ферромагнитного резонанса.

3. *Анизотропия* – это свойство магнитных материалов, благодаря которому магнитные моменты стремятся выстроиться вдоль определенной кристаллической оси. Она обуславливает направление преимущественного намагничивания ферромагнитного образца.

4. *Температура точка Кюри Т* – величина, определяющая границу, за которой намагниченность образца обращается в нуль.

При расчете таких устройств как циркуляторы и фазовращатели материал подложки выбирается при выполнении условия

$$
\frac{4\pi\mu_s\gamma}{\omega} \approx 0.6\,,\tag{6.1}
$$

где  $\omega$  – рабочая частота;  $\gamma$  – гиромагнитное отношение, равное для ферритов 2,8 МГц/эрст;  $4\pi\mu_s$  – намагниченная насыщенность (гаусс).

В настоящее время ферритовые циркуляторы классифицируют по следующим признакам.

#### 1. *По принципу действия*:

- − резонаторные циркуляторы в области ферритового вкладыша имеет место электродинамический резонанс с невзаимным распределением поля, что обеспечивает режим циркуляции;
- − циркуляторы на краевых волнах работают в режиме бегущей волны, режим циркуляции обеспечивается невзаимным смещением поля;
- − циркуляторы смешанного типа работают в широкой полосе частот ( октава и более) и в них могут существовать оба режима как бегущей, так и стоячей волны.

### 2. *По типу фидера:*

- − волноводные циркуляторы;
- − циркуляторы на симметричной полосковой линии;
- − циркуляторы на несимметричной полосковой линии;
- − циркуляторы на щелевой линии;
- − циркуляторы на компланарной линии.

#### 3. *По уровню мощности:*

- − циркуляторы низкого уровня мощности (не требующие охлаждения);
- − циркуляторы среднего уровня мощности (с воздушным охлаждением);
- − циркуляторы высокого уровня мощности (с жидкостным или комбинированным охлаждением).

#### 4. *По длине волны:*

− циркуляторы «миллиметрового» и «сантиметрового» диапазонов длин волн – работают на полях меньших резонансного значения и называются дорезонансные;

− циркуляторы «дециметрового» и «метрового» диапазонов длин волн – работают в полях за ферромагнитным резонансом и называются зарезонансными.

#### 5. *По диапазону рабочих температур:*

- − циркуляторы работающие в лабораторных условиях (без системы термостабилизации);
- − циркуляторы, работающие в диапазоне температур 150–450 °К (с системой термостабилизации);
- − криогенные циркуляторы, работающие при температурах кипения жидкого гелия, азота, воздуха.

#### 6. *По типу схем, в которых используются циркуляторы:*

- − циркуляторы для обычных трактов СВЧ;
- − циркуляторы для печатных схем СВЧ;
- − циркуляторы для интегральных схем СВЧ;
- − циркуляторы для замедляющих систем электромагнитных прибооров.

### 6.1. Y-ЦИРКУЛЯТОРЫ КЛАССИЧЕСКОГО ТИПА

Под Y-циркуляторами классического типа понимается устройство, показанное на рис. 6.1. Циркуляторы данного типа могут работать в дорезонансной и зарезонансной областях.

Методика расчета Y-циркуляторов обоих типов основывается на одинаковых выражениях. Различие в методике расчета определяется тем, что при работе в дорезонансной области феррит чаще всего не насыщен. Основное уравнение для точки циркуляции имеет вид

$$
\frac{h}{\lambda} = 0.00153 \frac{m}{\alpha \rho_m} \frac{Z_0}{\mu_{\perp}} \frac{k}{\mu},\tag{6.2}
$$

$$
\frac{D_{\phi}}{\lambda} = \frac{0.58}{\sqrt{\mu_{\perp} \varepsilon_{\phi}}},\tag{6.3}
$$

где *h* и *Dф* – высота и диаметр ферритовых дисков, м; λ – рабочая длина волны в свободном пространстве, м; *Z0*– волновое сопротивление полосковой линии, Ом; <sup>ε</sup>*<sup>ф</sup>* относительная диэлектрическая проницаемость феррита; µ  $\mu_{\perp} = \frac{\mu^2 - k}{\mu}$  $\frac{2-k}{2-k}$  — относительная эффективная магнитная проницаемость феррита;  $k \mu$  – компоненты тензора магнитной проницаемости феррита.

Параметры  $\mu_{\perp}$  и отношение  $\frac{k}{\mu}$  входят в выражения (6.2) и (6.3), которые определяют насыщенность феррита с помощью выражения Полдера:

$$
\mu_{\perp} = 1 + \frac{p(p + \sigma_i)}{\sigma_i^2 + p\sigma_i - 1},\tag{6.4}
$$

$$
\frac{k}{\mu} = \frac{p}{\sigma_i^2 + p\sigma_i - 1},\tag{6.5}
$$

где  $p = \gamma \frac{4\pi M_s}{f}$  – относительная намагниченность насыщения феррита;  $\sigma_i = \gamma \frac{H_i}{f}$  – относительное внутреннее подмагничивающее поле;  $\gamma = 2.8 \frac{MTu}{9 \rho cm}$  – гиромагнитное отношение;  $H_i$  – внутреннее подмагничивающее поле;  $f M \Gamma u$  – частота, соответствующая рабочей длине волны;  $m - \kappa$ оэффициент, приближенно учитывающий несимметричность линии,  $m=1$ ДЛЯ несимметричной линии,  $m=2$  для симметричной линии;  $\alpha_{nm}$  – коэффициент, учитывающий краевые поля в полосковой линии, для симметричной линии:

$$
\alpha_{pm} = 1 - 0.004566 Z_0 \sqrt{\varepsilon_r} = \frac{1}{1 + 0.43 \frac{2h}{W}}, \qquad \text{для} \qquad \text{несимметричной} \qquad \text{линим:}
$$

$$
\alpha_{pm} = \frac{1}{1 + 1.735 \varepsilon_r^{-0.0724} \left(\frac{W}{h}\right)^{-0.236}}; \qquad \varepsilon_r \qquad - \qquad \text{OTHOCMTEJIHA8} \qquad \text{ДИЭЛЕКТРИЧеская}
$$

проницаемость диэлектрического заполнения полосковой линии.

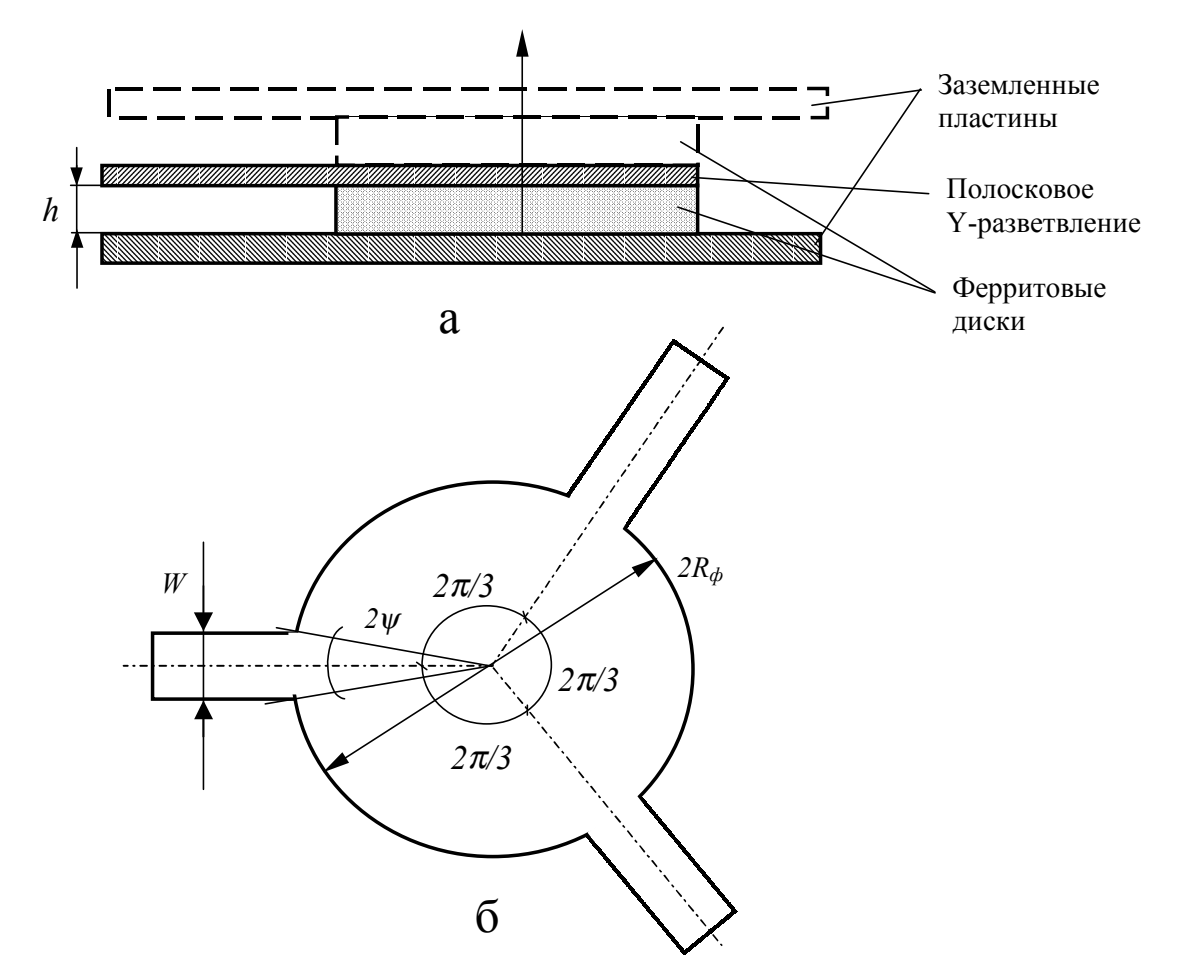

Рис. 6.2. Υ-циркулятор: (а) – вид сбоку; (б) – вид с верху

Методика расчета Y-циркуляторов строится в зависимости от того, какие величины, входящие в (6.2) и (6.3), взяты за исходные. Этими выражениями можно пользоваться, если высота ферритового диска задана жестко. В этом случае выбирают коэффициент *k* и µ тензора магнитной проницаемости, исходя из требования получения максимальной рабочей полосы длин волн. Для дорезонансной области выражения (6.2) и (6.3) хорошо выполняются при  $\mu_1 \ge 0.7 \div 0.8$  ( $\mu$ ≤0,5). Для зарезорнансной области максимальная широкополосность получается при работе в близи области ферромагнитного резонанса, однако при этом увеличиваются потери, вносимые Y-циркулятором. Обычно следует выбирать значения µ *k* не более *0,2–0,3*, при этом µ⊥<sup>≈</sup>*2*.

В большинстве практических случаев высота *h* определяется высотой полосковой линии, при этом непосредственно пользоваться выражениями (6.2) и (6.3) становится неудобно. Для заданного значения высоты *h* методика расчета Y-циркуляторов строится следующим образом.

**Задают:** рабочую длину волны λ; волновое сопротивление полосковой линии *Z0*; высоту *h*.

**Выбирают:** марку феррита, т.е. значение  $\varepsilon_{d}$  и либо относительную для зарезонансной намагниченность насыщения р области. либо зависимость  $p = f(\sigma_i)$  для дорезонансной области функциональную подмагничивающих полей. В результате расчета определяется диаметр  $\phi$ ерритовых дисков –  $D_{\phi}$ значения внутреннего и внешнего  $\mathbf{M}$ подмагничивающих полей.

Особенностью расчета дорезонансных Ү-циркуляторов является отсутствие точных аналитических зависимостей  $\mu_{\perp}$  и  $\frac{k}{\mu}$  от  $\sigma_i$  и  $p_{\text{neu}}$ . Приближенные выражения для  $\mu_{\perp}$  и  $\frac{k}{\mu}$  имеют вид:

$$
\left|\frac{k}{\mu}\right| \geq p_{\text{ren}}\,,\qquad \qquad \mu_{\perp} \geq 0.9 - p_{\text{nen}}\,.
$$

**феррита** Намагниченность ненасыщенного является функцией подмагничивающего поля, т.е.  $p_{\text{net}} = f(\sigma_i)$  и обычно задается для каждой марки феррита в виде экспериментальной зависимости магнитной индукции В от напряженности поля  $H_i$ .

Расчет Ү-циркулятора производится в следующей последовательности:

#### 1. Определяется текущее значение намагниченности феррита

$$
p_{\text{neu}} \approx \left| \frac{k}{\mu} \right| = \frac{1}{2A} \left[ \sqrt{1 - 3.6A^2} - 1 \right],\tag{6.6}
$$

где  $A = 653 \frac{h}{\lambda} \frac{1}{Z_0} \frac{\alpha_{pm}}{m}$ .

#### 2. Определяется диаметр ферритового диска

$$
D_{\phi} = \frac{8,58\lambda}{\sqrt{\varepsilon_{\phi}(0,9 - p_{\text{net}}^2)}}.
$$
\n(6.7)

3. Пользуясь зависимостью  $B = f(H_i)$ , для выбранной марки феррита, определяется значение внутреннего поля  $H_i$ .

4. Определяется внешнее подмагничивающее поле

$$
H_e = H_i + N_Z 4\pi M_S, \tag{6.8}
$$

где γ  $4\pi M_s = \frac{p_{\text{neu}}}{M}$ , *Tc* – текущая намагниченность ненасыщенного феррита;  $N_Z$ – размагничивающий фактор ферритового диска в направлении оси *Z*. Для тонких дисков *Nz*≈*1.* 

*Расчет зарезонансного* Y-циркулятора производится следующим образом. Величина *p* для выбранной марки феррита определяется по формуле (6.5). Величина внутреннего подмагничивающего поля определяется по формуле

$$
H_i = \frac{\sigma_i}{\gamma} f \,, \tag{6.9}
$$

где

$$
\sigma_i = \sqrt{1 + \frac{p}{A}} - p \tag{6.10}
$$

Полученные значения <sup>σ</sup>*<sup>i</sup>* не должны быть меньше *1,4–1,6*, т.к. в противном случае из-за близости резонансу возрастут вносимые потери, в то же время должно выполняться условие  $\sigma_i \geq p$  для исключения потерь в слабых полях.

Внешнее подмагничивающее поле определяется по формуле

$$
H_e = H_i + N_Z 4\pi M_S. \tag{6.11}
$$

Величина  $\mu_{\perp}$  определяется по формуле (6.4), а диаметр феррита по выражению (6.3).

### 6.2. ЦИРКУЛЯТОРЫ С РЕАКТИВНЫМИ ЭЛЕМЕНТАМИ

В настоящее время существует ряд схем малогабаритных ферритовых вентилей и циркуляторов с сосредоточенными элементами. Одной из наиболее перспективных является схема циркулятора тремя  $\mathbf{C}$ сосредоточенными емкостями, включенными в каждое из плеч. Устройство, выполненное по этой схеме, обладает простотой конструкцей, что позволяет, используя современные технологические методы, наиболее просто выполнять интегральные циркуляторы.

Включенные емкости в каждое из плеч Ү-циркулятора позволяет в значительной степени уменьшить диаметр ферритового диска, реализовать устройства дециметрового и метрового диапазона длин волн в приемлемых габаритах. В связи с тем, что такие устройства обычно работают за резонансом, ниже приводится методика расчета только зарезонансных Yциркуляторов с емкостями.

Ү-циркуляторы с емкостями целесообразнее использовать на частотах не выше  $1.5 - 2$  МГц.

При условии малости диаметра ферритового диска  $\frac{R_{\phi}}{1} \le 0.015 - 0.02$  и при малой гиротропности феррита  $\frac{k}{\mu}$  <<1 (что обычно имеет место при работе в зарезонансной области) приближенные формулы для точки циркуляции выглядят следующим образом:

$$
\frac{c}{\lambda} = \frac{3.06}{Z_0} \frac{1}{k/\mu} \left[ f_1(\psi) + \left( k_\perp R_\phi \right)^2 f_2(\psi) \right] \quad \left( \frac{n\Phi}{c\omega} \right),\tag{6.12}
$$

$$
\frac{h}{\lambda} = 0.00153 Z_0 \frac{m}{\alpha_{pm}} \frac{k}{\mu_{\perp}} [f_3(\psi) + (k_{\perp} R_{\phi})^2 f_4(\psi)],
$$
\n(6.13)

где  $C$  – полная емкость, включенная в каждое из трех плеч Y-циркулятора,  $\Pi\Phi$ ;  $f_1(\psi)$ ,  $f_2(\psi)$ ,  $f_3(\psi)$ ,  $f_4(\psi)$  – функции угла запитки,

$$
\psi = \arctg \frac{W}{2R_{\phi}}, \qquad k_{\perp} = \frac{2\pi}{\lambda} \sqrt{\varepsilon_{\phi}\mu_{\perp}}
$$

Значения  $\mu_{\perp}$  и  $\frac{k}{\mu}$  определяются из выражений (6.4) и (6.5).

Расчет производится по следующей методике.

Методика расчета. Обычно задаются толщина полосковой линии и высота ферритового диска равная этой толщине.

**Задают:** высота ферритовых дисков  $h$ ; волновое сопротивление полосковой линии  $Z_0$ ; рабочая длина волны  $\lambda$  и соответствующая ее частота f.

### Выбирают:

- из конструктивных соображений радиус феррита  $R_{\phi}$ ;
- марка феррита, исходя из рабочей длины волны, т.е. известны диэлектрическая проницаемость феррита  $\varepsilon_{d}$  и магнитная проницаемость феррита 4 $\pi M_s$ . Рассчитывается относительная намагниченность феррита  $\nu 4\pi M$  $\boldsymbol{p}$

$$
p=\frac{1-\max s}{f};
$$

- задается предварительное значение  $\mu_1 = 1,4 - 1,8$  определяется значение

$$
k_{\perp}R_{\phi} = 2\pi \frac{R_{\phi}}{\lambda} \sqrt{\varepsilon_{\phi}\mu_{\perp}} \,. \tag{6.14}
$$

Величина внутреннего подмагничивающего поля определяется по следующей формуле:

$$
\sigma_i = \sqrt{1 + \frac{p}{A} \left[ f_3(\psi) + \left( k_{\perp} R_{\phi} \right)^2 f_4(\psi) \right]} - p \,, \tag{6.15}
$$

$$
\text{rate } A = 653 \frac{h}{\lambda} \frac{\alpha_{pm}}{m} \frac{1}{Z_0} \,. \tag{6.16}
$$

Производится уточнение значения  $\mu_1$  по формуле (6.12), если расхождение слишком велико, то подставив новое значение  $\mu_1$  в выражения  $(6.14)$  и  $(6.15)$ , уточняется значение  $\sigma_i$ .

Полученное значение  $\sigma_i$  не должно быть меньше  $1, 4-1, 6,$  т.к. в противном случае из-за близости к резонансу возрастут вносимые потери. Должно также выполняться условие  $\sigma_i \geq p$ , чтобы исключить потери в слабых полях

Если эти условия не выполняются, то необходимо либо уменьшить высоту ферритовых дисков, либо сменить марку феррита.

Значения внутреннего внешнего подмагничивающих полей  $\mathbf{M}$ определяются по следующим формулам:

$$
H_i = \frac{\sigma_i f}{\gamma}, \qquad H_e = H_i + N_Z 4\pi M_S, \qquad (6.17)
$$

где *NZ* – размагничивающий фактор по оси ферритового диска, для тонких дисков  $N_Z=1$ .

Значение µ *k* определяется по формуле (6.13), величина емкости по  $(6.12).$ 

В табл. 6.1 приводятся параметры некоторых марок ферритов.

# Таблица 6.1

# Параметры ферритов

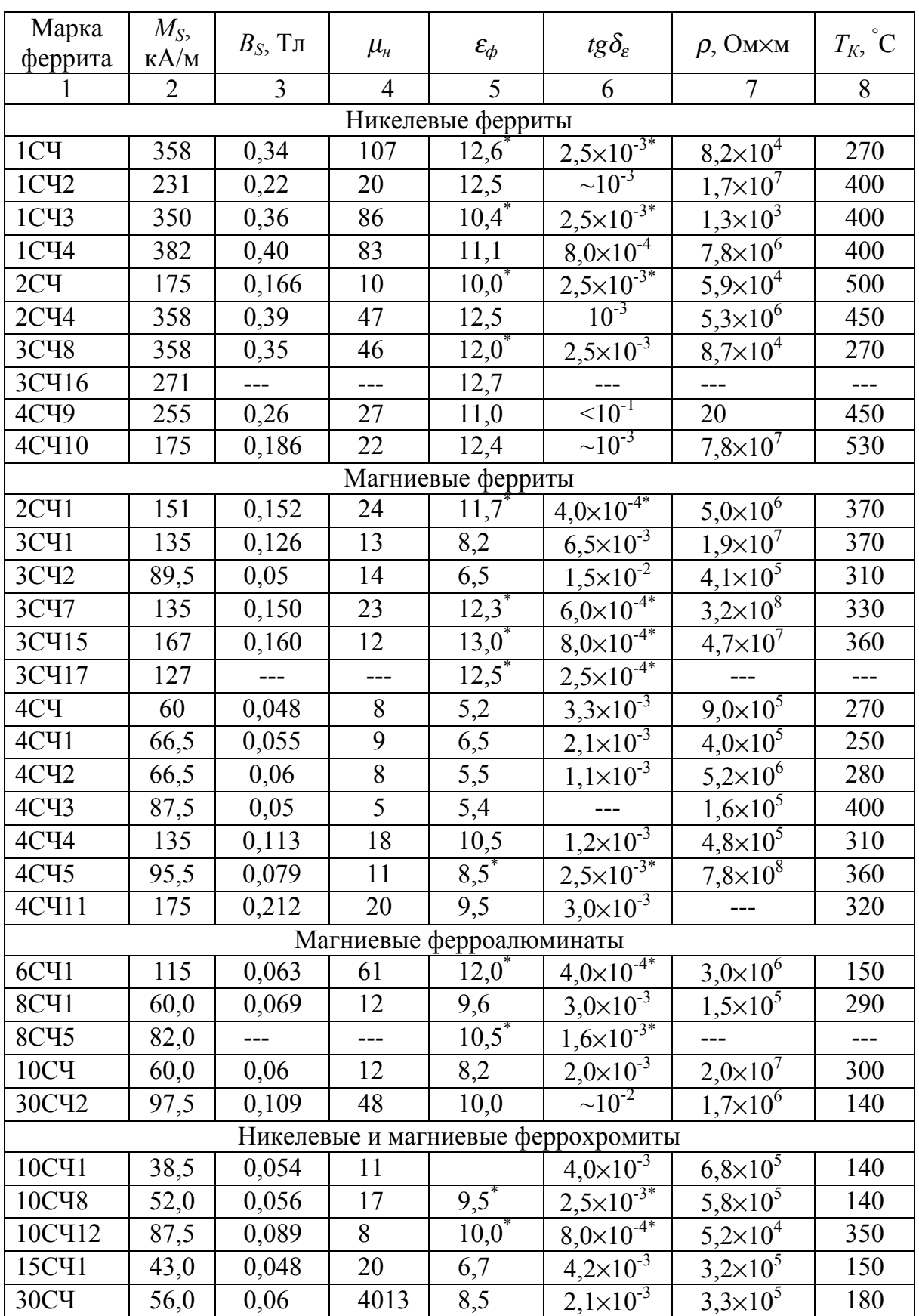

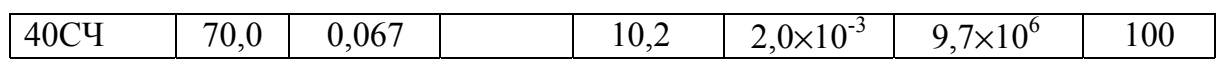

# Продолжение табл. 6.1

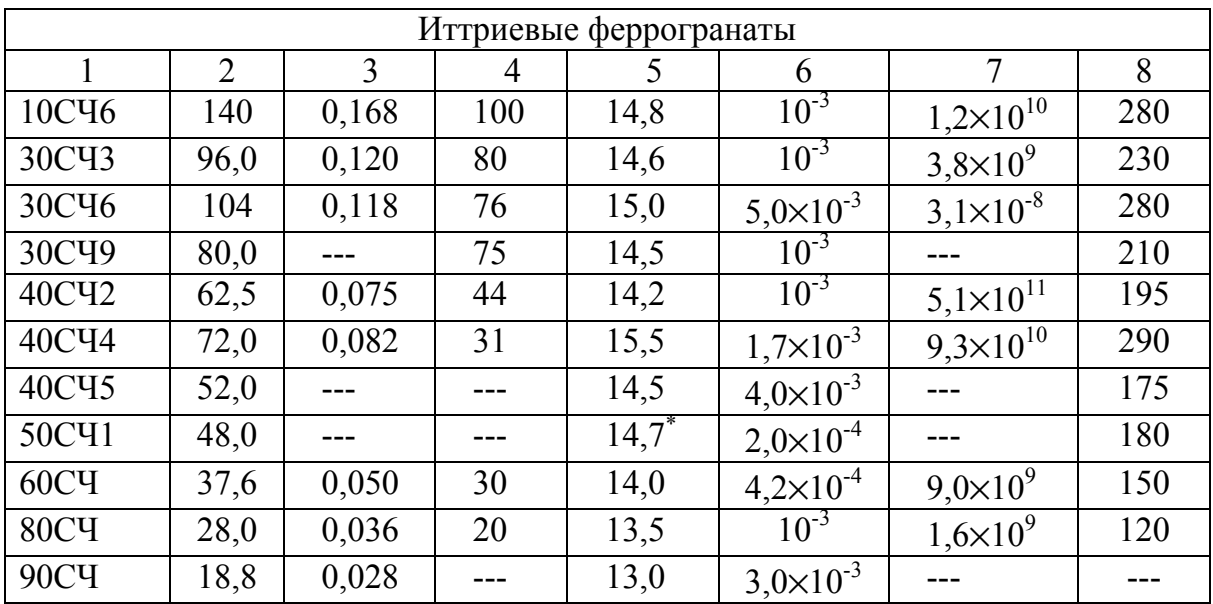

Примечание.  $\mu_{\textsc{h}}$  – начальная магнитная проницаемость при f=1,1 МГц, ε<sub>φ</sub> и tgδ<sub>ε</sub> измерены при f=3,0 ГГц, а со знаком <sup>\*</sup> при f=10 ГГц.
## **ГЛАВА 7. МИКРОПОЛОСКОВЫЕ АНТЕННЫЕ УСТРОЙСТВА**

Появление микрополосковых антенных устройств вызвано потребностью в легких, тонких, конформных и дешевых антенных устройствах, которые можно размещать на ракетах и других летательных аппаратах, не нарушая их аэродинамические качества. В настоящее время создано и запатентовано значительное число образцов микрополосковых одноэлементных антенн и антенных решеток. Выявлена возможность создавать антенны с линейной и круговой поляризацией, а также возможность создания двухчастотных антенн. Любое микрополосковое антенное устройство представляет собой лист диэлектрика небольшой толщины с нанесенным с обеих сторон тонким медным покрытием. На одной стороне изготовлены излучающий элемент, цепи питания, управления и согласования. Другая металлическая сторона антенной платы служит экраном.

В иностранных источниках указывается, что для микроволновых антенн предпочтительной является толщина диэлектрика от  $\lambda_0/20\sqrt{\mu_e\epsilon_r}$  до  $\lambda_0/50\sqrt{\mu_r \varepsilon_r}$ , где  $\lambda_0$  – длина волны,  $\mu_r$  – относительная магнитная проницаемость, <sup>ε</sup>*<sup>r</sup>* – относительная диэлектрическая проницаемость диэлектрика. В качестве диэлектрика применяются диэлектрические материалы с низкими потерями (тефлон, полиэтилен, политетрафтороэтилен), с <sup>µ</sup>*r*=1-1,5, <sup>ε</sup>*r*=2-2,6. При этом толщина антенного устройства может колебаться от 0,794 до 3,175 мм.

Характерной особенностью большинства микрополосковых антенных устройств является небольшая ширина полосы частот, не превышающая 2,5 %, и только у некоторых образцов достигает 5–7 %. Это обстоятельство в значительной степени ограничивает их применение. Однако достоинства легкости, конформности и малой толщины заставляют мириться с малой шириной полосы частот и применять эти антенны на ракетах, спутниках и других летательных аппаратах.

*Основными достоинствами микрополосковых антенн являются:* 

- − простота конструкции, малые объемы, масса, стоимость;
- − высокая точность изготовления, вследствие чего достигается хорошая воспроизводимость характеристик антенн;
- − возможность создания невыступающих и маловыступающих конструкций антенн для летательных аппаратов, в частности конструкций, не изменяющих их прочностных характеристик.

К недостаткам таких антенн можно отнести малую электрическую прочность, трудность конструирования перестраиваемых устройств и изменения параметров печатных элементов.

*Основными элементами*, образующими микрополосковую антенну, являются излучатель (антенна) и устройство возбуждения. В качестве линии передачи используются полосковые устройства. Тип полосковой линии определяет конструктивное выполнение других элементов антенны. В низкочастотной части диапазона возбуждение осуществляется при помощи коаксиальной линии или волноводной линии.

Широкое применение нашли печатные излучатели резонаторного типа, построенные на базе несимметричной полосковой линии. Другим типом микрополосковых антенн в печатном исполнении являются вибраторы различной конфигурации и щели, прорезанные в металлической стенке полосковой линии передачи симметричного типа. Различием этих антенн являются плоские ленточные спирали и криволинейные излучатели.

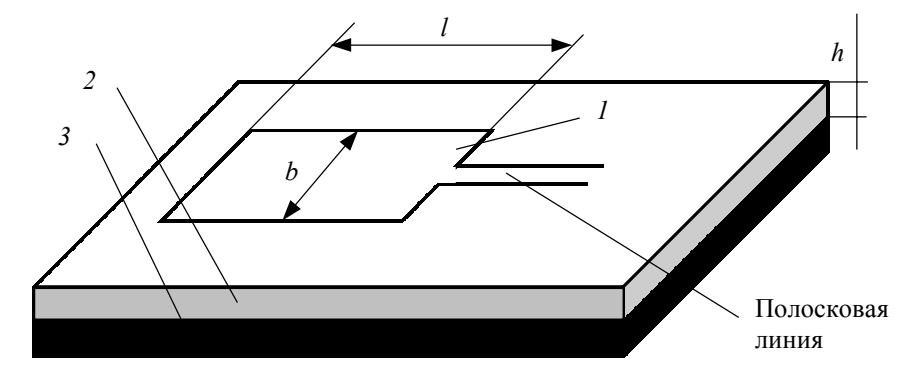

Рис. 7.1. Печатная антенна резонаторного типа с линейной поляризацией

Пример излучателя резонаторного типа приведен на рис. 7.1. Излучатель состоит из прямоугольного ленточного проводника *1*, расположенного на тонком диэлектрическом слое *2* с проводящей подложкой *3*. Возбуждение излучателя производится полосковой линией передачи. Для линии передачи эта система является плоским, заполненным резонатором с потерями, которые обусловлены излучением. Расстояние *l* приблизительно равно <sup>λ</sup>*д/2*, где <sup>λ</sup>*д* - длина волны в диэлектрике. На краях резонатора составляющие поля, нормальные к проводящей подложке, находятся в противофазе. Составляющие поля параллельны проводящей подложке, складываясь в фазе, образуют поле излучения линейной поляризации с направлением максимального излучения по нормали к плоскости подложки. Размер *b* излучателя может быть различным.

Для получения поля вращающейся поляризации необходимы две пары излучающих щелей, расположенные перпендикулярно друг другу и возбуждаемые со сдвигом по фазе 90°. Для этого выбирают квадратичный излучатель, возбуждаемый в двух точках в середине соседних сторон ленточного проводника (рис. 7.2). Одна сторона ленточного проводника излучателя больше <sup>λ</sup>*д/2* на <sup>∆</sup>, а другая меньше на эту же величину, что обеспечивает сдвиг по фазе 90°. Величина <sup>∆</sup> подбирается экспериментально. Возбуждение осуществляется полосковой линией.

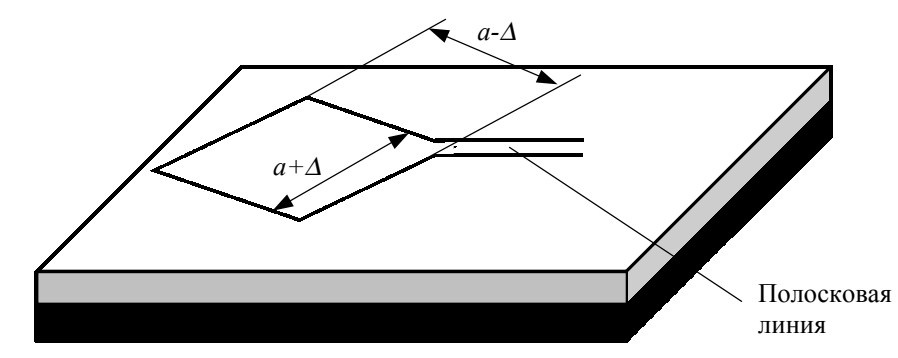

Рис. 7.2. Печатная антенна резонаторного типа с полем вращающейся поляризации

Другим типом являются дискретные излучатели в виде печатных вибраторов и щелей. Источником излучения в этом случае служит ток на ленточном проводнике излучателя. Щелевые антенны являются прямым аналогом волноводно-щелевых антенн. Они используются в качестве излучающих элементов антенных решеток со сканированием. С помощью таких излучателей создаются антенные системы с любыми направленными характеристиками.

Возбуждение излучающих элементов производят с помощью системы разветвленных линий одинаковой электрической длины рис. 7.3,а. Если возбуждение осуществляется линией с волновым сопротивлением *Z1* , то при  $N$  разветвлениях с волновым сопротивлением  $Z_2$  выполняется соотношение  $Z<sub>1</sub>=$ NZ<sub>2</sub>. При большом числе излучателей перед каждым разветвлением необходимо включать трансформатор рис. 7.3,б.

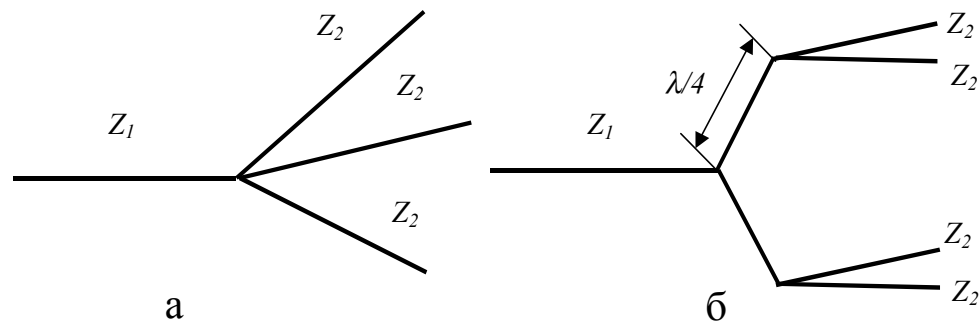

Рис. 7.3. Схемы возбуждения антенны

В печатном исполнении можно построить почти все элементы фидерного тракта, которые используются для коаксиальных и волноводных линий передач. Для микрополосковых антенн в качестве основной фидерной линии чаще всего используется коаксиальная или волноводная линии, подключенные через элементы сочленения.

Антенна представлена на рис. 7.1. Поле линейной поляризации формируется излучением двух щелей, образующих стенки резонатора, который представляет полуволновый отрезок несимметричной полосковой линии. Антенны такого типа используются как приемные.

При расчете антенны предполагается, что размер *h* удовлетворяет условию  $\kappa h \ll 1$ , где  $\kappa = 2\pi/\lambda_0$ ,  $\lambda_0$  – рабочая длина волны. Предполагается также, что распределение поля в излучающей щели соответствует распределению поля волны типа *Т* в поперечном сечении регулярной линии. Щель рассматривается как линейный излучатель, подобно узкой щели в проводящем экране. Таким образом, анализ антенны резонаторного типа сводится к анализу обычной щелевой антенны. Поле в излучающей щели антенны имеет вид  $E = \bar{x}_0 E_x$ ,  $|x| \le h/2$ . Это поле определяет магнитный ток эквивалентного линейного излучателя как  $I_M = \bar{z}_0 2E_x$ ,  $|z| \le b/2$ ,  $x_0$ ,  $z_0$ единичные векторы системы координат.

#### *Диаграмма направленности (ДН).*

*ДН* антенны, как системы из двух эквивалентных линейных излучателей, для линейной поляризации, возбуждаемых в фазе, имеет вид

$$
F(\theta, \varphi) = \frac{\sin(\pi b \lambda^{-1} \cos \varphi)}{\pi b \lambda^{-1} \cos \varphi} \cos \theta \cos \left(\frac{\pi l}{\lambda} \sin \theta\right)
$$
(7.1)

Первые два множителя в выражении (7.1) определяют *ДН* эквивалентного линейного излучателя с линейной поляризацией, а последний является характеристикой направленности системы из двух одинаковых излучателей, расположенных на расстоянии *l* друг от друга.

#### *Входная проводимость антенны*.

Эквивалентная схема антенны как нагрузки линии передачи представлена на рис. 7.4. Две излучающие щели антенны с входной проводимостью *Y=G+jB* разделены отрезком линии длиной *l* с низким волновым сопротивлением *ZА*. Входная проводимость антенны *Yвх* – результат сложения проводимости щели на входе антенны (точки *1-1'*) и щели, трансформируемой к входу через отрезок *l* линии, так что

$$
Y_{\rm ex} = G + jB + Y_A \frac{(G + jB) + jY_A tgBl}{Y_A + j(G + jB) tgBl},
$$
\n(7.2)

где  $\beta$  – постоянная распространения линии,  $Y_A = 1/Z_A$ . Проводимость излучения G рассчитывается методом, применяемым обычно в теории шелевых антенн.

$$
G[O\mathcal{M}^{-1}] \approx b/120\lambda \tag{7.3}
$$

Реактивная часть В проводимости щели обусловлена ее емкостью и рассчитывается по формуле

$$
B[O\mu^{-1}] \approx l_{\rm BKS}/60\Lambda\,,\tag{7.4}
$$

где  $l_{\text{3} \kappa \theta}$  – величина, эквивалентная длине разомкнутой на конце полосковой линии, имеющую входную проводимость;  $\Lambda = \lambda / \sqrt{\varepsilon_{3d}}$ , где  $\Lambda$  – длина волны в полосковой линии;  $\varepsilon_{ad}$  - эффективная диэлектрическая проницаемость подложки.

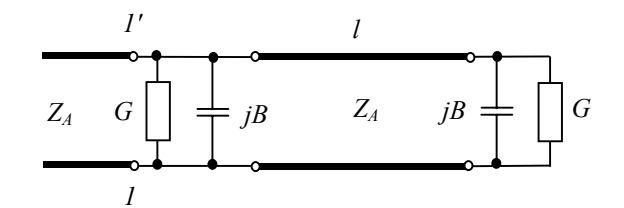

Рис. 7.4. Эквивалентная схема печатной антенны резонаторного типа

Антенна настроена в резонанс, если ее входная проводимость является вещественной величиной, из выражения (7.2) следует условие резонанса:

$$
tg\beta l = 2Y_A B / (G^2 + B^2 - Y_A^2)
$$
\n(7.5)

Выражение (7.5) определяет резонансную длину отрезка *l* линии с малым волновым сопротивлением  $Z_A$ . При этом входная проводимость антенны  $Y_{ex}$ =2G. Величина *l* вычисляется несколько меньше половины длины волны в полосковой линии.

Расчет микрополосковой антенны.

Расчет состоит в определении размеров резонатора и выбора полосковой линии для получения заданной ширины главного лепестка ДН (или КНД) антенны. Дополнительно задаются требования к условиям расположения и

условиям работы антенны. Из этих требований производится выбор ленточного проводника и диэлектрической подложки антенны.

По заданной характеристике направленности определяется размер *b* ленточного проводника антенны (рис. 7.1). При этом размер *l* предполагается равным *0,4…0,5*λ. Ленточный проводник может иметь квадратную или прямоугольную форму. От значения *b* зависит волновое сопротивление *ZA* несимметричной полосковой линии, которое не может быть малым, обычно оно равно *10-15 Ом*. Далее выбирается размер *h* антенны, обычно *h<0,1*λ , и материал диэлектрической подложки. Диэлектрическая проницаемость подложки выбирается равной <sup>ε</sup>*=2,25...2,5*.

Выбранные параметры антенны позволяют вычислить волновое сопротивление *ZA* низкоомной несимметричной полосковой линии и входную проводимость излучающей щели антенны *Y=G+jB* с помощью формул (7.3) и (7.4). По формуле (7.5) определяется резонансная длина отрезка *l* низкоомной полосковой линии и входная проводимость антенны *Yвх*. В качестве линии передачи обычно выбирается несимметричная полосковая линия с волновым сопротивлением *Z0=50 Ом*. Для согласования антенны с полосковой линией используют согласующий элемент в виде четвертьволнового трансформатора. Согласование является трудоемкой операцией. Она производится подбором согласующего элемента и тем успешнее, чем ближе входное сопротивление антенны к волновому сопротивлению линии. При существенном различии этих величин процедура расчета повторяется для других ее параметров.

## 7.1. АНТЕННЫЕ РЕШЕТКИ С ЭЛЕМЕНТАМИ РЕЗОНАТОРНОГО ТИПА

Антенные решетки с излучающими элементами резонаторного типа строятся в виде линеек излучателей и совокупностей этих линеек. При построении линейной антенной решетки принимается, что излучатели расположены на одинаковых расстояниях *d* друг от друга и возбуждаются синфазно или с постоянной и малой разностью фаз. Анализ таких решеток производится как анализ синфазных решеток с последующим учетом наклона главного лепестка *ДН*, если это необходимо. Такое возбуждение предполагает для линейной решетки одну линию передачи. Возможно также возбуждение элементов решетки при равенстве электрических длин линий передачи.

*Основные соотношения для линейной решетки.* 

Характеристика направленности линейной системы имеет вид

$$
F_N = \sum_{n=1}^{N} A_n \exp[jk(n-1)d\cos\theta],
$$
\n(7.6)

где  $A_n$  – амплитуда *n*-го излучателя;  $\theta$  – угол, отсчитываемый от угла решетки;  $N$  – число излучателей. При этом предполагается, что число элементов резонаторного типа составляет  $N/2$ . Если расстояние между излучателями решетки  $d=\lambda/2$ , то КНД решетки

$$
D = \left(\sum_{n=1}^{N} A_n\right)^2 / \sum_{n=1}^{N} A_n^2,
$$
\n(7.7)

Наибольшая направленность решетки достигается, когда все амплитуды равны:  $A_n = A$ . Тогда КНД решетки D=N. Это случай однородного возбуждения линейной решетки.

ДН однородной линейной решетки с использованием принципа перемножения ДН записывается в виде

$$
F(\theta, \varphi) = F_1(\theta, \varphi) F_N(\theta), \qquad (7.8)
$$

где  $F_i(\theta, \phi)$  – ДН одного излучателя;  $F_N$  – групповая характеристика направленности решетки. ДН элемента резонаторного типа описывается выражением (7.1). При  $N/2$  элементов в решетке групповая характеристика направленности

$$
F_N = \sin(N\Phi/4)/(N/2)\sin\Phi,\tag{7.9}
$$

где  $\Phi = (kdcos\theta - \Phi_0)$  – сдвиг по фазе между полями, создаваемыми соседними элементами;  $\Phi_0$  – разность фаз при возбуждении соседних элементов. При синфазном возбуждении решетки  $\Phi_0=0$ .

Способы возбуждения элементов решетки.

При синфазном возбуждении элементов резонаторного типа, для избежания появления вторичных главных лепестков в ДН, расстояние между элементами решетки не должно превышать  $\lambda/2$ . Резонансное возбуждение решетки характеризуется тем, что основное излучение направлено по нормали к плоскости решетки. Основной недостаток такого возбуждения это плохое согласование решетки с линией передачи.

Указанного недостатка лишена антенная решетка с возбуждением элементов «вне резонанса» в режиме бегушей волны. При большом числе элементов отражения от каждого из них «в среднем» компенсируются, что обеспечивает хорошее согласование антенной решетки. Недостатком такого возбуждения является отклонение направления основного излучения от нормали к плоскости решетки, которое меняется с изменением частоты. Однако при малой разности фаз возбуждения соседних элементов «вблизи резонанса» это отклонение невелико.

#### *Расчет антенной решетки.*

Расчет состоит в выборе числа ее элементов и расчете последних при заданной направленности, т.е. ширине главного лепестка *ДН* или *КНД*. За основу расчета принимается однородная синфазная решетка, для которой имеют место выражения (7.7) – (7.9). Расчет усиления решетки приближенный, так как необходимо учитывать потери в линии передачи, и может служить для качественной оценки выбранной схемы антенны. Порядок расчета линейной решетки следующий.

Для заданной направленности выбирают число *N/2* элементов решетки резонаторного типа. Это число принимается равным *КНД* решетки. Далее производится расчет излучающего элемента по методике, изложенной ранее. Расстояние *d* между элементами решетки выбирается равным размеру *l*, который является резонансным размером элемента. Размер *b* излучающего элемента выбирается равным либо *l*, либо λ для прямоугольного ленточного проводника. При большем *b* возбуждение элемента усложняется и принимает вид, показанный на рис. 7.5. при синфазном возбуждении антенной решетки *ДН* рассчитывается по формулам (7.8) и (7.9) для  $\Phi_0 = 0$ .

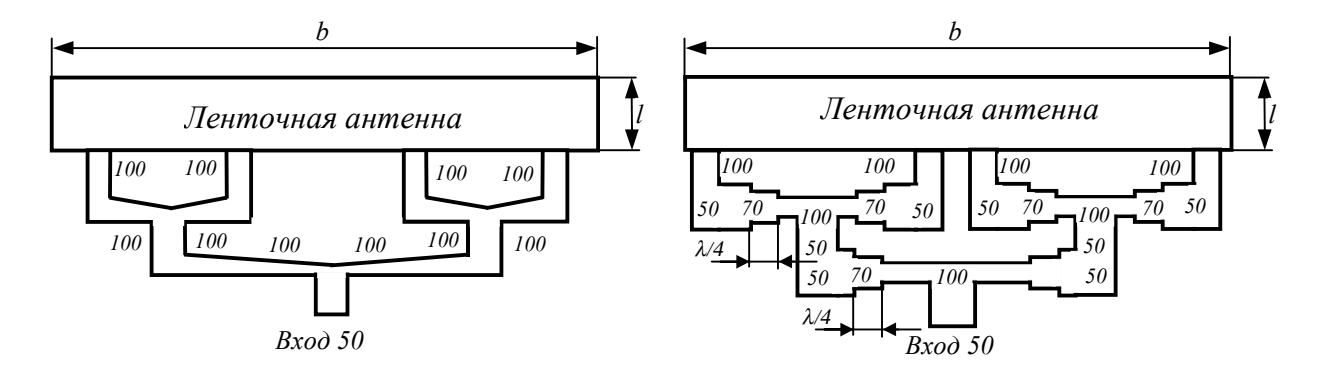

Рис. 7.5. Схемы возбуждения микрополосковой антенны резонаторного типа с большим размером *b*

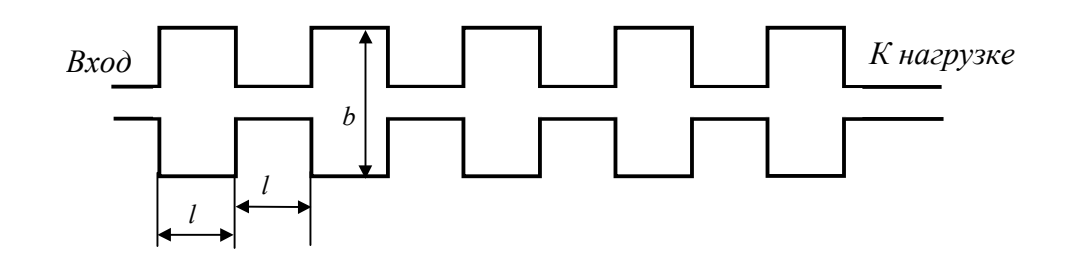

Рис. 7.6. Линейная решетка бегущей волны с печатными элементами резонаторного типа

При возбуждении решетки в режиме бегущей волны угол наклона главного лепестка *ДН* вычисляется по формуле (7.10).

 $cos\theta = [\lambda - (l + 0.5b)]/l$ , (9.10)

где *l*, *b* – размеры решетки.

Это позволяет определить сдвиг фаз *Ф<sup>0</sup>* и использовать выражения (7.8) и (7.9) для расчета *КНД* антенной решетки. Усиление последней определяется значением КНД, которое при условии слабой связи излучателя с линией передачи может быть менее 50 %. Обычно потери на излучении в линии нагруженной антенной решетки принимаются на уровне 10 дБ, что делает достоверным результаты анализа антенн бегущей волны и позволяет получить оптимальное усиление. Связь излучателей антенны бегущей волны с линией передачи определяется размером *h* (рис. 7.6) и волновым сопротивлением линии *Z0*. Чем меньше *h*, тем меньше постоянная затухания <sup>α</sup> бегущей волны в линии. При этом предполагается, что постоянная распространения  $\beta$  волны не меняется по длине линии. Чем длиннее антенная решетка, тем меньше высота *h*. Для антенной структуры длиной 20λ высота *h* достигает *0,025*λ.

## 7.2. ВИБРАТОРНЫЕ АНТЕННЫ В МИКРОПОЛОСКОВОМ ИСПОЛНЕНИИ

Вибраторные антенны и их разновидности широко применяются в качестве излучателей в антенной технике. Особенно широко используются в качестве излучающих элементов в антенных решетках. Полосковый вибратор представляет собой ленточный проводник на тонком диэлектрическом слое. При использовании в составе антенной решетки микрополосковый вибратор обычно располагается над плоским проводящим экраном.

Расчет микрополоскового вибратора производят как расчет ленточного вибратора с последующим учетом влияния тонкого диэлектрического слоя (рис. 7.7). В свою очередь, ленточному вибратору можно поставить в соответствие вибратор с круглым поперечным сечением (проволочный вибратор), который имеет такую же *ДН* и входное сопротивление. При этом проволочный вибратор имеет вдвое меньше поперечный размер (рис. 7.7). Такое сопоставление получает экспериментальное подтверждение при условии, что длина ленточного вибратора *2L* существенно больше его поперечного размера *2d* при *d<<*λ. В этом случае для расчета характеристик ленточного вибратора можно использовать результаты численных и экспериментальных исследований тонких проволочных антенн. Влияние диэлектрического слоя заключается в изменении длины ленточного вибратора, в частности, в укорочении резонансной длины вибратора.

#### *Влияние диэлектрического слоя.*

Диэлектрический слой микрополоскового вибратора выбирается весьма тонким *t<0,1*λ, так как он является лишь конструктивной деталью с малыми потерями. Поэтому он не влияет на *ДН* вибратора и учитывается в основном при вычислении его резонансной длины. Укорочение вибратора зависит от замедления электрических волн, распространяющихся в плоском диэлектрическом слое толщиной *t*. При *t*→0 эти волны вырождаются в волну типа *Т* в свободном пространстве.

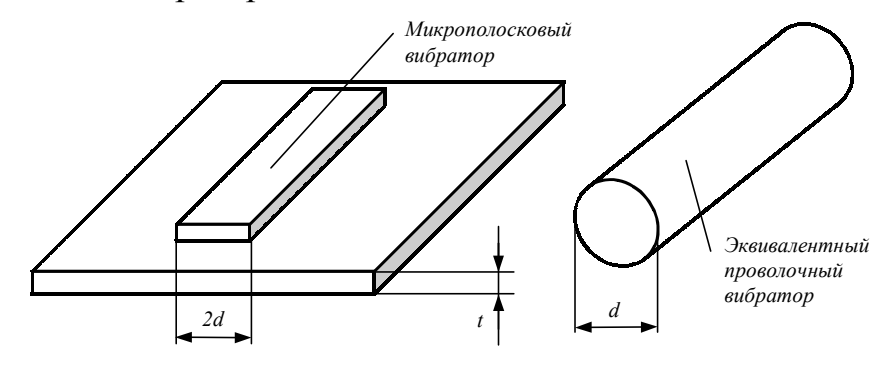

Рис. 7.7. Микрополосковый и проволочный вибраторы

#### *Возбуждение микрополоского вибратора***.**

Линия передачи может подводиться к печатному микрополосковому вибратору как перпендикулярно ленточному проводнику вибратора, так и в плоскости проводника. В первом случае обычно используется коаксиальная линия с симметрирующим устройством, как и в случае проволочного вибратора. Во втором наиболее широкое применение находит возбуждение при помощи симметричной полосковой линии. Иногда возбуждение осуществляется при помощи двухпроводной полосковой линии. Как правило, полосковые линии, соединенные с входом вибратора посредством переходов, соединяются с линиями передачи двух типов (полосковыми и коаксиальными линиями передачи, а также волноводами), которые более удобны в конструктивном отношении и имеют лучшие характеристики.

# 7.3. АНТЕННЫЕ РЕШЕТКИ С ПЕЧАТНЫМИ ВИБРАТОРНЫМИ ЭЛЕМЕНТАМИ

Вибраторные излучатели в печатном исполнении как элементы ФАР с успехом применяются в режимах приема и передачи. Основной моделью исследования больших плоских решеток является бесконечная решетка, элементы которой возбуждаются током излучающие с одинаковой меняющейся линейно фазой. Такая молель амплитудой  $\overline{M}$ лает удовлетворительные результаты для вибраторной решетки над плоским экраном уже при числе вибраторных элементов 10×10. Анализ вибраторной антенной решетки состоит в анализе зависимости входных сопротивлений от угла сканирования. Зная эти сопротивления, влияние последних на фидерной антенной рассогласование  $\overline{B}$ системе решетки можно минимизировать.

Печатные вибраторы в периодической антенной решетке размещаются в ее узлах обычно над проводящим экраном. Печатные вибраторы в составе антенной решетки могут быть объединены в квадрупольные элементы квадруполи, 7.8). Изменяя соединение вибраторов  $\overline{B}$  $(p<sub>MC</sub>)$ можно существенно менять характеристики антенной решетки. Обычно печатные вибраторы предполагаются резонансными и имеют размер  $2d < \lambda$ .

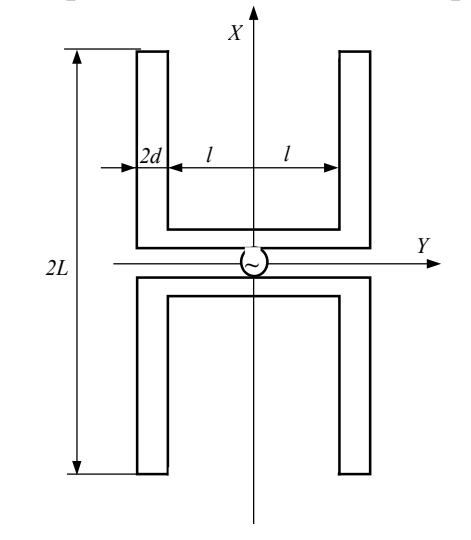

Рис. 7.8. Квадрупольный элемент антенной решетки

Полное входное сопротивление вибраторного элемента решетки, расположенного над экраном.

Печатный вибратор как элемент бесконечной решетки в зависимости от размера т, п имеет возбуждающее напряжение на входе, изменяющее по закону

$$
U_{m,n} = U_0 e^{-jm\beta d_x} e^{-jn\alpha d_y},\tag{7.11}
$$

113

где  $\beta$ =кsin  $\theta cos \phi$ ;  $\alpha$ =кsin  $\theta sin \phi$ ;  $\kappa$ =2 $\pi/\lambda$ ;  $d_x$ ;  $d_y$  – периоды решетки.

Поскольку решетка является периодической структурой, поверхностный ток, наводимый при таком возбуждении на ленточных проводниках вибраторов, можно представить разложением в ряд Фурье

$$
J^{(i)} = \sum_{m=-\infty}^{\infty} \sum_{n=-\infty}^{\infty} J_{m,n}^{(i)} e^{-j\beta_m x} e^{-\alpha_n y}, \qquad (7.12)
$$

где  $\beta_m = \beta + 2\pi m/d_x$ ,  $\alpha = \alpha + 2\pi n/d_y$ ; *і* – номер вибратора, объединяющий индексы т и п. Коэффициенты  $J_{m,n}^{(i)}$  вычисляются, если задано распределение тока по вибратору. Для вибратора резонансной длины это распределение известно и имеет вид

$$
J^{(i)} = \frac{I_0^{(i)}}{\sqrt{d^2 - y^2}} \cos \frac{\pi x}{2L},
$$
\n(7.13)

где  $I_0^{(i)}$  – ток на входе *i*-го вибратора. Тогда коэффициенты Фурье в разложении (7.12) имеют вид

$$
J_{mn}^{(i)} = 2 \frac{I_0^{(i)} 2L}{d_x d_y} J_0(\alpha_n d) \frac{\cos \beta_m L}{1 - (2 \beta_m L / \pi)^2},
$$
\n(7.14)

где  $J_0$  – функция Бесселя нулевого порядка.

 $\sim$ 

Входное сопротивление вибратора определяется как отношение удвоенной комплексной мощности  $\overline{P}$  на поверхности решетки в пределах ее элементарной ячейки к квадрату модуля тока на входе вибратора

$$
Z = \frac{2P}{|I_0|^2} = 2Z_0 \frac{(2L)^2}{d_x d_y} \sum_{m=-\infty}^{\infty} \sum_{n=-\infty}^{\infty} \left( J_{mn} J_{mn}^* \right) \frac{1 - (\beta_k/k)}{\gamma_{mn}/k} \left[ 1 - \exp(-j\gamma_{mn} 2h) \right], (7.15)
$$

где  $\gamma_{mn}^2 + \beta_m^2 + \alpha_n^2 = k^2$ ,  $Z_0 = 120\pi$  Ом; h – расстояние от решетки до экрана.

Ряд (7.15) сходится, и при вычислении величины Z можно ограничиться конечным числом членов ряда. Зная входное сопротивление вибратора, коэффициент отражения нетрудно вычислить  $\mathbf{B}$ ЛИНИИ передачи. соединяющий вибратор с генератором. Он зависит от угла сканирования и определяется по формуле

$$
\Gamma(\theta,\varphi) = [Z_{\phi} - Z(\theta,\varphi)]/[Z_{\phi} + Z(\theta,\varphi)],\tag{7.16}
$$

где  $Z_{\phi}$  – волновое сопротивление линии питания (фидера).

Формулы (7.15) и (7.16) легко поддаются численному исследованию. При исследовании численного влияния входного сопротивления вибратора на коэффициент отражения, определяющий режим в линии передачи, следует различать поведение активной и реактивной  $X$  составляющих  $R$ сопротивления. Как показывают исследования вибраторных решеток, эти составляющие имеют различные зависимости от угла сканирования. Поэтому сходимость ряда (7.15) при вычислении величин R и X требует раздельного рассмотрения. При отсутствии главных дополнительных лепестков в ДН решетки для вычисления активной составляющей R можно ограничится одним членом ряда (7.15), который соответствует номеру  $m=0$ ,  $n=0$ . Вычисление реактивной составляющей  $X$  требует учета большого числа членов этого ряда. Детальный анализ величин  $R$ ,  $X$  зависит от конкретных размеров антенной решетки. Однако во многих случаях нет необходимости знать истинное значение полного входного сопротивления Z, так как относительно определенного элементы решетки согласованы угла сканирования, обычно нормального к плоскости решетки. В этом случае представляют интерес изменения входгого сопротивления при изменении угла сканирования, что уменьшает объем вычислительной работы.

Полное входное сопротивление квадрупольного элемента решетки.

Система двух связных вибраторов, образующих квадрупольный элемент решетки (рис. 7.8), возбуждается напряжением  $U_0$  генератора, который присоединен к ее середине. В зависимости от номера *т*, *п* квадрупольного элемента возбуждающее напряжение изменяется по закону  $(7.11)$ . Представив поверхностный ток, наводимый на ленточных проводниках вибраторов, разложением (7.12), где  $i=1,2$ , по аналогии с выражением (7.14), получим коэффициенты разложения тока в виде

$$
J_{mn}^{(1)} = 2 \frac{I_0^{(1)} 2L}{d_x d_y} J_0(\alpha_n d) \frac{\cos \beta_m L}{1 - (2 \beta_m L / \pi)^2},
$$
  
\n
$$
J_{mn}^{(2)} = 2 \frac{I_0^{(2)} 2L}{d_x d_y} J_0(\alpha_n d) \frac{\cos \beta_m L}{1 - (2 \beta_m L / \pi)^2}.
$$
\n(7.17)

С учетом (7.17) собственные и взаимные сопротивления вибраторов, составляющих квадруполь,  $Z_{uv}$ , где  $u, v=1, 2$ , определяются выражением

$$
Z_{uv} = -\frac{d_x d_y}{2I_0^{(u)*} I_0^{(v)}} Z_0 \sum_{m=-\infty}^{\infty} \sum_{n=-\infty}^{\infty} \left( J_{mn}^{(u)*} J_{mn}^{(v)} \right) \frac{d_n^2 - k^2}{J \gamma_{mn}} \left[ 1 - \exp(-j \gamma_{mn} 2h) \right],\tag{7.18}
$$

где  $Z_0 = 120\pi$ .

Вследствие идентичности вибраторов принимается  $Z_{11} = Z_{22}$ . Ряд (7.18) сходится, и при вычислении величины *Zuv* можно ограничиться конечным числом членов ряда.

Входное сопротивление квадруполя *Z=R+jX* как нагрузки генератора складывается из входных сопротивлений вибраторов в условиях их взаимной связи, трансформированных к месту подключения генератора. Тогда с учетом (7.18) имеем

$$
Z = \frac{U_0}{I_0^{(1)} + I_0^{(2)}} = \left[ \left( Z_{12} Z_{21} - Z_{11}^2 \right) \cos^2 \gamma - Z_A^2 \sin^2 \gamma - Z_{11}^2 Z_{11} Z_A \cos \gamma \sin \gamma \right] / \left[ Z_{12} + Z_{21} + 2Z_{11} \left( \sin^2 \gamma - \cos^2 \gamma \right) + Z_J Z_A^{-1} \left( Z_{12} Z_{21} - Z_{11}^2 - Z_A^2 \right) \cos \gamma \sin \gamma \right],
$$
\n(7.19)

где  $Z_A$ ,  $\gamma$ ,  $l$  – волновое сопротивление, постоянная распространения и длина отрезка линии передачи (7.16).

Зная входное сопротивление импеданса *Z* квадруполя, по формуле (7.16) вычисляем коэффициент отражения *Г(*θ*,*ϕ*)*, который определяет режим в линии передачи квадруполя в зависимости от угла сканирования. При расчете величин *Zuv* и *Z* справедливы замечания, указанные для вибраторного элемента решетки.

#### *Расчет вибраторной решетки.*

Расчет вибратора и квадруполя как элементов решетки с выбранным размером ячейки решетки состоит в выборе печатных вибраторов резонансной длины и размеров квадруполя с последующим расчетом входных сопротивлений соответственно по формулам (7.17) и (7.19) и коэффициента отражения *Г* в линии передачи по формуле (7.16). По *Г* можно определить коэффициент усиления решетки. Если усиление меньше требуемого, то расчет решетки производится для других размеров.

Исследование вибраторных решеток показало, что размер ячейки решетки является одним из основных параметров, определяющих входное сопротивлевние вибратора. Размер ячейки следует выбирать несколько меньшим, чем следует из условия отсутствия дополнительных главных лепестков *ДН*. Это позволяет производить согласование входных сопротивлений вибраторов решетки в более широком секторе сканирования. Важным параметром является расстояние *h* вибраторов решетки от экрана. Установлено, что можно выбрать такое *h*, чтобы рассогласование вибраторов в секторе сканирования в плоскостях *Е* и *Н* было одинаковым. В этом случае минимизируется максимальное значение *КСВ* в линии передачи и

получаются наилучшие результаты согласования в секторе сканирования. Начальное значение *h=0,5*λ. В результате согласования можно получить *КСВ* не более двух в секторе сканирования 45°.

# 7.4. ДРУГИЕ ПЕЧАТНЫЕ ИЗЛУЧАЮЩИЕ СИСТЕМЫ

Среди печатных антенн следует отметить спиральные, а также антенны других типов, основным типом которых является способ возбуждения.

## *Вибраторные системы с синфазным возбуждением.*

Практическое применение находят вибраторные решетки с синфазным возбуждением. Соединение вибраторов в квадруполи позволяет формировать синфазные раскрывы, эффективная площадь которых практически соответствует геометрической площади раскрыва. Поэтому, составляя различные по площади раскрывы, можно менять ширину луча антенны, направленного по нормали к ее поверхности. На рис. 7.9 показан пример квадруполя, составленного из вибраторов треугольной формы. Другим способом синфазного возбуждения вибраторов является их последовательное соединение с линией передачи, подобно возбуждению системы излучателей резонаторного типа. Последовательное возбуждение является весьма узкополосным.

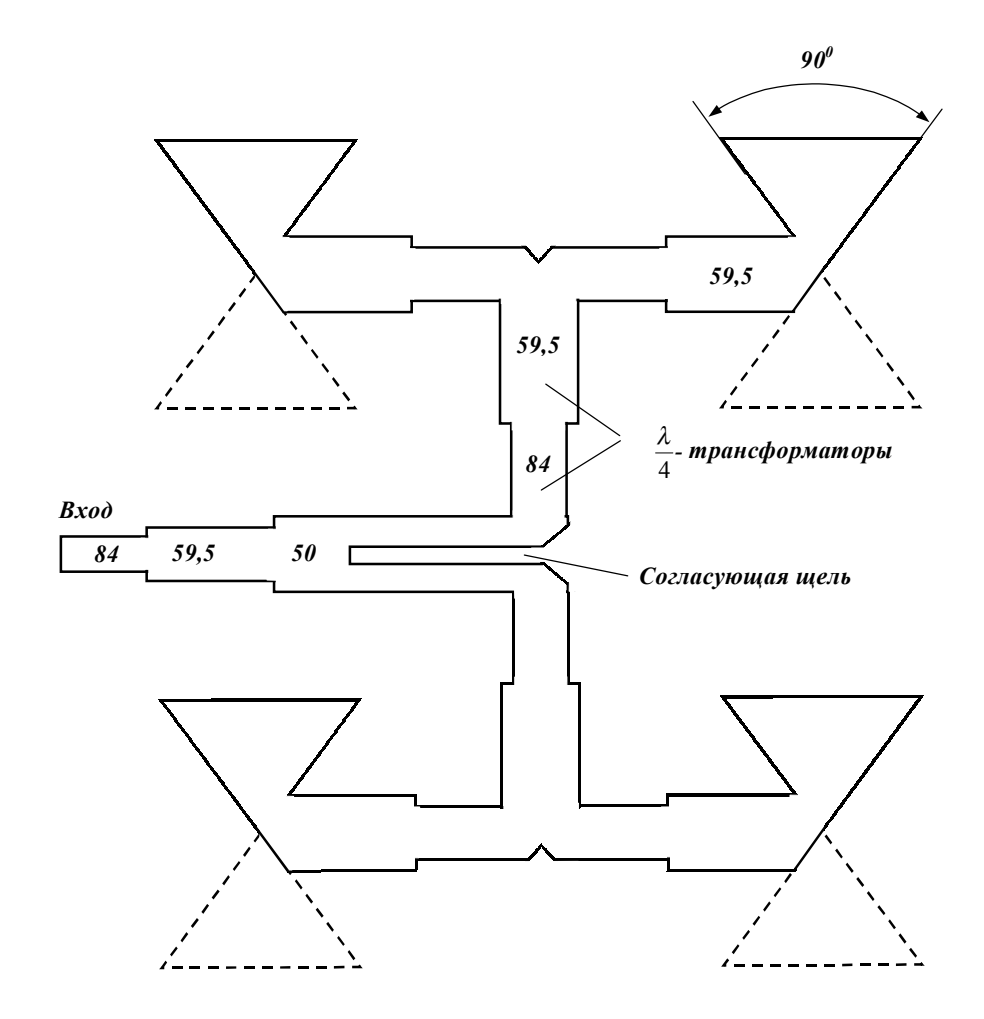

Рис. 7.9. Синфазная антенная решетка из четырех печатных вибраторов

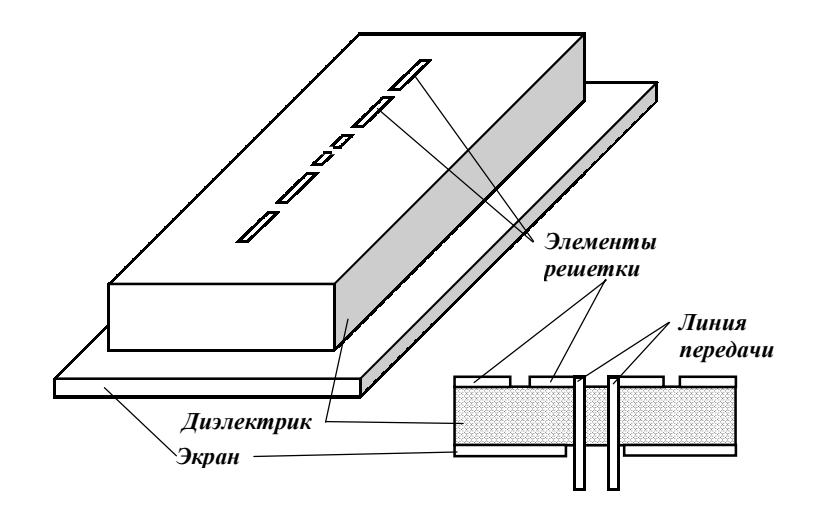

Рис. 7.10. Пятиэлементная вибраторная решетка с резонансным возбуждением

*Вибраторные системы с резонаторным возбуждением.* 

Последовательное возбуждение вибраторных систем можно осуществить и способом, который реализуется в антенне Фрэнклина. В этом случае каждый вибратор антенной системы возбуждает последующий вибратор так, что образуется синфазная излучающая система. На рис. 7.10 показан пример конструкции такой антенны с пятью вибраторными элементами, которые обладают емкостной связью. По такому же принципу составляются плоские решетки. Излучающие системы с резонансным возбуждением являются узкополосными. Направление излучения зависит от частоты.

#### *Излучающие системы бегущей волны.*

В печатных излучающих системах, выполняемых в виде антенн бегущей волны, используют принципы, применяемые при построении антенн в длинноволновом диапазоне. Пример такой антенны показан на рис. 7.11.

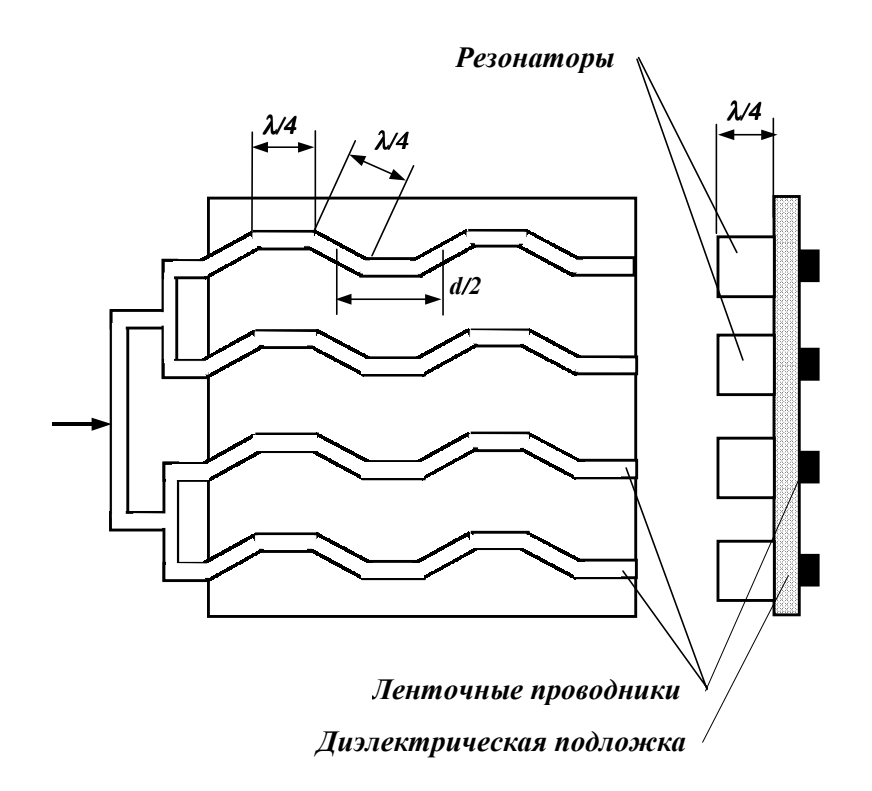

Рис. 7.11. Антенна решетка бегущей волны

Излучающая структура представляет зигзагообразный (волнообразный) ленточный проводник, по которому распространяется бегущая волна тока. Проводник расположен над проводящим экраном, который может быть заменен резонатором. Направление излучения  $\theta_0$  вычисляется по формуле

$$
\sin \theta_0 = \frac{L/\lambda - 1}{d/\lambda},\tag{7.20}
$$

где  $L$  – длина проводника;  $d$  – период структуры. Для  $L/d=1$  угол  $\theta_0=0$  и получим антенны поперечного излучения. Если  $L/d=2$ , угол  $\theta_0=90$ , т.е. антенна имеет продольное излучение.

#### Щелевые антенны, возбуждаемые полосковой линией передачи.

Щелевые антенны применяются в том же диапазоне частот, что и волноводно-щелевые антенны. В отличие от последних щелевые антенны обладают тем преимуществом, что линия передачи практически не обладает дисперсией. Поэтому частотная зависимость характеристик щелевых антенн меньше, чем у волноводно-щелевых. Недостатком щелевых антенн являются повышенные требования к полосковой линии передачи для антенн большой длины и необходимость экспериментальной отработки ее размеров.

Щелевые излучатели антенны прорезаются на внешнем проводнике симметричной полосковой линии. Наличие щелей вызывает появление в полосковой ЛИНИИ волн высших типов, для подавления **КОТОРЫХ** используются комбинации штифтов. Длина щели вычисляется по формуле  $l = 0.5\lambda\sqrt{(\varepsilon + 1)}$  и уточняется экспериментально. Связь щели с полосковой линией передачи регулируется смещением щели относительно центрального проводника линии.

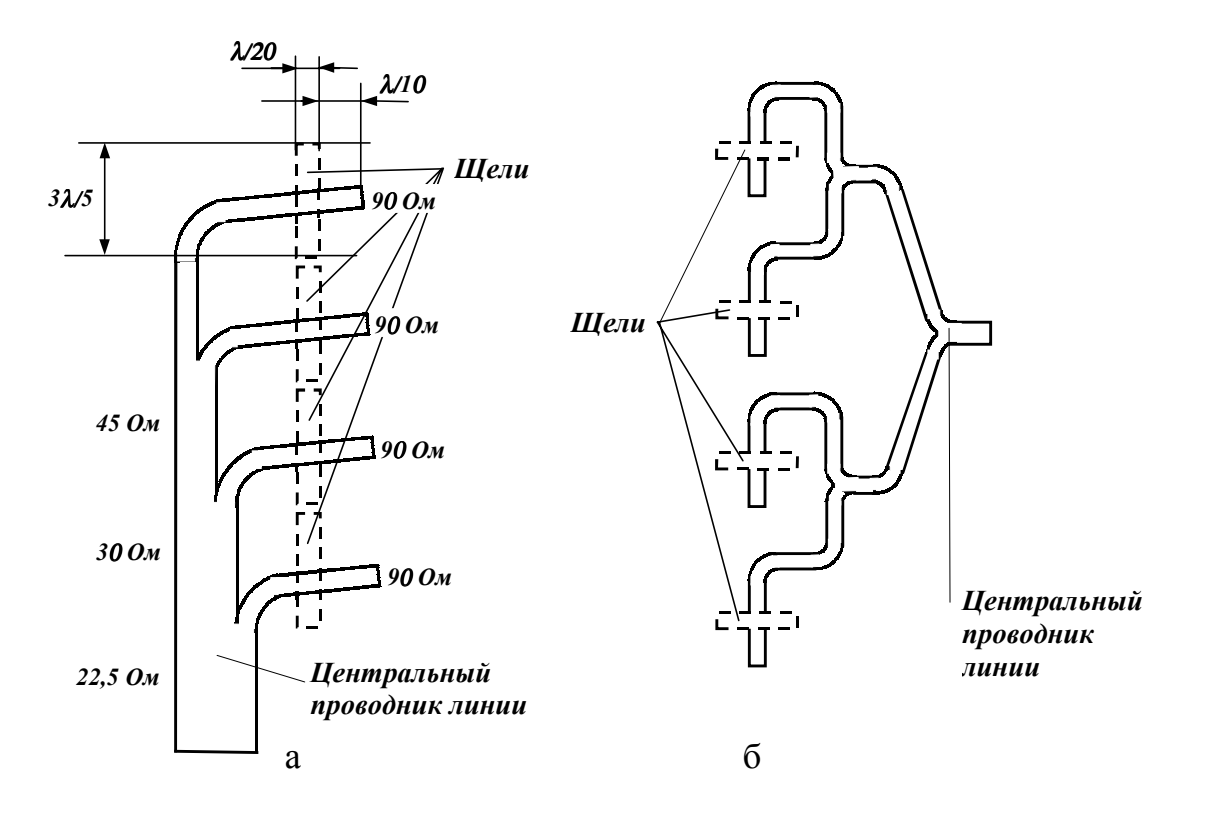

Рис. 7.12. Схемы возбуждения многощелевой антенны трехленточной симметричной полосковой линией

Для сравнительно небольших щелевых решеток употребляются две схемы возбуждения, которые показаны на рис. 7.12. Схема, реализующая последовательное возбуждение щелей, показана на рис. 7.12,а. Размеры, указанные на схеме, отработаны экспериментально. Схема, реализующая возбуждение щелей в условиях одинаковых электрических путей, показана на рис. 7.12,б. В решетках большой длины щели возбуждаются бегущими волнами в линии питания. Возможно также возбуждение щелей в режиме стоячих волн. Направленные характеристики щелевых решеток определяются как и для волноводно-щелевых антенн.

Щелевая антенна, возбуждаемая полосковой линией, удобна для частотного сканирования. Для увеличения разности фаз между соседними щелями с изменением частоты в полосковой линии можно расположить устройства, увеличивающие ее электрическую длину, в частности, использовать центральный зигзагообразный проводник полосковой линии. Электрическая длина между щелями может составлять несколько длин волн. Таким образом, можно получить широкоугольное сканирование. В трехсантиметровом диапазоне получен угол сканирования до 60° при изменении частоты на 5 %.

## **СПИСОК ЛИТЕРАТУРЫ**

1. Справочник по элементам полосковой техники (направленные ответвители 1-3 класса) / Под ред. А.Л. Фельдштейна. – М.: Связь, 1979. – 336 с.

2. Гупта К., Гардж Р., Чадха Р. Машинное проектирование СВЧ устройств. – М.: Радио и связь, 1987. – 428 с.

3. Малорадский А. Г., Явич Л.Р. Проектирование и расчет СВЧ элементов на полосковых линиях. – М.: Советское радио, 1972. – 232 с.

4. Конструирование и расчет полосковых устройств /Под ред. И.С. Ковалева. – М.: Советское радио, 1974. – 295 с.

5. Полосковые платы и узлы. Проектирование и изготовление /Под ред. Е.П. Котова и В.Д. Каплуна. – М.: Советское радио, 1979. – 243 с.

6. Абрамов В.П., Дмитриев В.А., Шелухин С.А. Невзаимные устройства на ферритовых резонаторах. – М.: Радио и связь, 1989. – 200 с.

7. Активные фазированные решетки /В.Л. Гостюхин, В.Н. Трусов, К.Т. Климов, Ю.С. Данич; Под. ред. В.Л. Гостюхина. – М.: Радио и связь, 1993. – 270 с.

8. Антенны и устройства СВЧ. Проектирование ФАР /Под. ред. Д.И. Воскресенского. – М.: Радио и связь, 1981. – 431 с.

9. Поуторжков О.М., Воробьева З.М. Печатные микрополосковые антенны. // По данным зарубеж. печати за 1965 – 1982 гг. / – М.: ЦНИИ «Электроника», 1982. – 54 с.

10. Мещанов В.П., Фельдштейн А.П. Автоматизированное проектирование направленных ответвителей СВЧ. – М.: Связь, 1980. – 144 с.